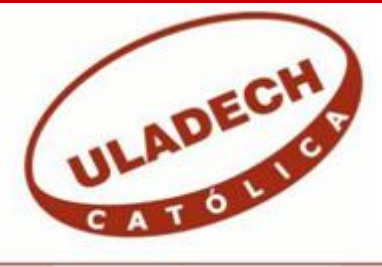

UNIVERSIDAD CATÓLICA LOS ÁNGELES **CHIMBOTE** 

# **FACULTAD DE INGENIERÍA ESCUELA PROFESIONAL DE INGENIERÍA DE SISTEMAS**

IMPLEMENTACIÓN DE UNA APLICACIÓN WEB EN LA BIBLIOTECA PÚBLICA MUNICIPAL "HILDEBRANDO CASTRO POZO" TALARA; 2020.

TESIS PARA OPTAR EL TÍTULO PROFESIONAL DE INGENIERO DE SISTEMAS

AUTOR:

YENQUE CRUZ CRISTHIAN JEAN ORCID: 0000-0002-0159-9380

ASESOR: MORE REAÑO EDWIN RICARDO ORCID: 0000-0002-6223-4246

PIURA – PERÚ

2021

## **EQUIPO DE TRABAJO**

#### **AUTOR**

<span id="page-1-0"></span>YENQUE CRUZ, CRISTHIAN JEAN ORCID: 0000-0002-0159-9380 Universidad Católica Los Ángeles de Chimbote, Estudiante de Pregrado, Piura, Perú

#### **ASESOR**

MORE REAÑO, RICARDO EDWIN ORCID: 0000-0002-6223-4246

Universidad Católica Los Ángeles de Chimbote, Facultad de Ingeniería, Escuela Profesional de Ingeniería de Sistemas, Piura, Perú

#### **JURADO**

SULLÓN CHINGA, JENNIFER DENISSE ORCID: 0000-0003-4363-0590

SERNAQUE BARRANTES, MARLENY ORCID: 0000-0002-5483-4997

GARCÍA CÓRDOVA, EDDY JAVIER ORCID: 0000-0001-5644-4776

## <span id="page-2-0"></span>**JURADO EVALUADOR DE TESIS Y ASESOR**

MGTR. SULLÓN CHINGA JENNIFER DENISSE

#### **PRESIDENTE**

MGTR. SERNAQUÉ BARRANTES MARLENY

**MIEMBRO**

MGTR. GARCÍA CÓRDOVA EDY JAVIER

**MIEMBRO**

MGTR. MORE REAÑO RICARDO EDWIN

**ASESOR**

### **DEDICATORIA**

<span id="page-3-0"></span>A mis Padres Héctor y María por su esfuerzo, ayuda y comprensión en cada etapa de mi vida, brindándome un amor y cariño incondicional que me inspira a seguir adelante día a día.

A mis hermanos Gina, Joan, Junior, Edinson y Joel quienes están en todo momento dándome su apoyo y alentándome para que siga adelante con mis estudios, y por sus consejos.

A cada uno de mis Sobrinos que cada vez me hacen sentir bien y en todo momento me brindan de su alegría.

A mis Abuelos, tíos, primos que estuvieron en los momentos que más los necesite y brindándome su apoyo moral.

*Cristhian Jean Yenque Cruz*

### **AGRADECIMIENTO**

<span id="page-4-0"></span>A Dios, por derramar su sabiduría y entendimiento sobre mí y guiarme por el camino del bien, y a su hijo Jesucristo, nuestro señor, por escuchar mis oraciones de fortalecerme cada día para seguir adelante en todas las etapas de mi vida.

A mis profesores de la especialidad de Ingeniería de Sistemas de la Universidad Católica Los Ángeles de Chimbote de las Filiales Talara y Sullana, por haberme impartido los conocimientos necesarios durante mi formación profesional, y a mis compañeros por brindarme su apoyo.

A los dirigentes de la Universidad Católica Los Ángeles de Chimbote, por toda la formación académica que me ha brindado estos años y poder permitirme crecer profesionalmente.

*Cristhian Jean Yenque Cruz*

#### **RESUMEN**

<span id="page-5-0"></span>La presente investigación ha sido desarrollada bajo la línea: Implementación de las tecnologías de información y comunicaciones (TIC) para la mejora continua de la calidad en las organizaciones del Perú, de la Escuela Profesional de Ingeniería de Sistemas de la Universidad Católica los Ángeles de Chimbote. La investigación tuvo como objetivo realizar la Implementación De Una Aplicación Web En La Biblioteca Pública Municipal "Hildebrando Castro Pozo" Del Distrito De Pariñas - Talara; 2020, buscando mejorar la gestión de los procesos que se realizan en la organización; La población muestral de la investigación estuvo constituida por los 13 trabajadores de la organización, de los cuales se obtuvo como resultado que el nivel de satisfacción del actual método de trabajo es de 23% mientras que un 77% no está de acuerdo de cómo se está llevando a cabo el método actual de trabajo, así mismo el nivel de necesidad de mejorar la gestión actual es de un 92% lo cual muestra una ineficiencia con el actual método de trabajo en la biblioteca. Con ello la investigación queda debidamente **justificada** en la necesidad de realizar la Implementación de una Aplicación Web para la gestión en La Biblioteca Pública Municipal "Hildebrando Castro Pozo" Del Distrito De Pariñas - Talara; 2020

**Palabras clave:** Gestión, Información, Aplicación Web, TIC.

#### **ABSTRACT**

<span id="page-6-0"></span>The present investigation has been developed under the line: Implementation of information and communication technologies (TIC) for the continuous improvement of quality in organizations in Perú, of the Professional School of Systems Engineering at the Catholic University Los Angeles from Chimbote. The objective of the research was to implement a web application in the Municipal Public Library "Hildebrando Castro Pozo" of the district of Pariñas – Talara; 2020, seeking to improve management of the process that are carried in the organization. The sample population of the research was constituted by the 13 workers of the company, from which the satisfaction level of the current method of work is of 23% while 77% do not agree with the method of work, likewise the level of need to improve the current management is 92% With this, the research is right in the need to carry out the implementation of a web application improvement for management in the Municipal Public Library "Hildebrando Castro Pozo" of the district from Pariñas – Talara; 2020.

**Keywords:** Management, Information, Web Application, TIC.

## ÍNDICE DE CONTENIDO

<span id="page-7-0"></span>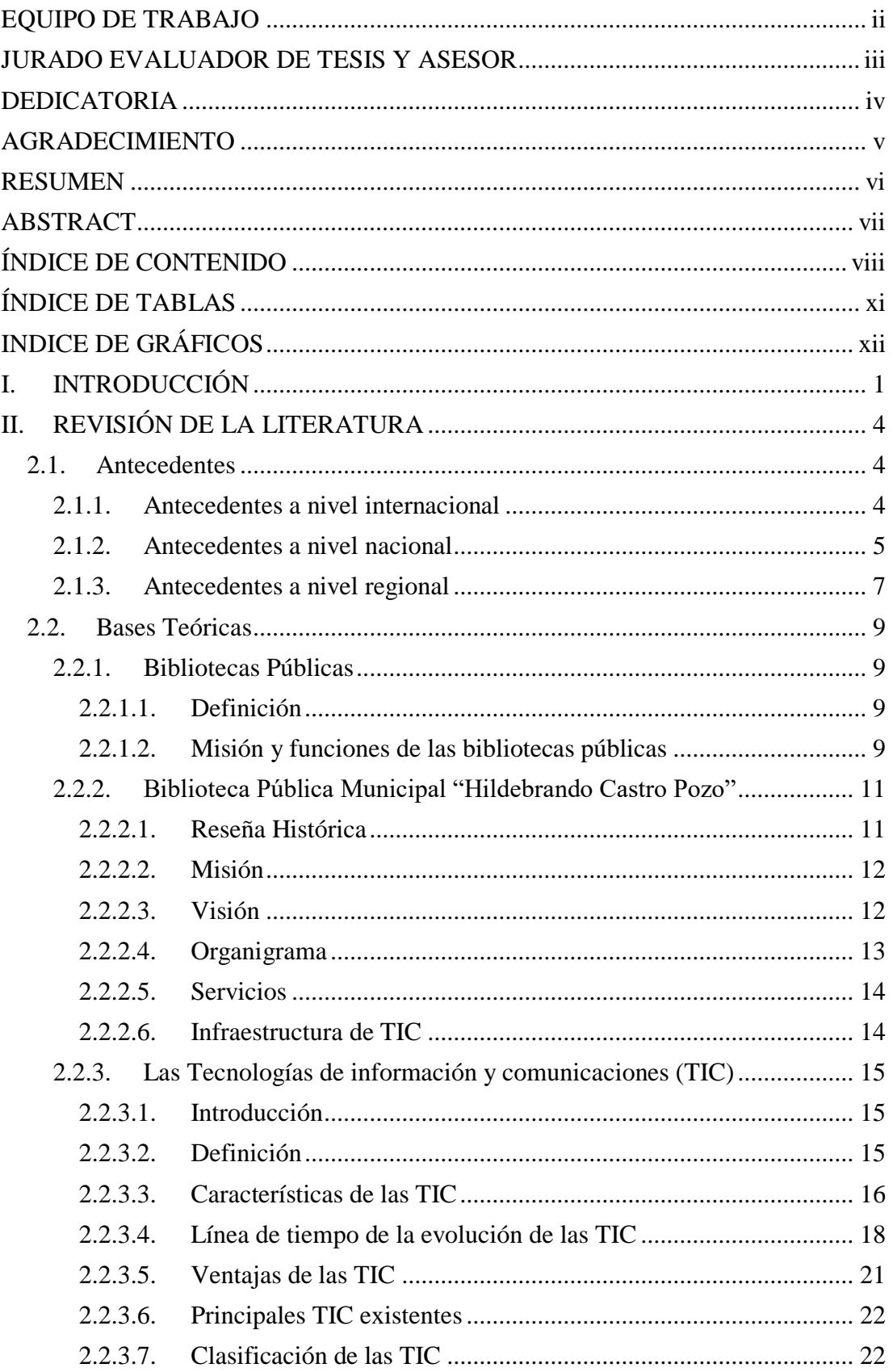

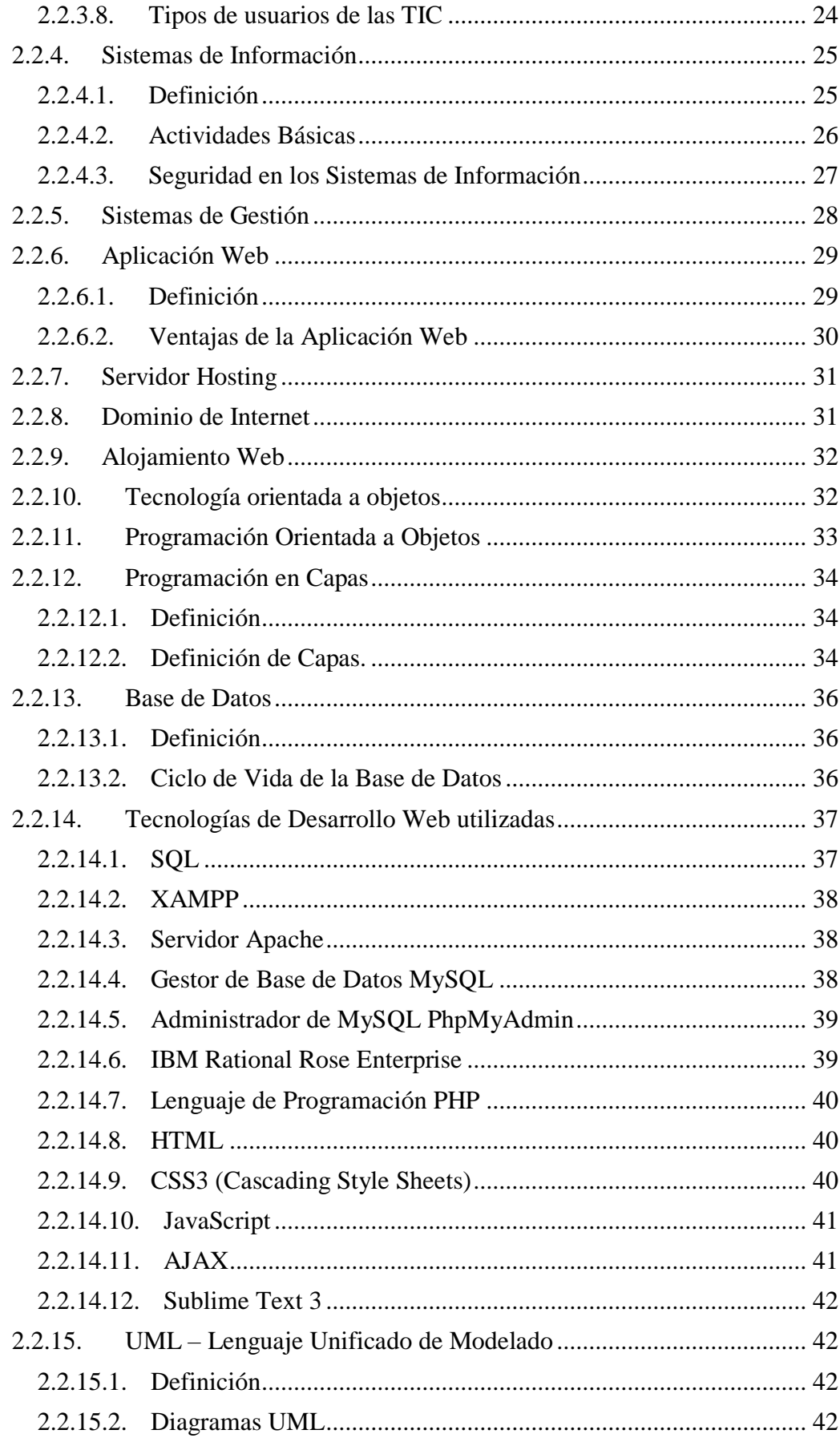

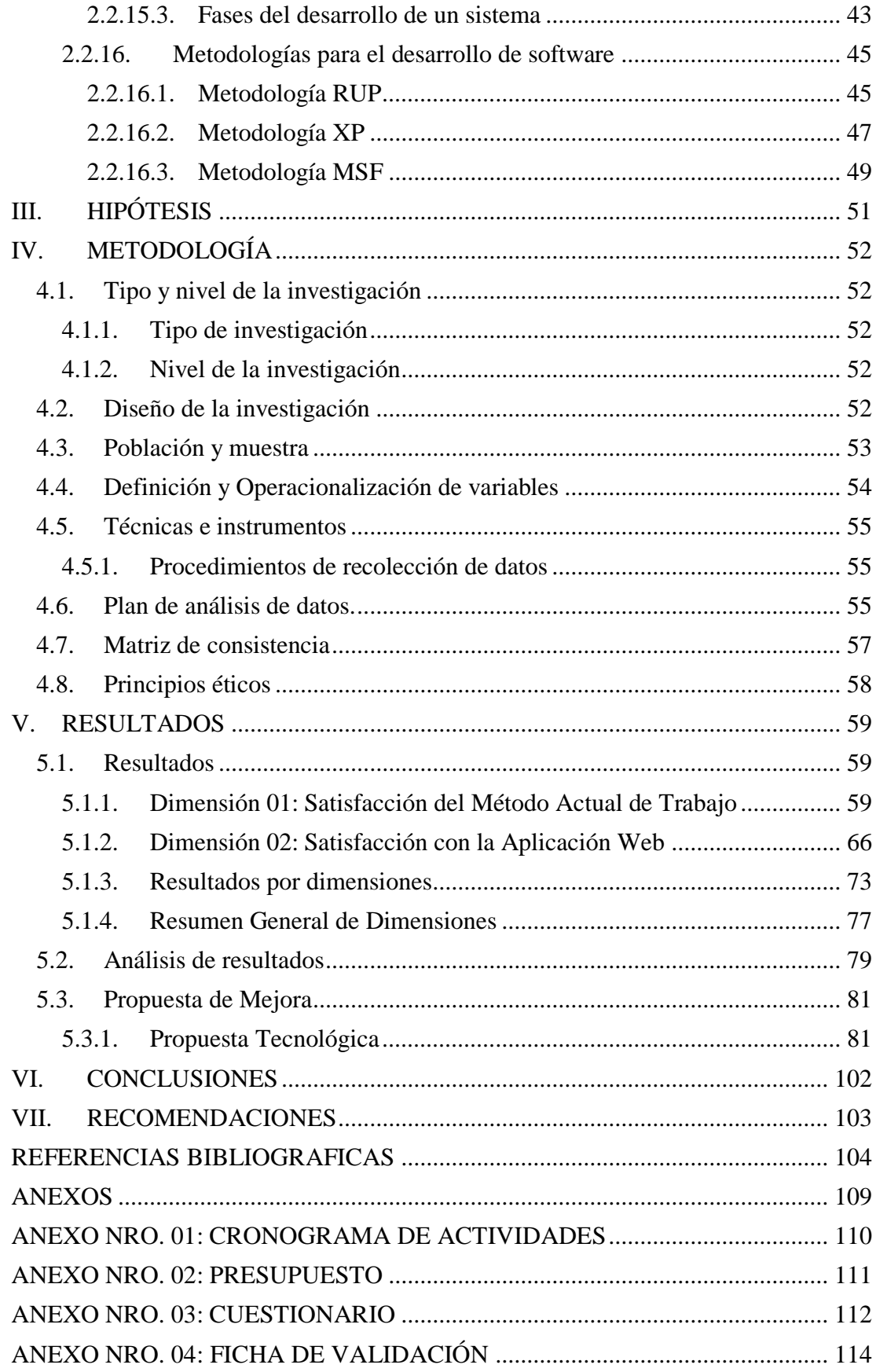

## **ÍNDICE DE TABLAS**

<span id="page-10-0"></span>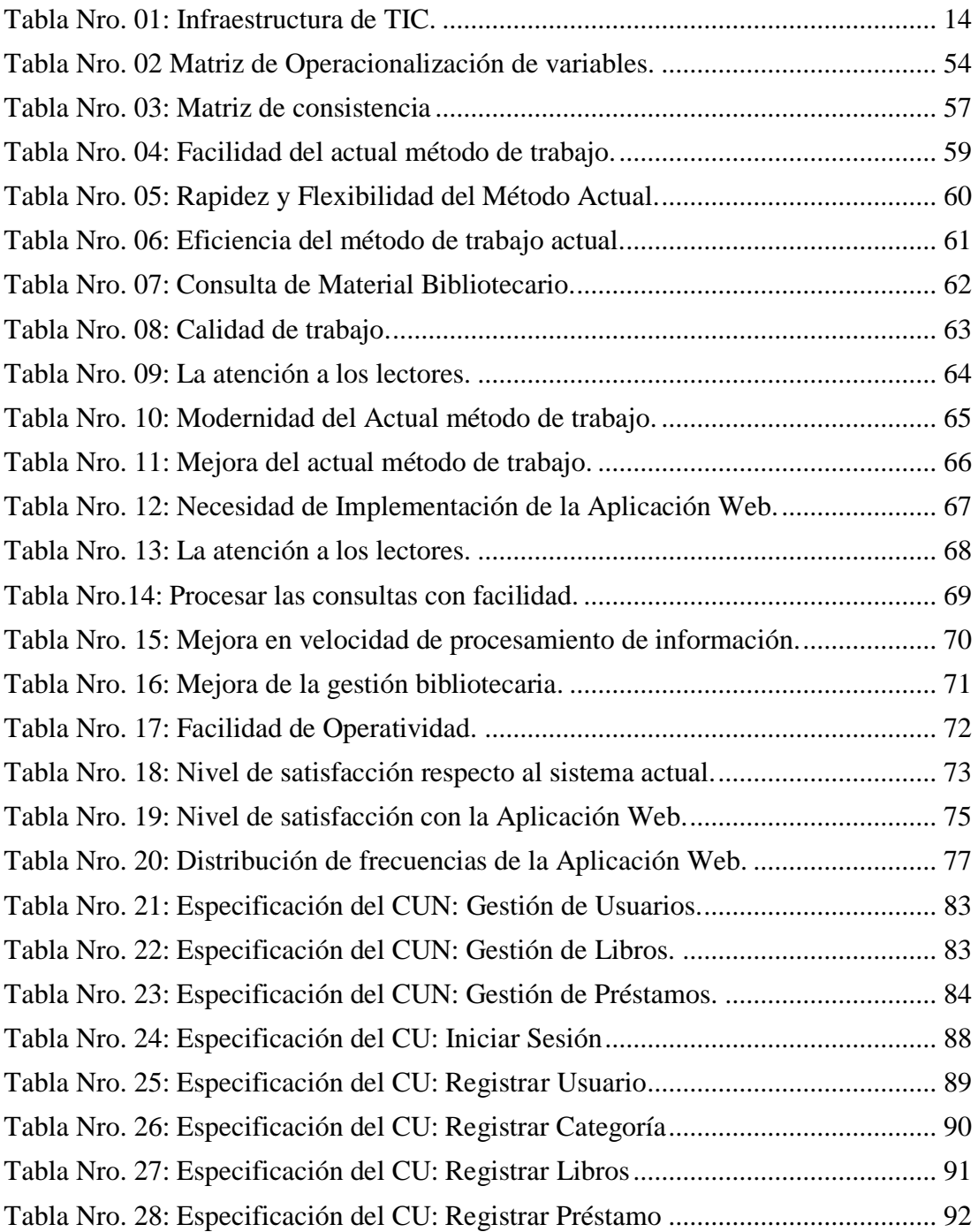

# **INDICE DE GRÁFICOS**

<span id="page-11-0"></span>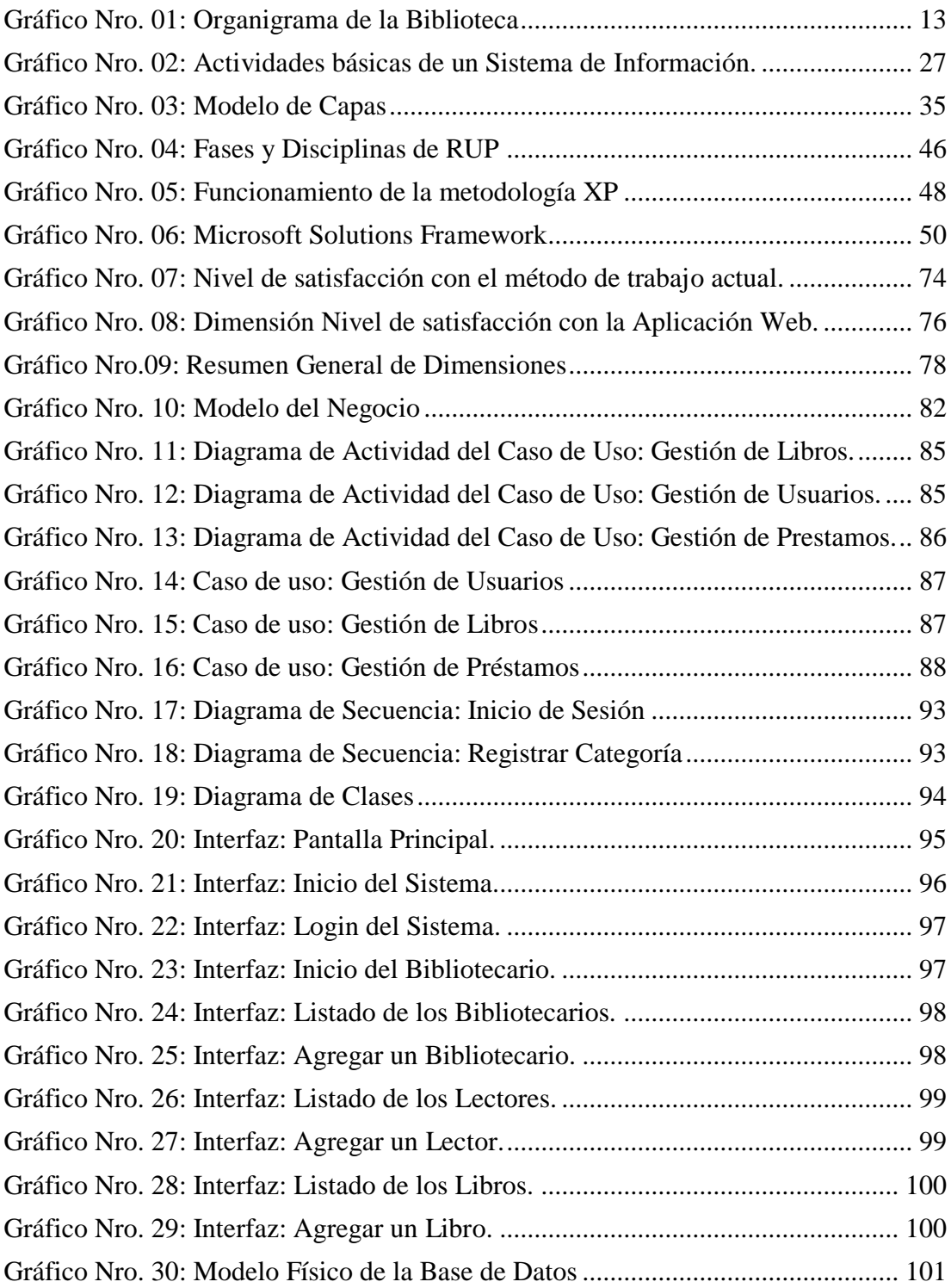

### <span id="page-12-0"></span>**I. INTRODUCCIÓN**

Actualmente se vive en un mundo donde la modernización de las TIC se ha apoderado de todo, centrándonos en el ámbito bibliotecario, ha cambiado la forma de investigar de los estudiantes. El tema está relacionado con las bibliotecas ya que han sido afectadas gravemente con la modernización y ha traído consigo muchos cambios, inicialmente se tenía un concepto malo sobre las tecnologías por el hecho que iba cerrando muchas actividades que se hacían de manera natural por así decirlo, pero con el paso del tiempo se va promoviendo la innovación tecnológica en la sociedad y sobre todo el desarrollo de las TIC en las bibliotecas para que sus actividades sean modernizadas.

La incorporación de las TIC es todo un reto para cada persona, es un proceso en el que debemos centrarnos para lograr manejar cada una de las tecnologías es por eso que se convierte en un reto para las personas y más aún para quienes laboran en una biblioteca de manera habitual ya que son pocas las personas que logran saber y conocer el manejo de las TIC dentro del ámbito bibliotecario (1).

Se ha modificado cada uno de los procesos dentro de las bibliotecas, y las personas que laboran han descubierto que la sistematización es muy importante ya que han optado por la modernización de sus procesos, ya que facilitan y aceleran todo, es por eso que ahora vemos las páginas sociales, blogs, páginas web con respecto a las bibliotecas, incluso existen actualmente las bibliotecas virtuales en donde podemos buscar los libros sin salir de casa y tenemos muchísimas otras ventajas (1).

La biblioteca pública Municipal "Hildebrando Castro Pozo", cuenta con tecnologías, pero aun así los bibliotecarios confiesan que no se realiza una adecuada gestión, ya que los procesos requieren hacer un seguimiento que no se realiza de una manera adecuada, es decir cada uno de los datos no se almacenan adecuadamente donde se pueda encontrar de manera rápida y eficaz ya que lo llevan de forma manual.

Guardar en archivadores los datos de los lectores habilitados o suspendidos, libros disponibles, vencidos o no devueltos, genera pérdida de datos, confusión o extravío de publicaciones que se hacen difíciles de encontrar al bibliotecario, es un gran problema.

Es por esta razón que se plantea la implementación de una aplicación web, ya que esta permitirá poner a disposición la información correspondiente ya sea de los datos de los lectores habilitados o suspendidos, libros disponibles, devueltos o no disponibles por estar sin devolver o reservados, así como las revistas, diarios disponibles, materiales bibliográficos, audiovisuales, electrónicos, digitales, propios para informar a la comunidad que necesite investigar. Además, contribuir con el fácil y rápido acceso a este tipo de información por parte de los bibliotecarios.

En base a la problemática descrita, propongo la siguiente pregunta de investigación:

¿De qué manera la Implementación de una Aplicación Web en la Biblioteca Pública Municipal "Hildebrando Castro Pozo" Talara, mejora el préstamo y devolución de materiales requeridos?

Esta investigación se propone cumplir con el siguiente objetivo general:

Implementar una Aplicación Web en la Biblioteca Pública Municipal "Hildebrando Castro Pozo" Talara, para mejorar el préstamo y devolución de materiales requeridos.

Para cumplir con el objetivo, se proponen los siguientes objetivos específicos:

1. Determinar el nivel de satisfacción actual.

2. Realizar el análisis del método de trabajo actual con la finalidad de conocer la problemática existente.

3. Analizar los procesos de la biblioteca para determinar los requerimientos de la biblioteca pública municipal Hildebrando Castro Pozo.

4. Diseñar el sistema utilizando la metodología RUP, utilizando UML para modelar la aplicación web de la manera correcta.

5. Desarrollar la aplicación web utilizando el lenguaje de programación PHP con un software necesario para la implementación y así mejorar los procesos.

La presente investigación, se justifica de manera tecnológica debido a que, con el desarrollo de la aplicación web, la Biblioteca empezará a darle un uso adecuado a los recursos tecnológicos que posee en sus instalaciones, además que la aplicación web propuesta permitirá una gestión adecuada de información que se utiliza en sus procesos, reduciendo tiempos en las consultas y permitiéndole brindar un mejor servicio a los bibliotecarios.

La justificación económica radica en que la biblioteca cuenta con los recursos económicos necesarios para cubrir la implementación, además de contar con los equipos necesarios para hacer el despliegue y uso del sistema, por lo que no se generará un gasto adicional. Incluso la municipalidad local cuenta con servicio de hosting gubernamental y dominio los cuales podrían ser utilizados para esta implementación. El único costo de inversión sería el pago del desarrollador.

Por último, la justificación operativa implica que el modelo de aplicación permitirá gestionar los registros de usuarios, libros y prestamos, mediante la implementación de usuarios con roles y permisos.

El alcance que se tendrá con la presente investigación, considera a la biblioteca en su totalidad, debido a que gestionará los datos en la aplicación web, el modelo a desarrollar será utilizado para agilizar y automatizar los procesos de gestión.

La presente investigación es de tipo cuantitativa, nivel descriptivo y de diseño no experimental – de corte transversal.

#### <span id="page-15-0"></span>**II. REVISIÓN DE LA LITERATURA**

#### <span id="page-15-2"></span><span id="page-15-1"></span>**2.1. Antecedentes**

#### **2.1.1.Antecedentes a nivel internacional**

- En el año 2015, Martínez y Vásquez (2), realizaron una publicación a la Revista Española de Documentación Científica denominada "La automatización de los servicios bibliotecarios de la Biblioteca Nacional de España: antecedentes, situación actual y perspectivas de futuro", En este artículo se ha revisado de forma ordenada la evolución de los SIGB implantados en la BNE, destacando las mejoras y deficiencias respecto a su predecesor, contando para ello la mayoría de las veces con el apoyo de los técnicos de la BNE. Los SIGB, como cualquier producto comercial, necesitan adaptarse a las características y necesidades específicas de la biblioteca. Por ello y para poder dar continuidad a estos trabajos y garantizar un servicio de calidad, es necesario que la BNE cuente con unos servicios encargados de la coordinación, control, gestión y difusión de los distintos módulos que integran el SIGB con el fin de dar operatividad a los trabajos que se realizan en ella.

- En su tesis Posso (3), titulada "Aplicación Web para la Gestión Hotelera, en el Hotel Sierra Norte de la ciudad de Ibarra" desarrollada en la ciudad de Ibarra-Ecuador en el año 2014, menciona que el objetivo de su investigación es implantar una Aplicación Web para la gestión hotelera en el Hotel "Sierra Norte", mediante la fundamentación teórica de los procesos de gestión hotelera, el diagnóstico de los procedimientos actuales del hotel, el desarrollo de la aplicación web y la validación de la propuesta. Los métodos de investigación utilizados para el desarrollo del presente proyecto fueron: el Método Inductivo, mediante la observación directa de los procesos que se manejaban en el hotel y el estudio de los mismos condujeron a determinar las falencias en la administración hotelera, el Método Deductivo permitió plantear como solución el desarrollo de una aplicación web para mejorar los procesos de gestión hotelera. La metodología de desarrollo de Software utilizada fue RUP que facilitó la implementación del proyecto del sistema acorde a las necesidades del cliente. Finalmente se llega a la conclusión que, una buena gestión hotelera permitió obtener una mayor rentabilidad a los propietarios y satisfacción a los clientes, para ello fue necesario conocer en forma detallada los procesos que se manejaban en el hotel con la finalidad de determinar las mejores herramientas que permitan la automatización de los mismos.

- En el año 2012, Ochoa (4), realizo una ponencia denominada "Biblioteca y TIC: medios de información y comunicación para la formación de ciudadanía crítica" en la Escuela Interamericana de Bibliotecología de la Universidad de Antioquia y Comfenalco Antioquia Medellín, Colombia. El objetivo de esta ponencia fue reflexionar sobre diferentes puntos relacionados con las TIC entre ellos la formación de usuarios y la alfabetización informacional, la formación ciudadana, la apropiación social del conocimiento, el pensamiento crítico y la utilización de las TIC. Concluyendo que es necesario para el bibliotecario desarrollar un pensamiento dinámico e interdisciplinar para responder a los diferentes desafíos que impone el modelo de sociedad actual y que pueda contribuir a repensar la biblioteca como espacio para la formación de ciudadanía crítica.

#### <span id="page-16-0"></span>**2.1.2.Antecedentes a nivel nacional**

- En el 2017, Pecho (5), realizo una investigación denominada "Desarrollo de un sistema de gestión de biblioteca para mejorar la atención en el Colegio Mariscal Castilla – El Tambo". Este trabajo busca mejorar el servicio de atención de biblioteca en el Colegio Mariscal Castilla – El Tambo. El sistema busca mejorar la gestión de la biblioteca que brinde un buen servicio a los estudiantes que necesitan hacer uso de

la información solicitada y que contribuya al logro de su aprendizaje en los saberes que se encuentran dentro del proceso de su formación. La implementación fue llevada a cabo mediante el uso del Lenguaje de Programación Java - NetBeans, y teniendo como Gestor de Base de Datos Microsoft Access. El desarrollo de este sistema de gestión de biblioteca mejorará el servicio de atención a los estudiantes que necesariamente realizan préstamos de libros.

- En el año 2016, Atarama (6), realizo una investigación denominada "Impacto de la tecnología en la utilización de las bibliotecas municipales en los distritos de Lima Metropolitana: el caso de San Borja" teniendo como objetivo analizar a las bibliotecas municipales en Lima metropolitana existentes al 2015 evaluando la relación entre frecuencia de uso con la cantidad de computadoras de las bibliotecas municipales utilizando como caso de estudio la biblioteca municipal de San Borja y como metodología una investigación con perspectiva descriptiva y mixta, cuantitativa con alcance correlacional y cualitativa, asimismo se utiliza referencias bibliográficas y bases de datos de Sistema Nacional de Bibliotecas (2015). La tesis se divide en tres capítulos los cuales en conjunto muestran el impacto que tiene la tecnología en la utilización de las bibliotecas municipales de Lima Metropolitana, tomando los distritos que se encuentran en su interior debido a que se trata de la ciudad capital.

- En el 2016, Aparcana y Talaverano (7), realizaron una investigación denominada "Implementación de una web móvil, utilizando la metodología SXP, para el proceso de préstamo de material académico en la biblioteca de la universidad". El proyecto plantea la implementación de una Web Móvil utilizando la Metodología SXP para el Proceso de Préstamo de Material Académico en la Biblioteca de la Universidad, que tendrá de apoyo la integración del estudiante en el servicio de préstamo de la biblioteca a través de los equipos móviles inteligentes. La finalidad al implementar la Web Móvil en la Biblioteca de la Universidad es contar con una herramienta tecnológica que interactúe con el estudiante y

ofrezca la posibilidad de romper las barreras físicas de la biblioteca, pero además promete cambiar los hábitos y la forma de llegar la información, cada vez más accesible desde cualquier espacio y lugar con una conexión a internet; y por lo tanto también la forma de dispensar los servicios, así mismo apoyará al desarrollo y mejora del servicio universitario, conllevando una ventaja competitiva de la mano con la tecnología de vanguardia.

#### <span id="page-18-0"></span>**2.1.3.Antecedentes a nivel regional**

- Melgarejo (8), en el año 2019 en su tesis titulada "Implementación de un sistema de información web de control de ventas y almacén para la farmacia Bazán – Chimbote; 2018", la presente tesis fue desarrollada bajo la línea de investigación. Implementación de las tecnologías de información y comunicación (TIC) para la mejora continua de la calidad en las organizaciones del Perú. Esta investigación tuvo como objetivo la implementación de un sistema web de control de ventas y almacén para la Farmacia Bazán de la ciudad de Chimbote, lo que permitió agilizar y mejorar el control de ventas y almacén, brindando mejoras a dichas áreas. La investigación realizada es del tipo descriptiva con enfoque cuantitativo. Se realizó la descripción y análisis de la situación objeto de estudio trabajando siempre sobre la realidad de los hechos y de campo porque se tuvieron que realizar visitas a la Farmacia Bazán e interrogar a sus trabajadores con el fin de recolectar toda la información necesaria para el desarrollo del sistema de información web.

- En el año 2016, Díaz (9), realizo una investigación denominada "Aplicación de las TICS en la conservación y difusión de patrimonio documental y bibliográfico, en la Biblioteca Nacional del Perú", El objetivo de este trabajo es identificar las necesidades y estrategias de solución adecuadas, para la gestión del conocimiento, generando contenidos digitales a partir del patrimonio documental que custodia la Biblioteca Nacional. Para lograr este objetivo se propone atender esta

problemática y necesidad, recurriendo a las herramientas que ofrecen las TICS, tanto desde el ámbito de la digitalización, como de la difusión de los archivos electrónicos que se producen, los que estarían concentrados y distribuidos mediante un repositorio de acceso abierto. Finalmente se establecen una serie de pautas para la creación y descripción de los objetos que serán gestionados mediante el repositorio institucional, el cual será desarrollado sobre la plataforma Dspace.

- Hernández (10); realizó un estudio bajo la línea de investigación en Implementación de las Tecnologías de la Información y Comunicación (TIC), y tuvo como objetivo el Diseño e Implementación de un sistema informático para la gestión de salidas de los trabajadores del gobierno regional Tumbes; 2015. El diseño de la investigación fue de tipo no experimental siendo el tipo de investigación descriptivo y de corte transversal. Se realizó la recopilación de datos con una población muestral de 23 trabajadores, obteniéndose los siguientes resultados: El 83% de los trabajadores encuestados consideró que el nivel de control de permanencia de los trabajadores basado en el Diseño e Implementación se encontró en un Nivel Alto; el 91% de los trabajadores encuestados consideró que el nivel del Diseño e Implementación de un sistema informático para la gestión, se encontró en un nivel Alto y finalmente el 87% de los trabajadores encuestados consideró que el nivel de Acceso a la información es confiable respecto al Diseño e Implementación de un sistema informático para la gestión de salidas de los trabajadores del Gobierno Regional Tumbes; 2015; por tanto, la investigación concluye que, resulta beneficioso el diseño e implementación del sistema de gestión propuesto.

#### <span id="page-20-1"></span><span id="page-20-0"></span>**2.2. Bases Teóricas**

#### <span id="page-20-2"></span>**2.2.1.Bibliotecas Públicas**

#### 2.2.1.1.Definición

Las bibliotecas públicas están definidas como una organización o centro local establecida por la comunidad y apoyada a través de su autoridad local regional o nacional, su finalidad es facilitar a los usuarios acceso a todas las clases de conocimiento y la información, de forma gratuita, además de difundir la inteligencia y sabiduría a la población (11).

Están al servicio de una comunidad por igual, son centros de información y culturales donde se fomenta la lectura y brindan apoyo a la educación formal y auto aprendizaje, gracias a una serie de recursos y servicios (11).

#### <span id="page-20-3"></span>2.2.1.2.Misión y funciones de las bibliotecas públicas

MISIÓN: La misión de la biblioteca pública es "Contribuir al desarrollo integral de los miembros de una comunidad determinada y a su propia identidad, con la participación de la comunidad, actuando como puente entre la cultura acumulada y el libre acceso de dicha comunidad a la información, conocimiento y recreación", según la UNESCO (12).

FUNCIONES: Los servicios que las bibliotecas públicas ofrecen tienen diversas funciones: cultural y patrimonial, social y educadora (12):

#### A) Función cultural y patrimonial.

La mayoría de las bibliotecas que se encuentran ubicadas en el centro de una comunidad son lugares de encuentro, comunicación y participación. Su acceso es libre y voluntario a la lectura, investigación y creatividad. También es su función contribuir a la recopilación, conservación y difusión del patrimonio cultural de su comunidad conservando su identidad.

#### B) Función social.

La biblioteca es un agente social en el proceso de la democracia ya que proporciona un acceso libre a la información publicada sea impresa o digital. En el ejercicio del derecho a la información y conocimiento desarrolla en los ciudadanos capacidad intelectual para su opinión sobre su entorno local y nacional. En cuanto este acceso libre a internet y otros medios digitales contribuye a cubrir la brecha entre ricos y pobres en información y a una distribución más equitativa del poder que brinda el conocimiento.

#### C) Función educadora

La biblioteca es muy importante en el proceso de aprendizaje, por su constante desarrollo tecnológico y el cambio en los procesos de trabajo, requiere que las personas estén en constante capacitación para las diferentes etapas de la vida, ya sea automatizada o a través de instituciones. Por eso la biblioteca asume un nuevo rol; educadores y facilitadores de acceso y uso de las fuentes de información, contribuyen a la lectura crítica y destrezas para el uso de la computación.

#### <span id="page-22-0"></span>**2.2.2. Biblioteca Pública Municipal "Hildebrando Castro Pozo"**

#### <span id="page-22-1"></span>2.2.2.1. Reseña Histórica

Las nuevas instalaciones que hoy ocupa la Biblioteca Pública Municipal de Talara "Hildebrando Castro Pozo", fueron concedidas un 19 de noviembre de 1991. Según consta en el libro de actas de Sesiones y en la Sesión Ordinaria celebrada por el Consejo Provincial de Talara. La cual se encuentra ubicada en Av. "D" denominada Mariscal Castilla s/n, costado Plaza Grau (13).

La Biblioteca Pública Municipal de Talara, como parte de la Sub Gerencia de Cultura y Juventudes de la Municipalidad Provincial de Talara tiene como base legal para ejercer sus servicios y funciones Constitución Política del Perú, Artículo 195° numeral 8; Ley N° 30034 Ley del Sistema Nacional de Bibliotecas y su Reglamento aprobado con D.S. N° 002-2014-MC, como instrumento de gestión pública para el establecimiento de estándares de calidad, eficacia y eficiencia durante la prestación de los servicios brindados a la ciudadanía por las bibliotecas de las instituciones y entidades del Estado (13).

Art. 82°, numeral 11 y 19 de la Ley 27972, Ley Orgánica de Municipalidades; numeral 2 del Art. 1° de la Ley 28086, Ley de democratización del libro y fomento de la lectura que declara de interés y necesidad públicos "El fomento de la creación científica y literaria, de la lectura y el conocimiento del patrimonio bibliográfico y documental de la Nación. A lo establecido en el Art. 78° y literal p) del Art. 79° del Reglamento de Organización y Funciones (ROF) aprobado con Ordenanza Municipal 10-06- 2011-MPT. Asimismo, a los literales hh) y jj) del Art. 26.3.1.2 del Manual de Organización y Funciones (MOF) aprobado con Ordenanza Municipal N° 25-11-2015-MPT (13).

#### <span id="page-23-0"></span>2.2.2.2. Misión

La Biblioteca Pública Municipal de Talara "Hildebrando Castro Pozo", es la que brinda y difunde los servicios bibliotecarios, las actividades artísticas, culturales, sociales y académicas a través de materiales bibliográficos, gráficos, audiovisuales electrónicos digitales y redes sociales a la población Talareña y al contexto de los distritos de su jurisdicción (13).

Ofrece información actualizada a través del servicio de estantería abierta con diversos textos, así como también, el uso de hemeroteca con diarios locales y nacionales. Todo ello acorde a las necesidades de nuestro público que inicia en la lectura desde temprana edad y permanecen hasta su vida profesional (13).

#### <span id="page-23-1"></span>2.2.2.3. Visión

Convertirse en un Centro de información, Bibliografía General que cuente con un archivo histórico sistematización, actualizado y virtual; donde el estudiante o ciudadano reciba un eficiente servicio, dentro de una apropiada infraestructura (13).

Promover y brindar a sus usuarios la información, el conocimiento y la cultura en todos sus soportes y presentaciones.

Asimismo, desarrollar actividades artísticas, culturales, sociales y académicas que la conviertan en centro de animación cultural y social. De esta manera llegar a ser líder en el sistema distrital y provincial que propicie el servicio de la información y el conocimiento rápido, eficaz, personalizado y abierto a nuestra comunidad de nuestra jurisdicción (13).

#### <span id="page-24-0"></span>2.2.2.4. Organigrama

Gráfico Nro. 01: Organigrama de la Biblioteca

<span id="page-24-1"></span>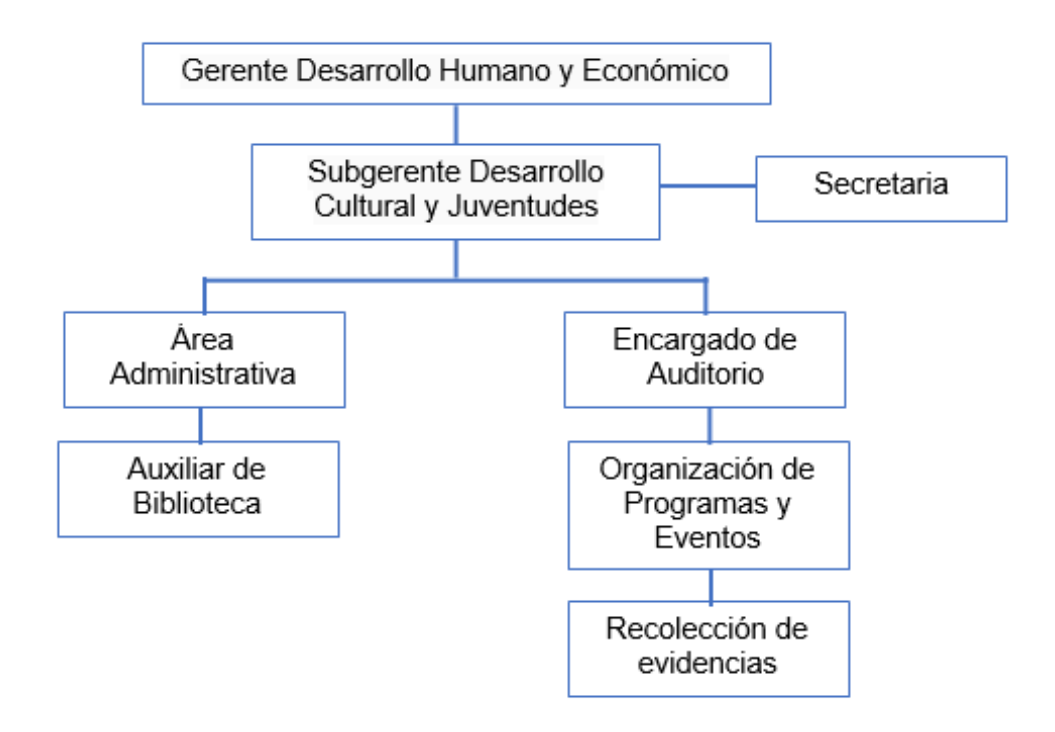

Fuente: Biblioteca Pública Municipal "Hildebrando Castro Pozo".

<span id="page-25-0"></span>2.2.2.5. Servicios

La Biblioteca Pública Municipal de Talara ofrece servicios tales como (13):

- Servicios Culturales

La Biblioteca Pública Municipal "Hildebrando Castro Pozo", a través de la Sub Gerencia de Educación, Cultura, Deporte y Juventud realiza actividades y proyectos a lo largo de todo el año; siendo conscientes que sin educación no hay progreso, y que la educación es una herramienta de lucha contra la pobreza y el subdesarrollo.

- Servicios de Biblioteca

Acceso a libros, diarios, revistas e información documental de nuestra provincia. Estantería abierta, Lectura en Sala, Videoteca y Hemeroteca, Programa del Libro y la Lectura, Programa de Vacaciones útiles, Programa conociendo mi biblioteca, Consultas Virtuales y consultas telefónicas.

#### <span id="page-25-1"></span>2.2.2.6. Infraestructura de TIC

La Biblioteca Pública Municipal de Talara "Hildebrando Castro Pozo" cuenta con la siguiente infraestructura de TICS:

<span id="page-25-2"></span>

| Descripción                                    | Cantidad           |
|------------------------------------------------|--------------------|
| Red de área local con todos sus<br>componentes | Aprox. 10 Usuarios |
| Computadoras de escritorio                     |                    |
| Computadoras portátiles (Laptop)               | 6                  |
| Proyector multimedia.                          |                    |
| <b>Televisores</b>                             |                    |

Tabla Nro. 01: Infraestructura de TIC.

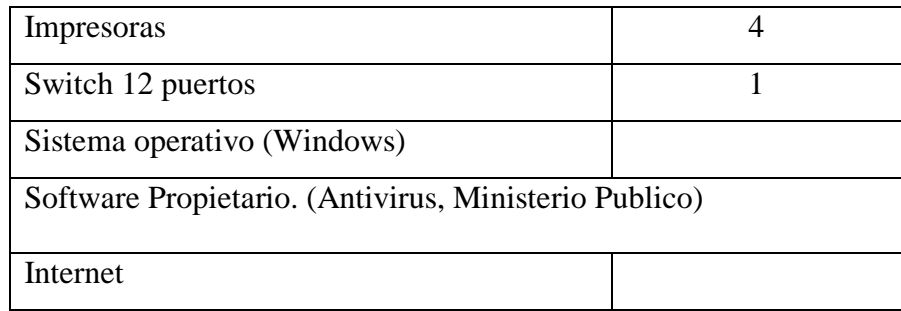

Fuente: Elaboración Propia

#### <span id="page-26-1"></span><span id="page-26-0"></span>**2.2.3. Las Tecnologías de información y comunicaciones (TIC)**

#### 2.2.3.1.Introducción

Las TIC se desarrollan a partir de los avances científicos producidos en los ámbitos de la informática y las telecomunicaciones. Las TIC son el conjunto de tecnologías que permiten el acceso, producción, tratamiento y comunicación de información presentada en diferentes códigos (texto, imagen, sonido) (14).

El elemento más representativo de las nuevas tecnologías es sin duda el ordenador y más específicamente, Internet. Como indican diferentes autores, Internet supone un salto cualitativo de gran magnitud, cambiando y redefiniendo los modos de conocer y relacionarse del hombre (14).

#### <span id="page-26-2"></span>2.2.3.2.Definición

"En líneas generales podríamos decir que las nuevas tecnologías de la información y comunicación son las que giran en torno a tres medios básicos: la informática, la microelectrónica y las telecomunicaciones; pero giran, no sólo de forma aislada, sino lo que es más significativo de manera interactiva y con interconexión, lo que permite conseguir nuevas realidades comunicativas" Belloch (14).

<span id="page-27-0"></span>2.2.3.3.Características de las TIC

Las características que diferentes autores especifican como representativas de las TIC, recogidas por Cabero J. (15), son:

- **Inmaterialidad.** En líneas generales podemos decir que las TIC realizan la creación (aunque en algunos casos sin referentes reales, como pueden ser las simulaciones), el proceso y la comunicación de la información. Esta información es básicamente inmaterial y puede ser llevada de forma transparente e instantánea a lugares lejanos.
- Interactividad. La interactividad es posiblemente la característica más importante de las TIC para su aplicación en el campo educativo. Mediante las TIC se consigue un intercambio de información entre el usuario y el ordenador. Esta característica permite adaptar los recursos utilizados a las necesidades y características de los sujetos, en función de la interacción concreta del sujeto con el ordenador.
- **Interconexión.** La interconexión hace referencia a la creación de nuevas posibilidades tecnológicas a partir de la conexión entre dos tecnologías. Por ejemplo, la telemática es la interconexión entre la informática y las tecnologías de comunicación, propiciando con ello, nuevos recursos como el correo electrónico, los IRC, etc.
- **Instantaneidad.** Las redes de comunicación y su integración con la informática, han posibilitado el uso de servicios que permiten la comunicación y transmisión de la información,

entre lugares alejados físicamente, de una forma rápida.

- **Elevados parámetros de calidad de imagen y sonido.** El proceso y transmisión de la información abarca todo tipo de información: textual, imagen y sonido, por lo que los avances han ido encaminados a conseguir transmisiones multimedia de gran calidad, lo cual ha sido facilitado por el proceso de digitalización.
- **Digitalización.** Su objetivo es que la información de distinto tipo (sonidos, texto, imágenes, animaciones, etc.) pueda ser transmitida por los mismos medios al estar representada en un formato único universal.
- **Mayor Influencia sobre los procesos que sobre los productos.** Es posible que el uso de diferentes aplicaciones de la TIC presente una influencia sobre los procesos mentales que realizan los usuarios para la adquisición de conocimientos, más que sobre los propios conocimientos adquiridos.
- **Penetración en todos los sectores (culturales, económicos, educativos, industriales…).** El impacto de las TIC no se refleja únicamente en un individuo, grupo, sector o país, sino que, se extiende al conjunto de las sociedades del planeta.
- **Innovación.** Las TIC están produciendo una innovación y cambio constante en todos los ámbitos sociales. Sin embargo, es de reseñar que estos cambios no siempre indican un rechazo a las tecnologías o medios anteriores, sino que en algunos casos se produce una especie de simbiosis con otros medios.
- Tendencia hacia automatización. La propia complejidad

empuja a la aparición de diferentes posibilidades y herramientas que permiten un manejo automático de la información en diversas actividades personales, profesionales y sociales.

- **Diversidad.** La utilidad de las tecnologías puede ser muy diversa, desde la comunicación entre personas, hasta el proceso de la información para crear informaciones nuevas.
- <span id="page-29-0"></span>2.2.3.4.Línea de tiempo de la evolución de las TIC

Si hacemos un viaje histórico por la historia de las TIC podríamos encontrarnos con estos acontecimientos importantes (16):

- **Año 1833:** Charles Babbage diseña, aunque no construye una máquina procesadora capaz de ejecutar programas de computación.
- **Año 1837:** Samuel Morse crea el telégrafo.
- **Año 1876:** Alexander Graham Bell patenta el teléfono.
- **Año 1877:** Thomas Edison inventa el fonógrafo, un dispositivo capaz de reproducir sonidos.
- **Año 1901:** Marconi consigue transmitir señal de radio desde Comualles hasta Terranova.
- **Año 1906:** Durante la nochebuena de 1906 se realiza la primera transmisión de radio.
- **Año 1925:** se transmite la primera señal de televisión.
- **Año 1927:** La BBC y la CBS efectúan las primeras emisiones

públicas de televisión.

- **Año 1928:** Se desarrollan experimentos para transmitir imágenes en color.
- **Año 1941:** Konrad Suze presenta la primera computadora electromagnética programable con una cinta perforada.
- **Año 1943:** Alan Turing construye el Colossus, un ordenador que permite descifrar en unos pocos segundos los mensajes secretos de los nazis en la Segunda Guerra Mundial.
- **Año 1947:** John PresperEckert y John W. Mauchly desarrollan el ENIAC (Electronic Numerical Integrator And Calculator). Es considerado como el primer ordenador, ya que funcionaba de forma completamente electrónica.
- **Año 1951:** Nace primer ordenador comercial.
- **Año 1956:** Aparece el primer videograbador doméstico.
- **Año 1957:** John Backus y sus compañeros en IBM, crearon el primer Fortran, el primer lenguaje de programación.
- **Año 1958:** BELL fabrica el primer módem que permite transmitir datos binarios a través de líneas telefónicas simples.
- **Año 1971:** Intel fabrica y saca al mercado el primer microprocesador de silicio.
- **Año 1973:** Noruega e Inglaterra se unen a Internet con un ordenador cada una. Mientras tanto se propone el uso de señales digitales para transmitir datos mediante fibra óptica.
- **Año 1974:** Aparece el Altair 8800, primer ordenador de

sobremesa, con un microprocesador Intel 8080. No tenía teclado, ni monitor, ni ningún software aplicativo.

- **Año 1975:** Es el inicio de lo que hoy es Apple. Steve Jobs y Steven Wozniak querían fabricar y comercializar un ordenador para que fuera usado de forma masiva.
- **Año 1978:** Commodore desarrolla y comercializa el ordenador de sobremesa más vendido a nivel mundial.
- **Año 1981:** Nace el primero de los "Personal Computer". El primero de la plataforma de hardware compatible IBM PC. El IBM 5150. Además, se define el protocolo TCP/IP y la palabra Internet.
- **Año 1983:** Se crea el 1er servidor de nombres de sitios. Motorola presenta el primer teléfono móvil. El DynaTAC 8000X.
- **Año 1989:** 100.000 ordenadores conectados a Internet y se crea un prototipo de la World Wide Web.
- **Año 1991:** Se hace oficial la World Wide Web y se prueba una transmisión por fibra óptica a una velocidad de 4gb por segundo.
- **Año 1992:** 1.000.000 de ordenadores conectados a Internet. Motorola crea el primer móvil digital portátil.
- **Año 1993:** Aparece el navegador para Internet Mosaic, y el primer buscador de Internet, se llama Wandex.
- **Año 1995:** Aparecen los buscadores de Internet AltaVista y Yahoo!
- **Año 1996:** 10.000.000 de ordenadores conectados a Internet. El Nokia 9000 Communicator se convierte en el smartphone e integraba una CPU Intel 386.
- **Año 1997:** Hace su aparición Google.
- **Año 1998:** aparece el 1er libro digital.
- <span id="page-32-0"></span>2.2.3.5.Ventajas de las TIC

Dado que las TIC tienen un alcance sumamente amplio, llegando a impactar en sectores importantes de la sociedad actual, como lo son el campo económico, social, educativo, etc., existen ventajas específicas que su uso puede facilitar a cada una de estas áreas (17).

Sin embargo, es posible puntualizar algunas de las ventajas generales que pueden derivarse de la aplicación de estas tecnologías:

**1. Facilitan la comunicación a larga distancia.** Cada vez son menos las barreras que frenan la interacción entre unos y otros, pues las tecnologías de la información y la comunicación han hecho posible el intercambio de mensajes a distancia y de forma instantánea (17).

**2. Brindan acceso a información abundante y variada.** Gracias a las TIC podemos estar al tanto de lo que ocurre en cualquier parte del mundo, además de contar con información proveniente de diversas fuentes pero que gira en torno a un mismo tema (17).

**3. Permiten el desarrollo de actividades u operaciones a través de la red**, como es el caso del popular e-commerce o comercio electrónico, el cual ha facilitado en gran medida la vida de sus usuarios y cada día sigue sumando más y más de ellos (17).

**4. Dan lugar a la creación de nuevos empleos en el área de telecomunicaciones (teletrabajo),** y han hecho posible el surgimiento de nuevas profesiones como, por ejemplo: ingeniero de software, diseñador multimedia y diseñador web, ingeniero de red, técnico de redes, profesor de informática, teletrabajo, etc. (17).

**5. Las TIC favorecen el impulso de los negocios y la actividad empresarial**, a través de la combinación entre el internet y la mercadotecnia (17).

#### <span id="page-33-0"></span>2.2.3.6.Principales TIC existentes

Está claro que existe un gran número de tecnologías que pueden encajar en el concepto que se les ha atribuido a las TIC (17).

Es posible realizar una clasificación de las mismas partiendo de dos puntos de vista diferentes, donde el primero contempla un enfoque tecnológico, mientras que el segundo se centra en lo que corresponde al mercado económico de bienes y servicios de información y comunicaciones (17).

#### <span id="page-33-1"></span>2.2.3.7.Clasificación de las TIC

#### **1. Clasificación según un enfoque tecnológico**

**- Equipos:** se trata de recursos de tipo electrónico a los que se les atribuye la adquisición, almacenamiento, tratamiento y exposición de información, así como también la transmisión o comunicación de la misma (17).

**- Servicios:** se refiere a prestaciones cuya base radica en el campo de la electrónica, y las cuales facilitan la adquisición, almacenamiento, tratamiento y exposición de información, al igual que la transmisión o comunicación de la misma (17).

Esta clasificación nos permite conocer las diferencias esenciales que existen entre un equipo electrónico y aquello que permite que el procesamiento y la transmisión de la información sean posibles (17).

En la actualidad, es posible obtener distintos servicios de comunicación a través de un mismo equipo, como en el caso de los teléfonos celulares, los cuales nos permiten acceder a una gran cantidad de información por voz, internet, etc., todo desde el mismo dispositivo.

También es posible acceder a un mismo servicio a través del uso de equipos TIC diferentes, como en el caso del servicio de internet, que puede ser utilizado desde un computador o teléfono celular, por ejemplo (17).

Con esto se busca aclarar que la clasificación antes expuesta no pretende definir cada TIC como un ente de carácter dual (equiposervicio), sino que va mucho más allá (17).

## **2. Clasificación según el mercado económico de bienes y servicios de información y comunicaciones**

Encontramos los siguientes tipos de TIC (17):

**- Mercado de las telecomunicaciones:** aquí encontramos lo que corresponde a las telefonías móvil y fija.

**- Mercado audiovisual:** comprende la televisión y la radio.

**- Mercado de servicios informáticos:** engloba a las computadoras personales, así como también a las redes de comunicaciones de datos (internet) y a los servidores de mensajería (correo electrónico o e-mail).

#### <span id="page-35-0"></span>2.2.3.8.Tipos de usuarios de las TIC

El término "usuario" es aquel que define a los individuos que se mantienen en contacto con las TIC. Ahora, al igual que estás tecnologías, los usuarios pueden clasificarse según su nivel de experiencia en el campo. De tal manera, tenemos lo siguiente (17):

**- Usuario avanzado:** se trata de una persona que cuenta con habilidades digitales trabajadas y está sumamente familiarizada con el uso de las TIC.

**- Programador:** se entiende por "programador" aquel usuario que cuenta con la capacidad de programar computadoras de forma profesional.

**- Analista de sistemas:** un analista de sistemas o analista de aplicaciones es aquel usuario que, además de tener la habilidad de programar computadoras de forma profesional, tiene la capacidad de crear programas y aplicaciones en el campo de la informática, así como también de desarrollar sistemas de información complejos.

**- Analfabeto digital:** corresponde a todas aquellas personas que no mantienen contacto alguno con este tipo de tecnologías.
### **2.2.4.Sistemas de Información**

#### 2.2.4.1.Definición

Un sistema de información está definido como un conjunto de elementos que interactúan entre sí con el propósito de prestar atención a la información en una organización, ya que permite de manera rápida y fácil acceder a esta información disponible en el momento de satisfaces cualquier necesidad en esta organización. En breves palabras facilita el manejo de la información por los usuarios. Tiene el fin de apoyar las actividades de una empresa u organización y la toma de decisiones además el control de una organización y la coordinación (18).

Los Sistemas de información nos ayudan a realizar lo siguiente (18):

- Se puede tener un acceso rápido a información determinada y mejora en tiempos como en resultados.

- En las compañías motiva a sus trabajadores para sus requerimientos con excelentes resultados.

- Nos genera información con la cual podemos analizar, comparar, estudiar para revisar las fallas y tener el control del sistema.

- Evita a perder tiempo al momento de organizar la información, que si se realiza de forma manual corre el riesgo de no tener una investigación correcta.

- Se tiene mayor interés en la creación de procesos ya que brinda facilidad en la obtención del procesamiento de la información.

- Se tiene una comunicación entre procesos y grupos de trabajo, de diferentes instancias, pero con los mismos resultados agiles y confiables.

- Nos organiza archivos de manera automatizada, de clasificación de interés general y particular, entre muchas otras.

# 2.2.4.2.Actividades Básicas

Un sistema de información realiza cuatro actividades básicas (19):

**Entrada de Información:** Esta es la actividad donde se toman los datos que necesita para procesar la información. La entrada de los datos puede ser manual cuando se proporcionan de forma directa por el usuario o de forma automática cuando se toman de otros sistemas o módulos.

**Almacenamiento de información:** Almacenar la información es una actividad muy importante ya que es por esto que el sistema puede recordar la información guardada en el proceso anterior. Puede almacenarse en estructuras de información o archivos, tanto como en dispositivos o unidades de almacenamiento como discos duros, disquetes, discos compactos y USB.

**Procesamiento de Información:** Esta capacidad es donde el sistema de información efectúa cálculos de acuerdo a la secuencia de operaciones preestablecida. Estos cálculos se efectúan con datos introducidos en el sistema, esta actividad permite la transformación de datos que pueden ser usados para la toma de decisiones.

**Salida de Información**: Por último, esta actividad es una capacidad para sacar información procesada o bien datos de la entrada al exterior. Tenemos como unidades de salida a las impresoras, terminales, disquetes, plotters, entre otros. En necesario recordar que la salida de información de un sistema puede ser usada para la entrada de datos automáticamente a otro sistema.

Gráfico Nro. 02: Actividades básicas de un Sistema de Información.

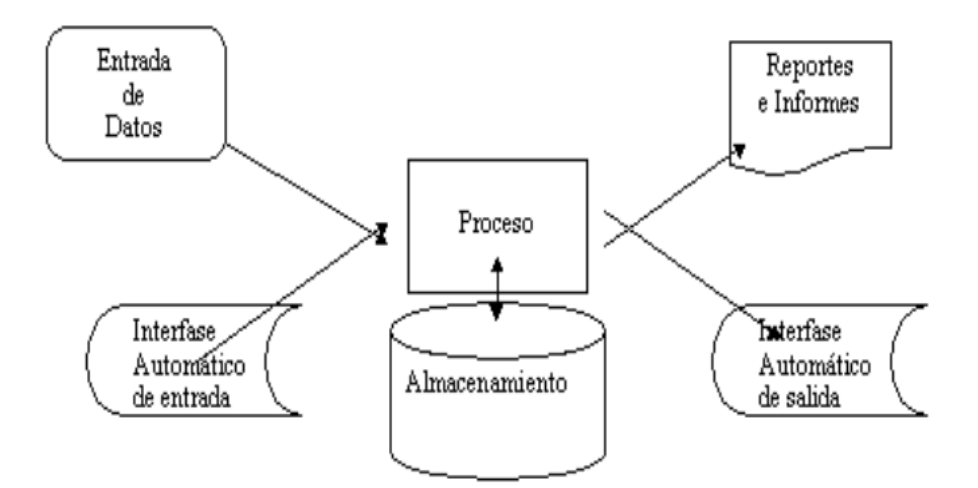

Fuente: Web: irfeyal.wordpress.com (20)

# 2.2.4.3.Seguridad en los Sistemas de Información

La seguridad de consiste en la garantía del material y los recursos de una empresa, que se utilicen únicamente para propósitos por los cuales fueron creados y dentro de sus objetivos. Tenemos cinco objetivos principales (21):

**- Integridad:** garantizar el uso proporcionado de los datos.

**- Confidencialidad:** asegurar que solo las personas autorizadas accedan a los recursos de información.

**- Disponibilidad:** garantizar que los sistemas de información funcionen correctamente.

**- Evitar el rechazo:** garantizar que las operaciones no sean negadas en el sistema.

**- Autenticación:** Verificar a los usuarios autorizados.

## **2.2.5.Sistemas de Gestión**

Un Sistema de Gestión permite optimizar recursos, reducir costos y mejorar la productividad de una empresa. Este reporta datos en tiempo real y permite tomar decisiones para corregir fallos, y prevenir gastos innecesarios (22).

Este sistema está recomendado especialmente a las empresas cuya actividad es la producción de bienes o servicios, que necesiten los sistemas de gestión ya que es una herramienta útil para mejorar la empresa (22).

Los sistemas de gestión pueden incluir en una empresa sistemas de aplicación a la calidad, gestión de servicios de TI, documentales, responsabilidad social, seguridad y muchas otras áreas de una empresa (23).

La implementación de un sistema de gestión trae consigo muchos beneficios (23):

- Reduce el volumen de documentación para gestionar los sistemas, las duplicidades.

- Reduce el número de registros innecesarios para así demostrar la correcta implantación.

- Se evita la duplicidad de actividades cuando haya más de un usuario.

- Se puede disminuir costos, debido a la optimización de recursos en todas las áreas y tendría un aumento eficiente de los procesos, en los cuales, estos dejen de gestionarse independientemente.

# **2.2.6.Aplicación Web**

En la Ingeniería de Sistemas una Aplicación Web se denomina a aquellas herramientas que los usuarios pueden utilizar accediendo a un servidor web a través de Internet mediante un navegador (24).

# 2.2.6.1.Definición

Son un tipo de software en un lenguaje soportado por navegadores web y su ejecución es llevada a cabo por este mismo en internet (de ahí reciben el nombre de App Web) (24).

Son muy conocidas debido a (24):

- Su practicidad ya que los navegadores son ligeros.

- La independencia del sistema operativo que se usa en el ordenador o dispositivo móvil.

- Tiene facilidad en actualizar y mantener las aplicaciones sin necesidad de distribuir el software o de instalar este mismo por los usuarios.

- El libre acceso de los usuarios en cualquier momento, lugar o dispositivo, solo con conexión a internet y datos de login.

#### 2.2.6.2.Ventajas de la Aplicación Web

Las aplicaciones web en su desarrollo tienen un sinnúmero de ventajas, tenemos (24):

**- Ahorro de tiempo:** Ya que son aplicaciones de gestión sencillas, a su vez permiten realizar tareas de forma fácil sin descargar ningún programa adicional.

**- Completa compatibilidad:** Son compatibles con navegadores web para poder utilizarlas, solo es necesario que esté actualizado para poder utilizar estas aplicaciones.

**- Actualización continua e inmediata:** el desarrollador App gestiona y controla el software, la versión que instale y utilicen los usuarios, siempre será la última versión.

**- Recuperación de datos:** el usuario puede recuperar su información desde cualquier dispositivo y lugar con su nombre de usuario y contraseña.

**- Ahorro de recursos en equipos y dispositivos:** Estas Aplicaciones Web, tienen un bajo consumo de recursos ya que dicha aplicación se encuentra en un servidor web y no en el ordenador.

**- Compatibilidad con múltiples plataformas:** Se pueden usar desde cualquier dispositivo, ya que son válidas para cualquier sistema operativo que cuente con un navegador web.

**- Portabilidad:** Como hemos indicado son multiplataforma (independiente del dispositivo) ya que con acceso a internet se accede a las mismas (como si fuese una página web).

**- Mayor funcionalidad:** El acceso a la aplicación realizado desde un servidor o internet de una empresa permite realizar interacciones entre los usuarios, como la compartición de datos.

Cada vez es más sencillo crear, desarrollar y utilizar navegadores web, ya que ofrecen cada vez más funcionalidades para crearlas.

## **2.2.7.Servidor Hosting**

Un Hosting o Servidor Web Hosting es un servicio especial de almacenamiento, los proveedores ofrecen espacio para poder alojar páginas web y estar disponibles todo el día para poder visualizarlas desde cualquier lugar (25).

Las empresas disponen de servidores propios para almacenar sitios web de los clientes, se localizan en un Centro de Procesamiento de Datos (CPD), que es una infraestructura que disponen los sistemas de seguridad avanzados y conexiones a Internet de manera permanente y segura para evitar fallos o errores en los servicios brindados (25).

#### **2.2.8.Dominio de Internet**

Esta palabra es un término que se emplea en el mundo informático, en el mundo del internet para referirse a identificar direcciones de las computadoras que se conectan a internet, identificándolas fácilmente de recordad. Por ejemplo, no recordaríamos 200.126.122.30 en vez de www.about.com (26).

El Dominio de internet es parte del URL, por ejemplo, en el URL, http://aprenderinternet.about.com/, aprenderinternet.about.com es un nombre de dominio de Internet. Existen dominios de nivel superior (Top Level Domain, sus siglas TLD) son el nivel más alto en la jerarquía de

nombres de internet, por ejemplo, en www.about.com el dominio superior de nivel es .com (26).

#### **2.2.9.Alojamiento Web**

El alojamiento web es el servicio que provee a los usuarios de internet un sistema para poder almacenar información, como imágenes, videos o cualquier contenido accesible vía web. Este término se refiere al hospedaje o alojamiento de páginas web, es un lugar que ocupa un sitio web, aplicación web, sistema, etc., en internet, específicamente en un servidor o web host que hospeda a varios clientes (27).

## **2.2.10. Tecnología orientada a objetos**

Hoy en día la tecnología orientada a objetos ya no se aplica solamente a los lenguajes de programación, además se viene aplicando en el análisis y diseño con mucho éxito, al igual que en las bases de datos. Es que para hacer una buena programación orientada a objetos hay que desarrollar todo el sistema aplicando esta tecnología, de ahí la importancia del análisis y el diseño orientado a objetos (28).

La programación orientada a objetos es una de las formas más populares de programar y viene teniendo gran acogida en el desarrollo de proyectos de software desde los últimos años. Esta acogida se debe a sus grandes capacidades y ventajas frente a las antiguas formas de programar (28).

Esta tecnología trae consigo muchas ventajas, entre las cuales podemos mencionar (28):

- Fomenta la reutilización y extensión del código.
- Permite crear sistemas complejos.
- Relacionar el sistema al mundo real.
- Facilita la creación de programas visuales.
- Agiliza el desarrollo de software.
- Facilita el trabajo en equipo.
- Facilita el mantenimiento del software.

Lo interesante de la Programación Orientada a Objetos es que proporciona conceptos y herramientas con las cuales se modela y representa el mundo real tan fielmente como sea posible (28).

## **2.2.11. Programación Orientada a Objetos**

En nuestro mundo se encuentran un sinnúmero de objetos, estos objetos existen como entidades hechas por el hombre, negocios y productos que se usan en la vida diaria. Todos estos objetos pueden ser clasificados, discretos, organizados, combinados, manipulados y creados. La idea básica de la programación orientada a objetos se basa en 8 principios, se muestran para un claro entendimiento de la metodología (28):

- Clases
- Herencia
- Objetos
- Encapsulación
- Atributo
- Mensajes
- Método
- Polimorfismo

Un enfoque orientado a objetos puede facilitar la elaboración de la aplicación, debido a que los objetos describen de forma abstracta a los elementos del mundo en que vivimos. Los beneficios de la tecnología orientada a objetos se fortalecen si se usa antes y durante el proceso de desarrollo del software una metodología de análisis y diseño orientada a objetos. Para obtener los mejores resultados se deben considerar el análisis de requisitos orientados a objetos, diseñado a objetos análisis del dominio orientado a objetos, entre otros (28).

#### **2.2.12. Programación en Capas**

# 2.2.12.1.Definición

La programación por capas es un estilo de programación en el que el objetivo primordial es la separación de la lógica de negocios de la lógica de diseño; un ejemplo básico de esto consiste en separar la capa de datos de la capa de presentación al usuario (29).

La ventaja principal de este estilo es que el desarrollo se puede llevar a cabo en varios niveles y, en caso de que sobrevenga algún cambio, solo se ataca al nivel requerido sin tener que revisar entre código mezclado. Un buen ejemplo de este método de programación sería el modelo de interconexión de sistemas abiertos (29).

Además, permite distribuir el trabajo de creación de una aplicación por niveles; de este modo, cada grupo de trabajo está totalmente abstraído del resto de niveles, de forma que basta con conocer la API que existe entre niveles (29).

# 2.2.12.2.Definición de Capas.

**1. Capa de presentación:** Es la que ve el usuario (también se la denomina "capa de usuario"), presenta el sistema al usuario, le comunica la información y captura la información del usuario, le comunica la información y captura la información del usuario en un mínimo de proceso (realiza un filtrado previo para comprobar que no hay errores de formato). Esta capa se comunica únicamente con la capa de negocio. También es conocida como interfaz gráfica y debe tener la característica de ser "amigable" (entendible y fácil de usar) para el usuario (29).

**2. Capa de negocio:** Es donde residen los programas que se ejecutan, se reciben las peticiones del usuario y se envían las respuestas tras el proceso. Se denomina capa de negocio (e incluso de lógica del negocio) porque es aquí donde se establecen todas las reglas que deben cumplirse. Esta capa se comunica con la capa de presentación, para recibir las solicitudes y presentar los resultados, y con la capa de datos, para solicitar al gestor de base de datos para almacenar o recuperar datos de él. También se consideran aquí los programas de aplicación (29).

**3. Capa de datos:** Es donde residen los datos y es la encargada de acceder a los mismos. Está formada por uno o más gestores de bases de datos que realizan todo el almacenamiento de datos, reciben solicitudes de almacenamiento o recuperación de información desde la capa de negocio (29).

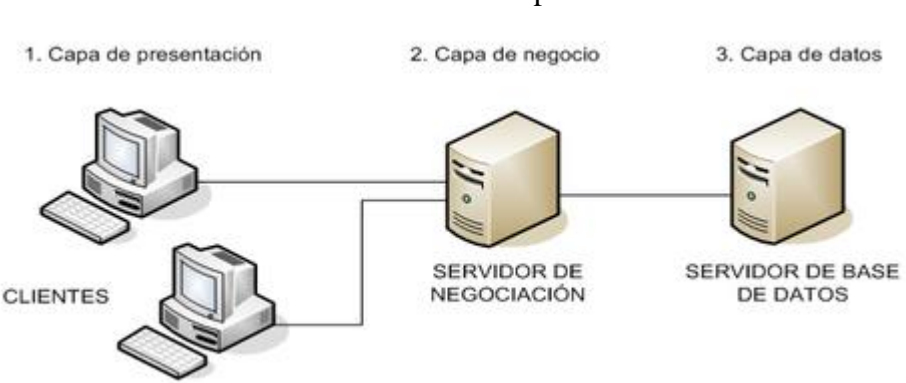

Gráfico Nro. 03: Modelo de Capas

Fuente: Web: wiki-mitz.wikispaces.com (30).

#### **2.2.13. Base de Datos**

#### 2.2.13.1.Definición

Se define una base de datos como una serie de datos organizados y relacionados entre sí, los cuales son recolectados y explotados por los sistemas de información de una empresa o negocio en particular (31).

Desde el punto de vista informático, una base de datos es un sistema formado por un conjunto de datos almacenados en discos que permiten el acceso directo a ellos y un conjunto de programas que manipulen ese conjunto de datos (31).

Cada base de datos se compone de una o más tablas que guarda un conjunto de datos. Cada tabla tiene una o más columnas y filas. Las columnas guardan una parte de la información sobre cada elemento que queramos guardar en la tabla, cada fila de la tabla conforma un registro (31).

# 2.2.13.2.Ciclo de Vida de la Base de Datos

La base de datos es uno de los componentes principales de un sistema de información, por lo que el ciclo de vida de un sistema de información esta inherentemente ligado al ciclo de vida de la base de datos sobre la que se apoya (32).

Se ha considerado las siguientes etapas del ciclo de vida de la base de datos (32):

- **Planificación del proyecto:** La planificación también incluye el desarrollo de estándares que sirvan de especificación sobre como recolectar datos, como se

diseñara y la implementación.

- **Definición del Sistema:** Se especifica el ámbito y los límites de la aplicación de la Base de datos.
- **Recolección y Análisis de Requisitos:** Se recaba información sobre el uso que se le piensa dar a la Base de Datos, sobre usuarios y aplicaciones que se desea.
- **Diseño Conceptual de la Base de Datos:** Consta de 3 fases; Diseño conceptual, Lógico y Físico.
- Selección del SGBD: El sistema gestor de base de datos, nos va permitir definir estructuras de almacenamiento y acceder a los datos de forma eficiente y segura.
- **Diseño de Aplicación:** Se diseñan los programas a usar para procesar la base de datos y el diseño de la base de datos.
- Implementación: Se define la base de datos a nivel conceptual, externo e interno, así como los programas de aplicación.
- **Conversión y carga de datos:** Es necesario cuando se reemplaza un sistema antiguo por uno nuevo.
- **Prueba:** Se valida el sistema con los requisitos del usuario.
- Mantenimiento: Una vez implementado el sistema, se comprueba y se pone en marcha.

## **2.2.14. Tecnologías de Desarrollo Web utilizadas**

# 2.2.14.1.SQL

El lenguaje de consulta estructurado SQL (por sus siglas en inglés Structured Query Language) es declarativo de acceso a bases de datos relacionales, permite especificar muchos tipos de operaciones (33).

Tiene la característica del manejo de algebra y calculo relacional que permite realizar consultas con la finalidad de recuperar fácilmente información que se necesite de las bases de datos, además de realizar cambios de estos (33).

Este lenguaje está compuesto por comandos, cláusulas, operadores y funciones de agregado. Dichos elementos se combinan al realizar instrucciones de crear, actualizar y manipular los datos de la base de datos (33).

# 2.2.14.2.XAMPP

XAMPP es una distribución de Apache que incluye varios softwares libres. El nombre de ésta es un acrónimo compuesto de las iniciales de los programas constituyentes: el servidor web Apache, el gestor de base de datos MySQL y MariaDB, así también a los lenguajes de programación Perl y PHP. La X se utiliza para representar a los sistemas operativos Linux, Windows y Mac OS X (34).

# 2.2.14.3.Servidor Apache

El servidor web Apache HTTP, también llamado Apache, es de código abierto para la creación de páginas y servicios web. Es multiplataforma, gratis, que destaca por su seguridad y rendimiento. Este servidor se desarrolla dentro del proyecto HTTP Server (http) de la Fundación Apache (35).

## 2.2.14.4.Gestor de Base de Datos MySQL

MySQL es una de las bases de datos más importantes actualmente en el mercado. Podemos definir a MySQL, como

un gestor de base de datos relacional, multiusuario y multihilo, usada para mover grandes cantidades de información, muchos proyectos en internet como Facebook o Twitter nacieron con ese SGBD (36).

#### 2.2.14.5.Administrador de MySQL PhpMyAdmin

PhpMyAdmin es un programa gratuito escrito en PHP destinado a la administración de MySQL vía web. Dicho de otra forma, es un script PHP que nos permite administrar nuestras bases de datos MySQL a través del navegador (37).

La aplicación nos permite las operaciones básicas en bases de datos MySQL cómo pueden ser: crear/eliminar bases de datos, crear/eliminar/alterar tablas, borrar/editar/añadir campos, ejecutar sentencias SQL, administrar claves en campos, administrar privilegios y exportar datos en varios formatos (37).

### 2.2.14.6.IBM Rational Rose Enterprise

IBM Rational Rose Enterprise proporciona un conjunto de prestaciones controladas por modelo para desarrollar muchas aplicaciones de software, incluidas aplicaciones Ada, ANSI C++, C++, CORBA, Java, Java EE, Visual C++ y Visual Basic. El software permite acelerar el desarrollo de estas aplicaciones con código generado a partir de modelos visuales mediante el lenguaje UML (Unified Modeling Language) (38).

Rational Rose Enterprise ofrece una herramienta y un lenguaje de modelado común para simplificar el entorno de trabajo y permitir una creación más rápida de software de calidad (38).

#### 2.2.14.7.Lenguaje de Programación PHP

PHP (acrónimo recursivo de PHP: Hypertext Preprocessor) es un lenguaje de código abierto muy popular especialmente adecuado para el desarrollo web y que puede ser incrustado en HTML (39).

Lo que distingue a PHP de algo del lado del cliente como Javascript es que el código es ejecutado en el servidor, generando HTML y enviándolo al cliente. El cliente recibirá el resultado de ejecutar el script, aunque no se sabrá el código subyacente que era. El servidor web puede ser configurado incluso para que procese todos los ficheros HTML con PHP, por lo que no hay manera de que los usuarios puedan saber qué se tiene debajo de la manga (39).

# 2.2.14.8.HTML

HTML5 es la última versión de HTML. El término representa dos conceptos diferentes (40):

 Se trata de una nueva versión de HTML, con nuevos elementos, atributos y comportamientos.

 Contiene un conjunto más amplio de tecnologías que permite a los sitios Web y a las aplicaciones ser más diversas y de gran alcance. A este conjunto se le llama HTML5 y amigos, a menudo reducido a HTML5.

# 2.2.14.9.CSS3 (Cascading Style Sheets)

CSS3 es la última evolución del lenguaje de las Hojas de Estilo en Cascada (Cascading Style Sheets), y pretende ampliar la versión CSS2.1. Trae consigo muchas novedades altamente esperadas, como las esquinas redondeadas, sombras, gradientes, transiciones o animaciones, y nuevos layouts como multi-columnas, cajas flexibles o maquetas de diseño en cuadrícula (grid layouts) (41).

# 2.2.14.10.JavaScript

JavaScript® (a veces abreviado como JS) es un lenguaje ligero e interpretado, orientado a objetos con funciones de primera clase, más conocido como el lenguaje de script para páginas web, pero también usado en muchos entornos sin navegador, tales como node.js o Apache CouchDB.

Es un lenguaje script multi paradigma, basado en prototipos, dinámico, soporta estilos de programación funcional, orientada a objetos e imperativa (42).

# 2.2.14.11. AJAX

AJAX es el acrónimo de Asynchronous Javascript and XML, es decir, Javascript y XML Asíncrono. AJAX es una técnica que permite la comunicación asíncrona entre un servidor y un navegador en formato XML mediante programas escritos en Javascript (43).

El principal objetivo del AJAX, es intercambiar información entre el servidor y el cliente (navegadores) sin la necesidad de recargar la página. De esta forma, ganamos en usabilidad, experiencia y productividad del usuario final (43).

### 2.2.14.12. Sublime Text 3

Sublime Text es un editor de código al estilo TextMate, Kate o Redcar, su interfaz es limpia e intuitiva y soporta el uso de Snippets, Plugins y sistemas de construcción de código (Build Systems) (44).

Sublime Text está escrito en C++ y Python, incluye una implementación de CPython2.6 embebida, así como una consola que no es sino un intérprete de Python desde el cual podemos ejecutar comandos y realizar tareas de retrospección y hacks múltiples (44).

## **2.2.15. UML – Lenguaje Unificado de Modelado**

# 2.2.15.1.Definición

UML (Unified Modeling Language) como lo dice su significado es un lenguaje de modelamiento de datos que hace uso de técnicas precedentes de la orientación a objetos para realizar aplicaciones web como también sistemas de información. Su utilización se basa en diagramas donde los procesos se grafican de forma en que se realizan en la realidad con cada uno de los actores y usuario que forman parte del procedimiento en un sistema (45).

# 2.2.15.2.Diagramas UML

Existen diferentes diagramas que son necesarios para el modelamiento de una aplicación (45).

- **Diagramas de Clase**: Representan la vista de diseños estática y de procesos en términos de clases, relaciones, interfaces y colaboraciones.

- **Diagramas de Objetos:** Representan los objetos y sus relaciones. Representan la vista de diseño estática y de procesos desde una perspectiva de un prototipo.
- **Diagramas de Actividades:** Representan el comportamiento de una operación en términos de acciones.
- **Diagramas de Casos de Uso:** Representan las funciones del sistema desde el punto de vista del usuario mediante un conjunto de casos de uso, procesos, actores y relaciones.
- **Diagramas de Colaboración:** Son una perspectiva espacial de los objetos, enlaces e interacciones entre ellos mediante el envío y percepción de mensajes.
- **Diagramas de Componentes**: Representan los componentes físicos de una aplicación y relaciones.
- **Diagramas de Despliegues:** Representan los despliegues de los componentes sobre los dispositivos materiales nodos y relaciones.
- **Diagramas de Estados:** Representan el comportamiento de una clase en términos de estados, muestran el estado de un objeto y las causas por las que pueden cambiar de un estado a otro.
- **Diagramas de Secuencia:** Son una representación temporal de los objetos y sus interacciones.
- 2.2.15.3.Fases del desarrollo de un sistema

Las fases del desarrollo de sistemas que soporta UML son: Análisis de requerimientos, Análisis, Diseño, Programación y Pruebas (46).

**Análisis de Requerimientos:** UML tiene casos de uso (usecases) para capturar los requerimientos del cliente. A través del modelado de casos de uso, los actores externos que tienen interés en el sistema son modelados con la funcionalidad que ellos requieren del sistema (los casos de uso). Los actores y los casos de uso son modelados con relaciones y tienen asociaciones entre ellos o éstas son divididas en jerarquías. Los actores y casos de uso son descritos en un diagrama usecase. Cada use-case es descrito en texto y especifica los requerimientos del cliente: lo que él (o ella) espera del sistema sin considerar la funcionalidad que se implementará (46).

**Análisis:** La fase de análisis abarca las abstracciones primarias (clases y objetos) y mecanismos que están presentes en el dominio del problema. Las clases que se modelan son identificadas, con sus relaciones y descritas en un diagrama de clases (46).

**Diseño:** En la fase de diseño, el resultado del análisis es expandido a una solución técnica. Se agregan nuevas clases que proveen de la infraestructura técnica: interfaces de usuario, manejo de bases de datos para almacenar objetos en una base de datos, comunicaciones con otros sistemas, etc., (46).

**Programación:** En esta fase las clases del diseño son convertidas a código en un lenguaje de programación orientado a objetos. Cuando se crean los modelos de análisis y diseño en UML, lo más aconsejable es trasladar mentalmente esos modelos a código (46).

**Pruebas:** Normalmente, un sistema es tratado en pruebas de unidades, pruebas de integración, pruebas de sistema, pruebas de aceptación, etc. Las pruebas de unidades se realizan a clases individuales o a un grupo de clases y son típicamente ejecutadas por el programador. Las pruebas de integración integran componentes y clases en orden para verificar que se

ejecutan como se especificó. Las pruebas de sistema ven al sistema como una "caja negra" y validan que el sistema tenga la funcionalidad final que le usuario final espera. Las pruebas de aceptación conducidas por el cliente verifican que el sistema satisface los requerimientos y son similares a las pruebas de sistema (46).

### **2.2.16. Metodologías para el desarrollo de software**

# 2.2.16.1.Metodología RUP

La metodología RUP, abreviatura de Rational Unified Process (o Proceso Unificado Racional), es un proceso propietario de la ingeniería de software creado por Rational Software, adquirida por IBM, ganando un nuevo nombre Irup que ahora es una abreviatura Rational Unified Process y lo que es una marca en el área de software, proporcionando técnicas que deben seguir los miembros del equipo de desarrollo de software con el fin de aumentar su productividad en el proceso de desarrollo (47).

La metodología RUP utiliza el enfoque de la orientación a objetos en su diseño y está diseñado y documentado el uso de la notación UML (Unified Modeling Language) para ilustrar los procesos en acción. Utiliza técnicas y prácticas probadas comercialmente (47).

Para la gestión del proyecto, la metodología RUP proporciona una solución disciplinada como las tareas y responsabilidades señaladas dentro de una organización de desarrollo de software (47).

RUP es, en sí, un producto de software. Es modular y automatizado, y toda su metodología se apoya en varias herramientas de desarrollo integradas y vendidos por IBM a través de sus "Suites racional." (47).

#### **Fases de la Metodología RUP**

Las fases indican el énfasis se da en el proyecto en un instante dado. Para capturar la dimensión temporal de un proyecto, RUP divide el proyecto en cuatro fases diferentes (47):

- **Iniciación o Diseño:** énfasis en el alcance del sistema;
- **Preparación:** énfasis en la arquitectura;
- **Construcción:** énfasis en el desarrollo;
- **Transición:** énfasis en la aplicación.

# Gráfico Nro. 04: Fases y Disciplinas de RUP

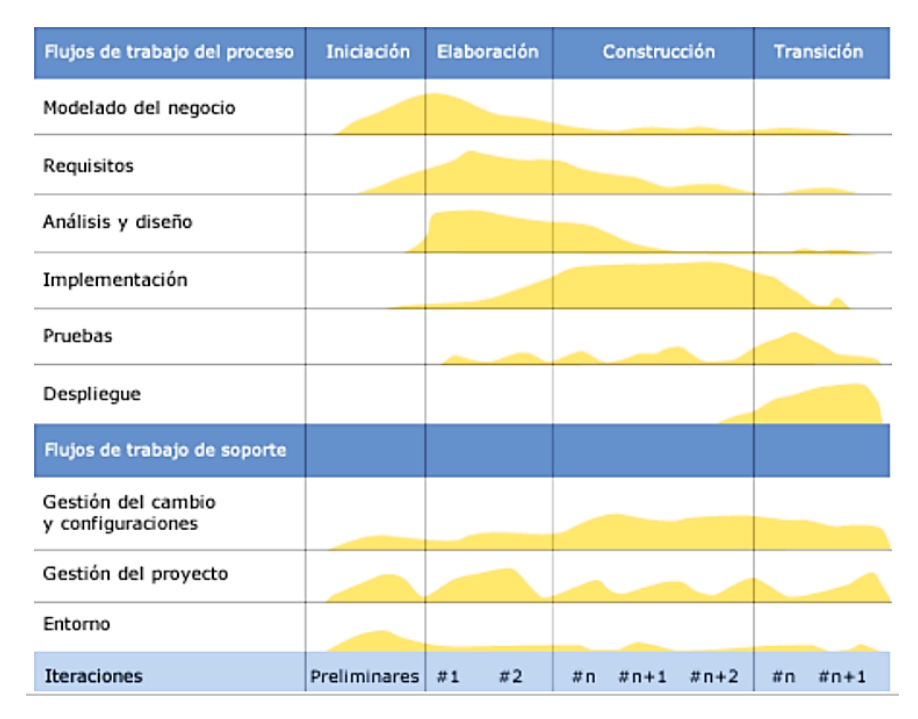

Fuente: Libro: El Proceso Unificado de Desarrollo de Software (48).

Todas las fases generan artefactos. Estos serán utilizados en la siguiente fase y documentar el proyecto y permite un mejor seguimiento (48).

## 2.2.16.2.Metodología XP

Llamada así por sus siglas en inglés Extreme Programing. Es una de las metodologías de desarrollo de software más exitosas en la actualidad utilizada para proyectos de corto plazo, de corto equipo y cuyo plazo de entrega era ayer. La metodología consiste en una programación rápida o extrema, cuya particularidad es tener como parte del equipo, al usuario final, pues es uno de los requisitos para llegar al éxito del proyecto (49).

Lo fundamental en este tipo de metodología es (49):

- La comunicación, entre los usuarios y los desarrolladores.
- La simplicidad, al desarrollar y codificar los módulos del sistema.
- La retroalimentación, concreta y frecuente del equipo de desarrollo, el cliente y los usuarios finales.

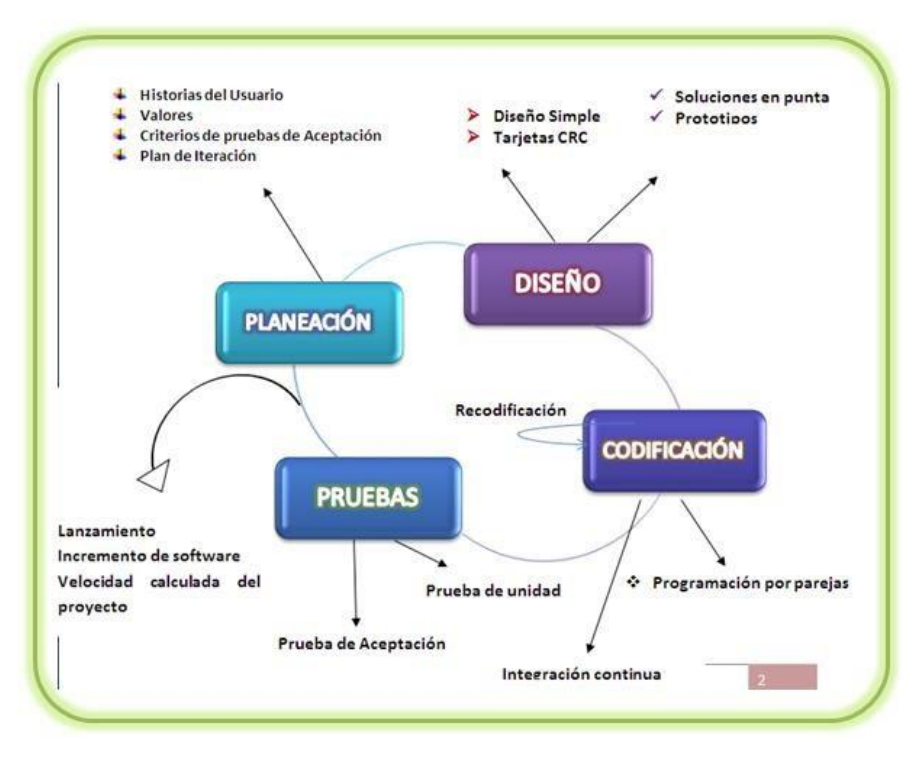

Gráfico Nro. 05: Funcionamiento de la metodología XP

Fuente: Web: www.cyta.com.ar (49).

## **Proceso XP**

Un proyecto XP tiene éxito cuando el cliente selecciona el valor de negocio a implementar basado en la habilidad del equipo para medir la funcionalidad que puede entregar a través del tiempo. El ciclo de desarrollo consiste (a grandes rasgos) en los siguientes pasos (49):

- a) El cliente define el valor de negocio a implementar.
- b) El programador estima el esfuerzo necesario para su implementación.
- c) El cliente selecciona qué construir, de acuerdo con sus prioridades y las restricciones de tiempo.
- d) El programador construye ese valor de negocio.
- e) Vuelve al paso 1.

### 2.2.16.3.Metodología MSF

Microsoft Solution Framework es una metodología para el desarrollo de software para la planificación, desarrollo y gestión de proyectos tecnológicos. Se centra en el modelo de procesos y de equipo dejando los demás aspectos en segundo plano (50).

MSF se centra en (50):

- Alinear los objetivos de negocio y de tecnología.
- Establecer de manera clara los objetivos, los roles y las responsabilidades.
- Implementar un proceso iterativo controlado por hitos o puntos de control.
- Controlar los riesgos de manera proactiva.
- Responder con eficacia ante los cambios.

MSF se compone de varios modelos que se encargan de cada una de las fases del desarrollo de un proyecto: modelo de arquitectura del proyecto, modelo de equipo, modelo de procesos, modelo de gestión de riesgo, modelo de diseño de procesos y modelo de aplicación (50).

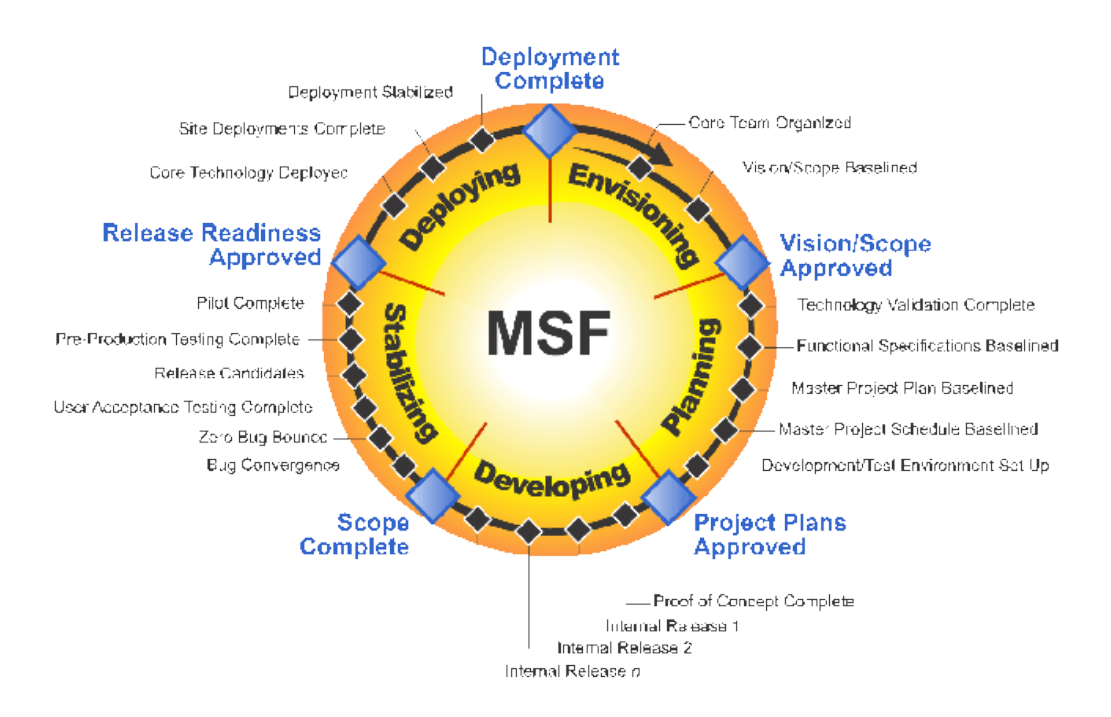

# Gráfico Nro. 06: Microsoft Solutions Framework

Fuente: Justin Developer (50).

# **III. HIPÓTESIS**

La implementación de una Aplicación web en la biblioteca Pública Municipal "Hildebrando Castro Pozo" Talara, mejorará el préstamo y devolución de materiales requeridos.

# **IV. METODOLOGÍA**

## **4.1. Tipo y nivel de la investigación**

## **4.1.1.Tipo de investigación**

La investigación utilizada para el desarrollo de la investigación es de tipo cuantitativo.

Es de tipo cuantitativo ya que obtendremos diferentes cantidades de datos que tenemos que procesar para determinar nuestros resultados de la investigación.

# **4.1.2.Nivel de la investigación**

El nivel de la investigación es descriptivo.

El estudio es de nivel descriptivo, ya que se realizará una descripción en el contexto como tal y la manera en que fue observado, es decir de manera objetiva definiendo los problemas y aplicando su solución.

Es descriptiva porque permitirá describir, registrar y analizar la situación organizacional, los datos e información obtenida y cada uno de los estudios realizados trabajando sobre la realidad de los hechos y la situación actual.

## **4.2. Diseño de la investigación**

La presente investigación, reúne las características de una investigación de diseño no experimental, y de corte transversal.

Una investigación con diseño no experimental es aquella realizada sin manipular deliberadamente variables, basándose en la observación de fenómenos tal y como se dan en su contexto natural para analizarlos con posterioridad.

## **4.3. Población y muestra**

La población de la presente investigación está conformada por los 13 trabajadores que conforman la organización que estamos estudiando la cual es la biblioteca pública municipal "Hildebrando Castro Pozo", ubicada en la Av. "D", denominada Mariscal Castilla s/n, costado Plaza Grau, distrito de Pariñas, provincia de Talara.

La población de estudio está conformada por todos los trabajadores que conforman y son parte fundamental de la organización, ya que son quienes se encargan del manejo y uso de las tecnologías de la información y comunicación.

# **4.4. Definición y Operacionalización de variables**

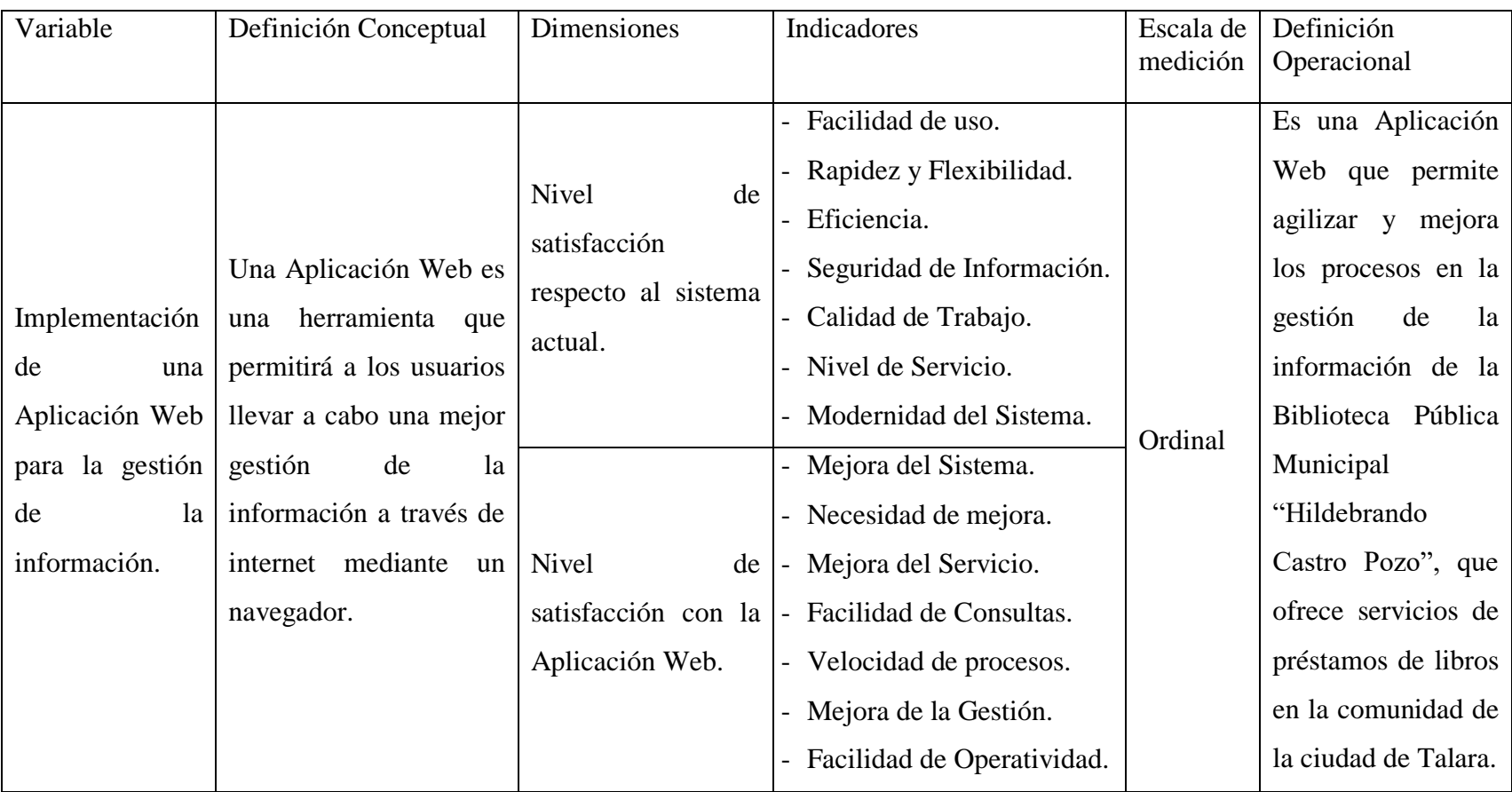

Tabla Nro. 02 Matriz de Operacionalización de variables.

Fuente: Elaboración propia

# **4.5. Técnicas e instrumentos**

#### **Técnica**

Para llevar a cabo el análisis que nos ayudara con la implementación de la aplicación web se aplicará la técnica de recolección de datos a cada uno de los trabajadores con el fin de obtener información que sirva para poder desarrollar cada uno de los objetivos de la investigación. La técnica a utilizar será la Encuesta.

# **Instrumento**

El instrumento aplicado para realizar la recolección de datos, que fue aplicado a las personas que conforman la muestra fueron cuestionarios. El Cuestionario es un instrumento de investigación que se realiza de forma detallada para realizar una investigación, es muy útil para el recojo de información rápida.

# **4.5.1.Procedimientos de recolección de datos**

El procedimiento para la recolección de datos comenzó con la solicitud de permiso para realizar la investigación al Subgerente de Desarrollo Cultural y Juventudes, quien es el encargado de la actual gestión de la biblioteca pública municipal de talara, donde efectuaremos visitas con la finalidad de aplicar encuestas, entrevistas y recojo de la información respectiva.

# **4.6. Plan de análisis de datos.**

Para el análisis de los datos es necesario identificar como trabaja el personal y sus procesos, para ello se llevarán a cabo cada una de las técnicas y en conjunto de la utilización de los instrumentos.

A partir de los datos obtenidos se hará uso del software necesario para la tabulación de los datos el cual se realizó en Hojas de Cálculo del programa Microsoft Excel 2013, realizar la tabulación de los mismos datos nos sirvió para establecer las frecuencias y realizar los diferentes diagramas previos como modelo de negocio, modelo de casos de uso UML, etc.

# **4.7. Matriz de consistencia**

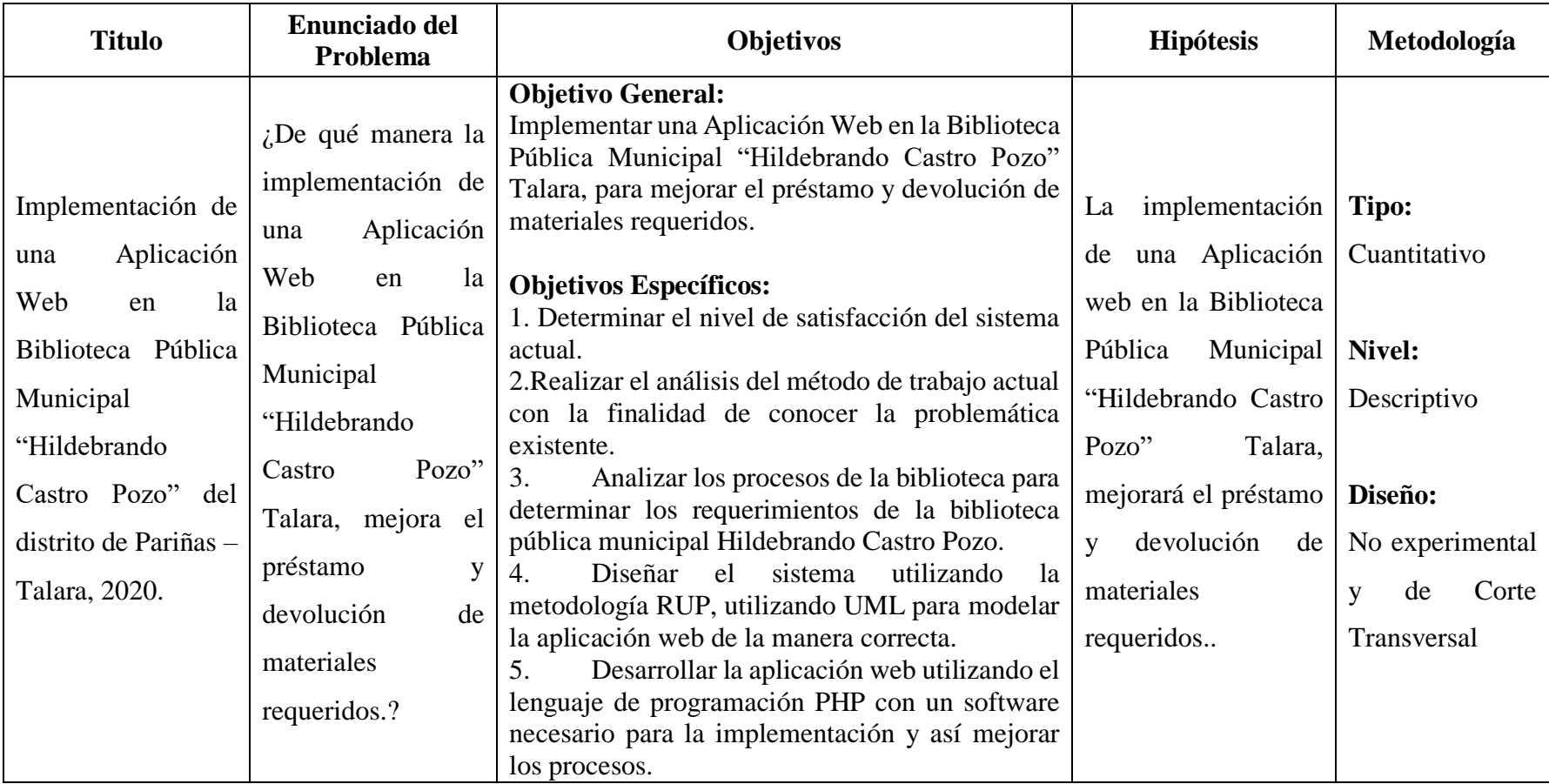

# Tabla Nro. 03: Matriz de consistencia

Fuente: Elaboración Propia

#### **4.8. Principios éticos**

Durante el desarrollo de la presente investigación denominada Implementación de una Aplicación Web en la Biblioteca Pública Municipal "Hildebrando Castro Pozo" – Talara, 2020., se ha considerado en forma estricta el cumplimiento de los principios éticos que permitan asegurar la originalidad de la Investigación. Asimismo, se han respetado los derechos de propiedad intelectual de los libros de texto y de las fuentes electrónicas consultadas, necesarias para estructurar el marco teórico.

Por otro lado, considerando que gran parte de los datos utilizados son de carácter público, y pueden ser conocidos y empleados por diversos analistas sin mayores restricciones, se ha incluido su contenido sin modificaciones, salvo aquellas necesarias por la aplicación de la metodología para el análisis requerido en esta investigación.

Igualmente, se conserva intacto el contenido de las respuestas, manifestaciones y opiniones recibidas de los trabajadores y funcionarios que han colaborado contestando las encuestas a efectos de establecer la relación causa-efecto de la variable de investigación. Finalmente, se ha creído conveniente mantener en reserva la identidad de los mismos con la finalidad de lograr objetividad en los resultados.

#### **V. RESULTADOS**

#### **5.1. Resultados**

#### **5.1.1.Dimensión 01: Satisfacción del Método Actual de Trabajo**

Tabla Nro. 04: Facilidad del actual método de trabajo.

Distribución de frecuencias y respuestas sobre la facilidad del actual método de trabajo para los usuarios; respecto a Implementar una Aplicación Web en la Biblioteca Pública Municipal "Hildebrando Castro Pozo" – Talara; 2020.

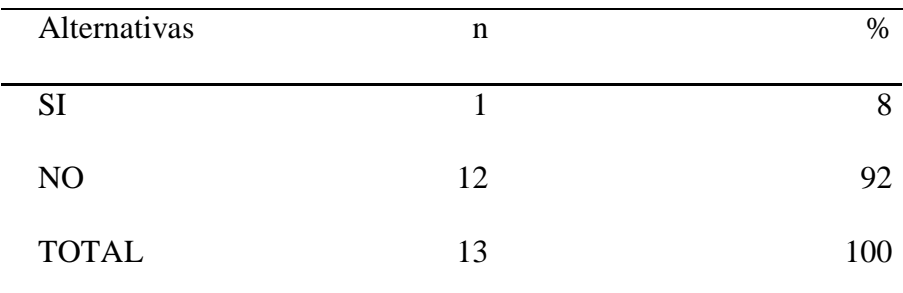

Fuente: Origen del cuestionario aplicado a los trabajadores de la Biblioteca Pública Municipal "Hildebrando Castro Pozo" del distrito de Pariñas, Talara; para responder a la pregunta: ¿Utilizar el actual método con el que trabaja es fácil para cualquier usuario?

Aplicado por: Yenque, C.; 2020.

En la Tabla Nro. 04 observamos que el 92% de encuestados expresaron que NO es fácil utilizar el actual método de trabajo y menos para cualquier usuario, quiere decir que el 8% indicó que si es fácil utilizar.

## Tabla Nro. 05: Rapidez y Flexibilidad del Método Actual.

Distribución de frecuencias y respuestas sobre la rapidez y flexibilidad del método de trabajo; respecto a Implementar una Aplicación Web en la Biblioteca Pública Municipal "Hildebrando Castro Pozo" – Talara; 2020.

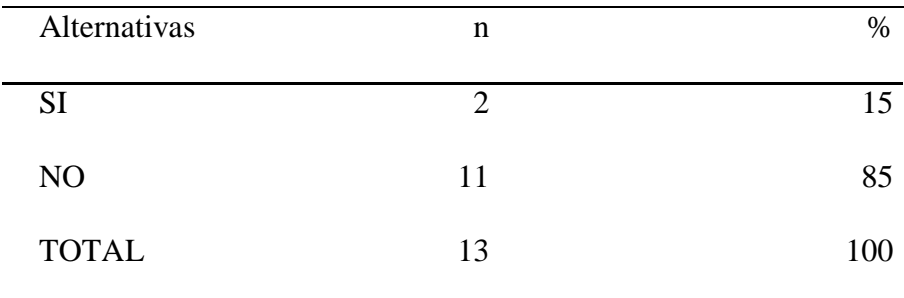

Fuente: Origen del cuestionario aplicado a los trabajadores de la Biblioteca Pública Municipal "Hildebrando Castro Pozo" del distrito de Pariñas, Talara; para responder a la pregunta: ¿La gestión de la información es rápida y flexible con el actual método de trabajo?

# Aplicado por: Yenque, C.; 2020.

En la Tabla Nro. 05 observamos que el 85% de encuestados expresaron que NO es rápida y flexible la gestión de la información con el método de trabajo actual, mientras que el 15% de los encuestados indicó que si es rápida y flexible la gestión de la información.
#### Tabla Nro. 06: Eficiencia del método de trabajo actual.

Distribución de frecuencias y respuestas sobre la eficiencia del actual método de trabajo; respecto a Implementar una Aplicación Web en la Biblioteca Pública Municipal "Hildebrando Castro Pozo" – Talara; 2020.

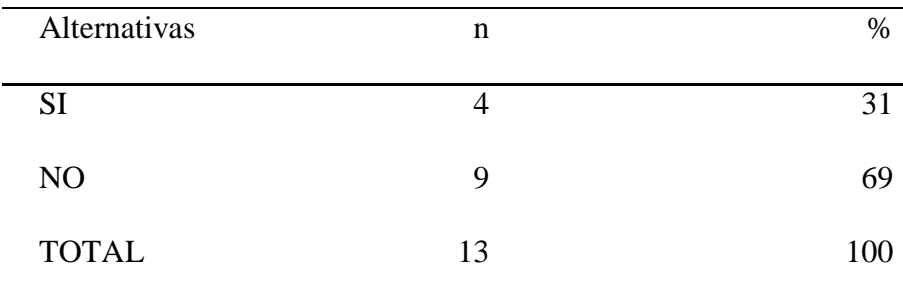

Fuente: Origen del cuestionario aplicado a los trabajadores de la Biblioteca Pública Municipal "Hildebrando Castro Pozo" del distrito de Pariñas, Talara; a responder la siguiente pregunta: ¿Cree que es eficiente la actual forma de trabajo en la gestión de la biblioteca?

## Aplicado por: Yenque, C.; 2020.

En la Tabla Nro. 06 observamos que el 69% de los encuestados expresaron que NO es eficiente la actual forma de trabajo en la gestión de la biblioteca, mientras que el 31% de los encuestados indicó que es eficiente.

#### Tabla Nro. 07: Consulta de Material Bibliotecario.

Distribución de frecuencias y respuestas sobre la rapidez y seguridad en las consultas del material bibliotecario de los trabajadores; respecto a Implementar una Aplicación Web en la Biblioteca Pública Municipal "Hildebrando Castro Pozo" – Talara; 2020.

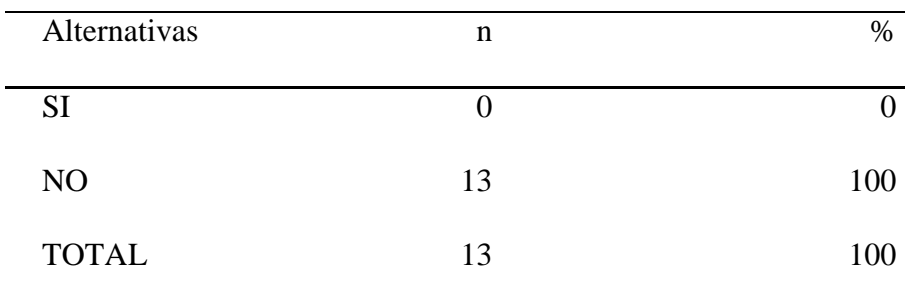

Fuente: Origen del cuestionario aplicado a los trabajadores de la Biblioteca Pública Municipal "Hildebrando Castro Pozo" del distrito de Pariñas, Talara; para responder a la pregunta: ¿La consulta de información del material bibliotecario es rápida y segura?

Aplicado por: Yenque, C.; 2020.

En la Tabla Nro. 07 observamos que el 100% de trabajadores en su totalidad expresaron que NO es rápida y segura la consulta de información del material bibliotecario.

#### Tabla Nro. 08: Calidad de trabajo.

Distribución de frecuencias y respuestas sobre la calidad de trabajo que brinda el actual método de trabajo; respecto a Implementar una Aplicación Web en la Biblioteca Pública Municipal "Hildebrando Castro Pozo" – Talara; 2020.

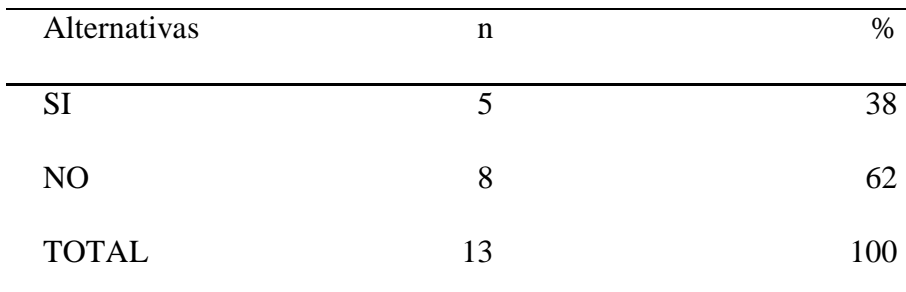

Fuente: Origen del cuestionario aplicado a los trabajadores de la Biblioteca Pública Municipal "Hildebrando Castro Pozo" del distrito de Pariñas, Talara; al responder la siguiente pregunta: ¿La calidad de trabajo que le brinda el manejo del actual método de trabajo es satisfactoria?

Aplicado por: Yenque, C.; 2020.

En la Tabla Nro. 08 se observa que el 38% de los encuestados expresaron NO es satisfactoria la calidad de trabajo con la que laboran actualmente, quiere decir que el 62% de los encuestados expresaron que SI.

#### Tabla Nro. 09: La atención a los lectores.

Distribución de frecuencias y respuestas sobre la atención a los lectores con el actual método de trabajo; respecto a Implementar una Aplicación Web en la Biblioteca Pública Municipal "Hildebrando Castro Pozo" – Talara; 2020.

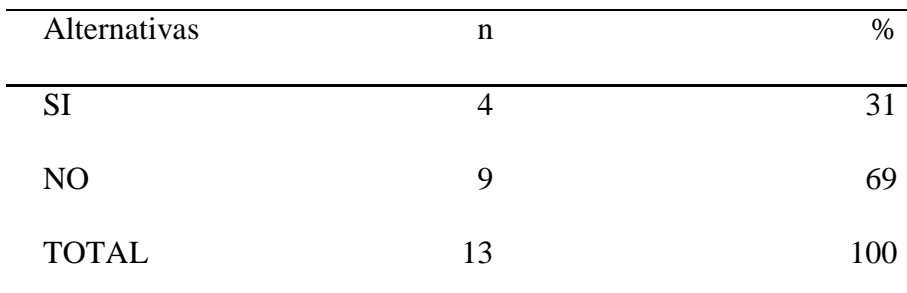

Fuente: Origen del cuestionario aplicado a los trabajadores de la Biblioteca Pública Municipal "Hildebrando Castro Pozo" del distrito de Pariñas, Talara; al responder la siguiente pregunta: ¿Cree que la forma de trabajo actual brinda una atención adecuada al lector?

Aplicado por: Yenque, C.; 2020.

En la Tabla Nro. 09 se observa que el 69% de los encuestados expresaron que NO brinda una atención adecuada al lector, quiere decir que el 31% de los trabajadores expresaron si se brinda una atención adecuada.

Tabla Nro. 10: Modernidad del Actual método de trabajo.

Distribución de frecuencias y respuestas sobre la modernidad que tiene el actual método de trabajo; respecto a Implementar una Aplicación Web en la Biblioteca Pública Municipal "Hildebrando Castro Pozo" – Talara; 2020.

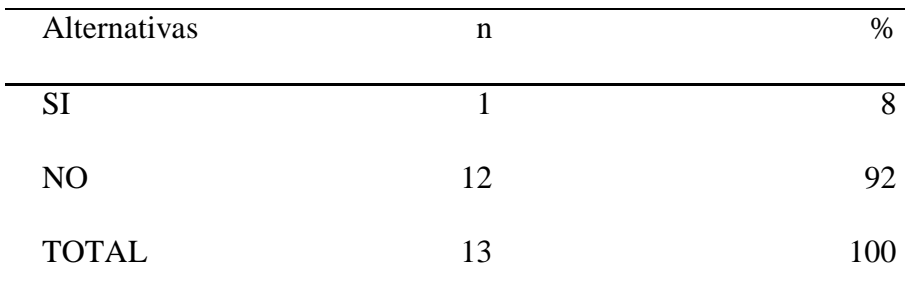

Fuente: Origen del cuestionario aplicado a los trabajadores de la Biblioteca Pública Municipal "Hildebrando Castro Pozo" del distrito de Pariñas, Talara; al responder la siguiente pregunta: ¿Cree que la actual forma de trabajo está acorde a los avances de las nuevas tecnologías?

Aplicado por: Yenque, C.; 2020.

En la Tabla Nro. 10 se observa el 92% de los encuestados expresaron NO creen que la actual forma de trabajo está acorde a los avances de las nuevas tecnologías, mientras que solo el 8% de los encuestados indicó que sí.

#### **5.1.2.Dimensión 02: Satisfacción con la Aplicación Web**

Tabla Nro. 11: Mejora del actual método de trabajo.

Distribución de frecuencias y respuestas sobre el nivel de necesidad para mejorar el actual método de trabajo; respecto a Implementar una Aplicación Web en la Biblioteca Pública Municipal "Hildebrando Castro Pozo" – Talara; 2020.

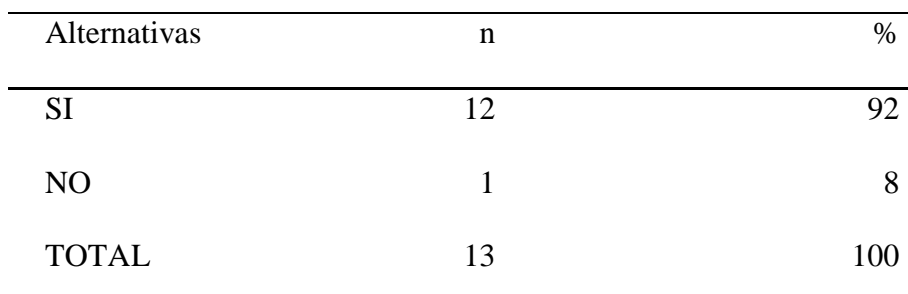

Fuente: Origen del cuestionario aplicado a los trabajadores de la Biblioteca Pública Municipal "Hildebrando Castro Pozo" del distrito de Pariñas, Talara; al responder la siguiente pregunta: ¿Cree que el actual método de trabajo debería mejorar?

Aplicado por: Yenque, C.; 2020.

En la Tabla Nro. 11 se observa el 92% de los encuestados expresaron su necesidad y SI creen que se debería mejorar en actual método de trabajo, quiere decir que solo el 8% indicó que no debe mejorar.

Tabla Nro. 12: Necesidad de Implementación de la Aplicación Web.

Distribución de frecuencias y respuestas sobre mejorar la gestión con la implementación de una Aplicación Web; respecto a Implementar una Aplicación Web en la Biblioteca Pública Municipal "Hildebrando Castro Pozo" – Talara; 2020.

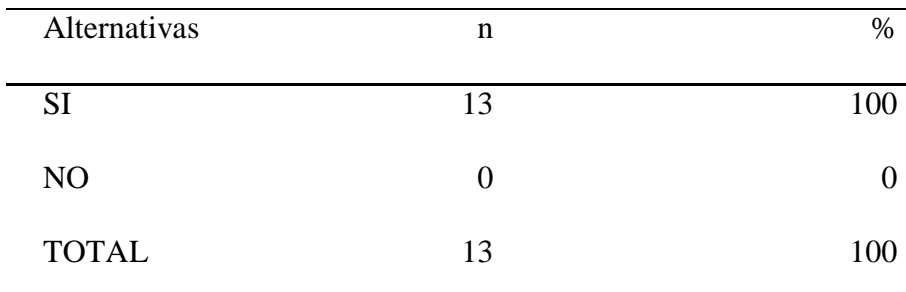

Fuente: Origen del cuestionario aplicado a los trabajadores de la Biblioteca Pública Municipal "Hildebrando Castro Pozo" del distrito de Pariñas, Talara; al responder la siguiente pregunta: ¿Considera necesaria la implementación de una aplicación web, para mejorar la gestión de la biblioteca?

Aplicado por: Yenque, C.; 2020.

En la Tabla Nro. 12 observamos que 100% de los encuestados en su totalidad han expresado que SI consideran necesaria la implementación de una aplicación web que mejore la gestión de los bibliotecarios.

#### Tabla Nro. 13: La atención a los lectores.

Distribución de frecuencias y respuestas sobre la implementación de una aplicación web para mejorar la atención a los lectores; respecto a Implementar una Aplicación Web en la Biblioteca Pública Municipal "Hildebrando Castro Pozo" – Talara; 2020.

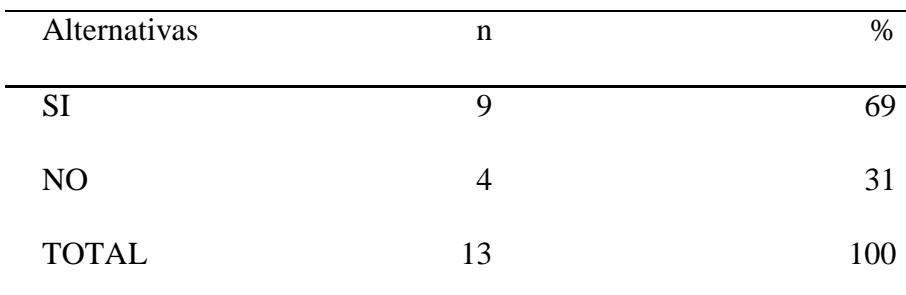

Fuente: Origen del cuestionario aplicado a los trabajadores de la Biblioteca Pública Municipal "Hildebrando Castro Pozo" del distrito de Pariñas, Talara; al responder la siguiente pregunta: ¿Cree que la implementación de una aplicación web se brindará una atención satisfactoria al lector?

Aplicado por: Yenque, C.; 2020.

En la Tabla Nro. 13 observamos que el 69% de los encuestados creen que, SI perciben que con la implementación de una aplicación web se brindará una atención satisfactoria al lector, mientras que el 31% indico que NO.

Tabla Nro.14: Procesar las consultas con facilidad.

Distribución de frecuencias y respuestas sobre la facilidad que se tiene para procesar las consultas; respecto a Implementar una Aplicación Web en la Biblioteca Pública Municipal "Hildebrando Castro Pozo" – Talara; 2020.

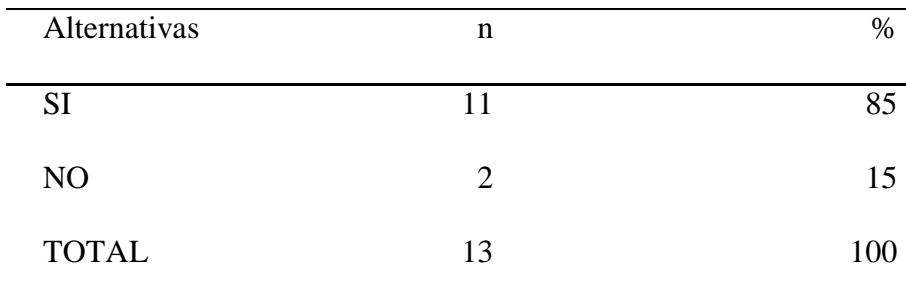

Fuente: Origen del cuestionario aplicado a los trabajadores de la Biblioteca Pública Municipal "Hildebrando Castro Pozo" del distrito de Pariñas, Talara; al responder la siguiente pregunta: ¿Cree que con la implementación de la aplicación web se facilitarán los procesos de consultas y de forma rápida y segura?

Aplicado por: Yenque, C.; 2020.

En la Tabla No. 14 se observa el 85% de los encuestados SI creen que la implementación de una aplicación web facilitará el proceso de consultas y de forma rápida y segura, mientras que el 15% indico que no creen que se faciliten.

Tabla Nro. 15: Mejora en velocidad de procesamiento de información.

Distribución de frecuencias y respuestas sobre la implementación para la mejora de velocidad de procesamiento de información; respecto a Implementar una Aplicación Web en la Biblioteca Pública Municipal "Hildebrando Castro Pozo" – Talara; 2020.

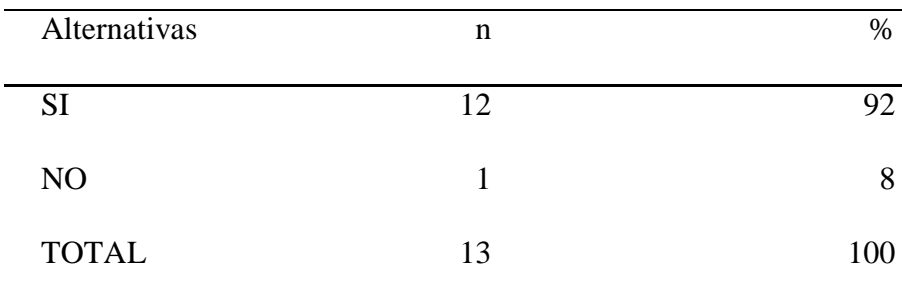

Fuente: Origen del cuestionario aplicado a los trabajadores de la Biblioteca Pública Municipal "Hildebrando Castro Pozo" del distrito de Pariñas, Talara; para responder a la pregunta: ¿Considera que con la implementación de una Aplicación Web se obtendrá reportes de información de forma rápida?

Aplicado por: Yenque, C.; 2020.

En la Tabla Nro. 15 se observa que el 92% de los encuestados SI perciben que la implementación de la aplicación web se obtendrá reportes de información de forma rápida, mientras que el 8% indico que no creen que se mejore la velocidad de obtención de información.

#### Tabla Nro. 16: Mejora de la gestión bibliotecaria.

Distribución de frecuencias y respuestas sobre el nivel de satisfacción relacionado a la implementación de una aplicación web para la gestión bibliotecaria; respecto a Implementar una Aplicación Web en la Biblioteca Pública Municipal "Hildebrando Castro Pozo" – Talara; 2020.

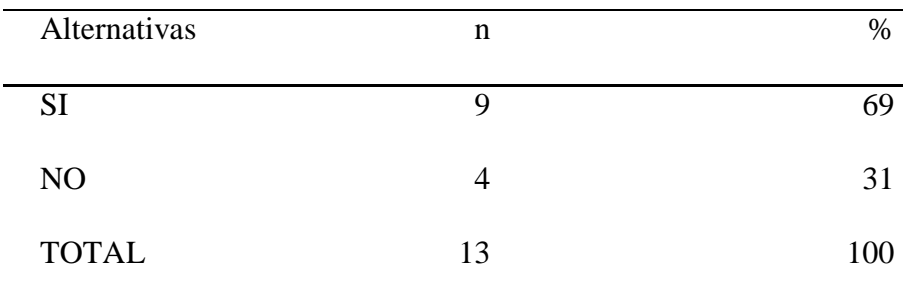

Fuente: Origen del cuestionario aplicado a los trabajadores de la Biblioteca Pública Municipal "Hildebrando Castro Pozo" del distrito de Pariñas, Talara; al responder la siguiente pregunta: ¿La implementación de una Aplicación web mejorará la gestión de la biblioteca?

Aplicado por: Yenque, C.; 2020.

En la Tabla Nro. 16 observamos que el 69% de los encuestados SI perciben que la implementación de la aplicación web mejorará la gestión de la biblioteca, mientras que el 31% indico que NO mejorará la gestión de la biblioteca.

#### Tabla Nro. 17: Facilidad de Operatividad.

Distribución de frecuencias y respuestas sobre la implementación para considerar la facilidad de operar la aplicación web; respecto a Implementar una Aplicación Web en la Biblioteca Pública Municipal "Hildebrando Castro Pozo" – Talara; 2020.

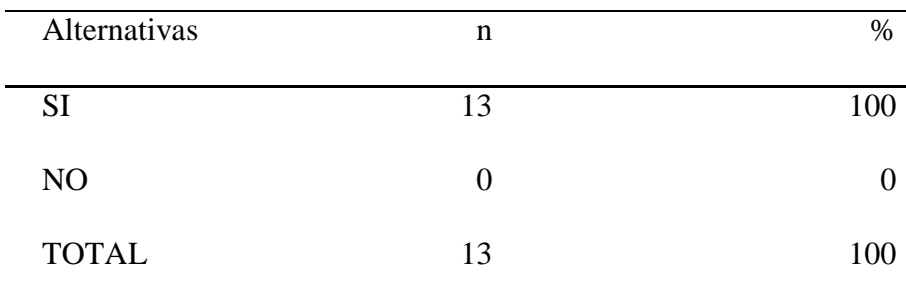

Fuente: Origen del cuestionario aplicado a los trabajadores de la Biblioteca Pública Municipal "Hildebrando Castro Pozo" del distrito de Pariñas, Talara; para responder a la pregunta: ¿Considera usted que la implementación de una aplicación web será fácil de operar?

Aplicado por: Yenque, C.; 2020.

En la Tabla Nro. 17 se observa el 100% en su totalidad los encuestados SI consideran en la aplicación web será fácil de operar.

#### **5.1.3.Resultados por dimensiones**

Tabla Nro. 18: Nivel de satisfacción respecto al sistema actual.

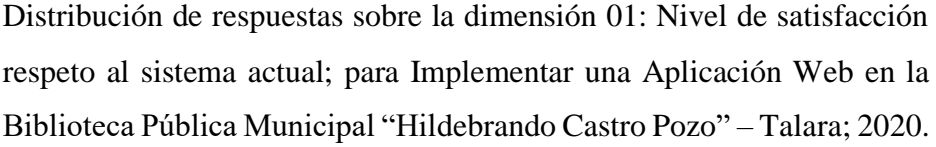

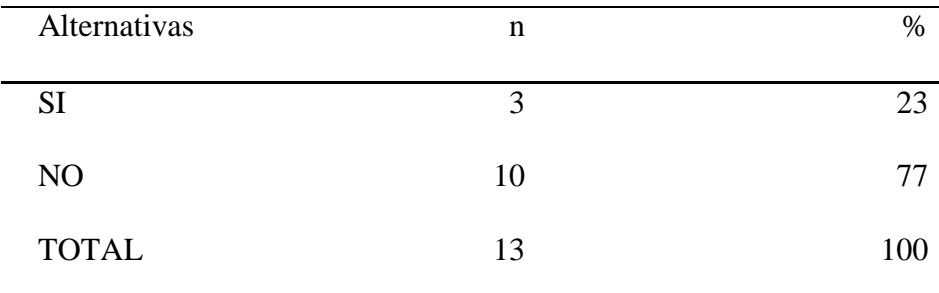

Fuente: Resultados del cuestionario para la dimensión Nivel de satisfacción respecto al sistema actual, que se basó en 7 preguntas relacionadas al método de trabajo actual en la Biblioteca Pública Municipal "Hildebrando Castro Pozo" – Talara; 2020.

Aplicado por: Yenque, C.; 2020.

En la Tabla Nro. 18 se logra interpretar que el 77% de los encuestados han expresado que NO se encuentran satisfechos con el método actual de trabajo; esto quiere decir que el 23% han indicado que SI se sienten satisfechos con el método actual de trabajo.

Gráfico Nro. 07: Nivel de satisfacción con el método de trabajo actual.

Distribución porcentual de respuestas sobre la dimensión Nivel de satisfacción respecto al sistema actual; para Implementar una Aplicación Web en la Biblioteca Pública Municipal "Hildebrando Castro Pozo" – Talara; 2020.

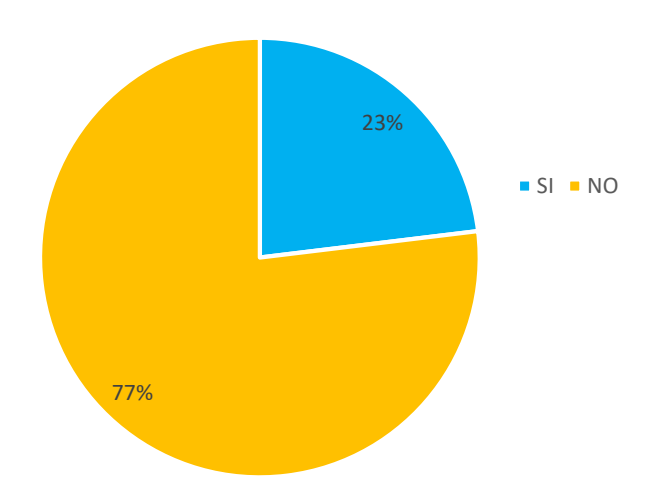

Fuente: Tabla Nro. 18

Tabla Nro. 19: Nivel de satisfacción con la Aplicación Web.

Distribución de respuestas con la dimensión 02: Nivel de satisfacción con la Aplicación Web; respecto a Implementar una Aplicación Web en la Biblioteca Pública Municipal "Hildebrando Castro Pozo" – Talara; 2020.

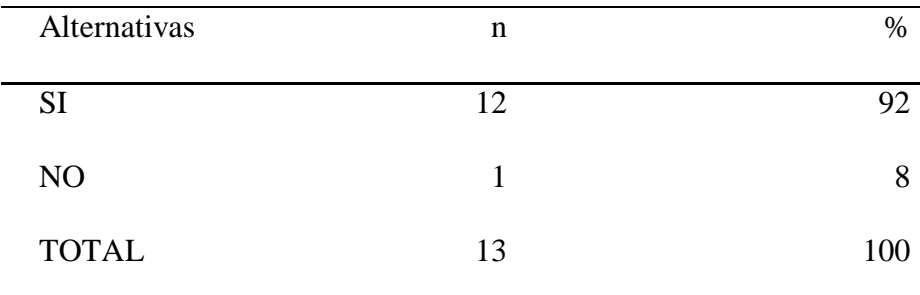

Fuente: Resultados del cuestionario para medir la dimensión Nivel de satisfacción con la Aplicación Web, basado en 7 preguntas aplicadas a los trabajadores de la Biblioteca Pública Municipal "Hildebrando Castro Pozo" – Talara; 2020.

Aplicado por: Yenque, C.; 2020.

En la Tabla Nro. 19 se logra interpretar que el 92% de los encuestados han expresado que, SI se encuentran satisfechos con la finalidad de esta investigación, que tendrá como resultado Implementar una Aplicación web para mejorar la gestión; mientras que el 8% indicó que NO creen necesaria la implementación de una Aplicación Web.

Gráfico Nro. 08: Dimensión Nivel de satisfacción con la Aplicación Web.

Distribución porcentual de respuestas sobre la dimensión 02: Nivel de satisfacción con la Aplicación Web; con lo que respecta a la Implementación de una Aplicación Web en la Biblioteca Pública Municipal "Hildebrando Castro Pozo" – Talara; 2020.

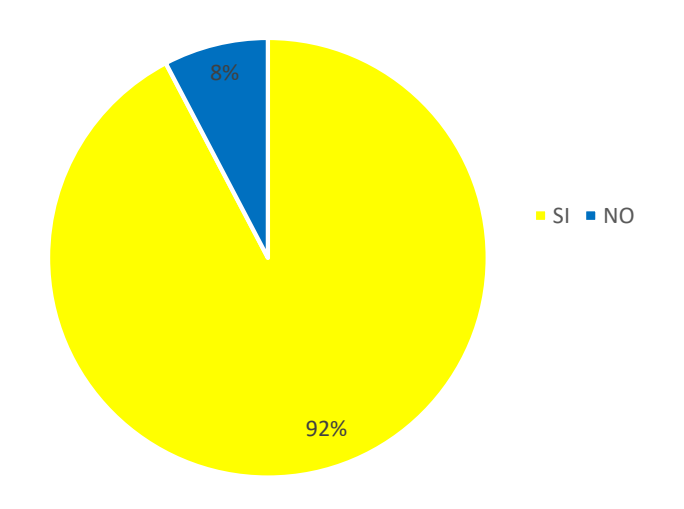

Fuente: Tabla Nro. 19.

# **5.1.4.Resumen General de Dimensiones**

Tabla Nro. 20: Distribución de frecuencias de la Aplicación Web.

Distribución de frecuencias de la Implementación de la Aplicación Web en la Biblioteca Pública Municipal "Hildebrando Castro Pozo" – Talara; 2020.

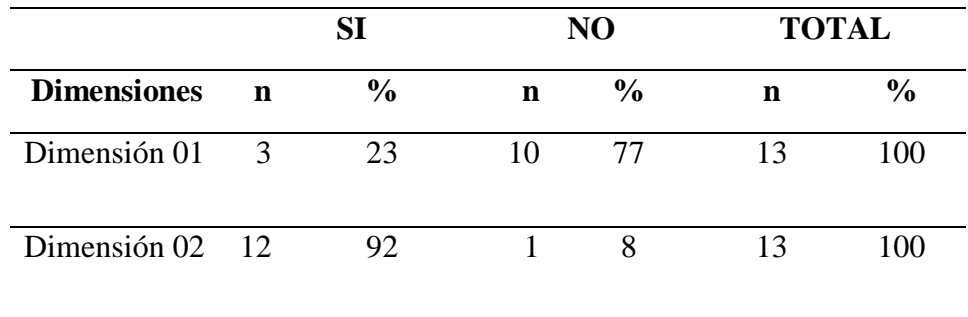

Fuente: Origen del cuestionario aplicado a los trabajadores de la Biblioteca Pública Municipal "Hildebrando Castro Pozo" del distrito de Pariñas, Talara; 2020.

Aplicado por: Yenque, C.; 2020.

# Gráfico Nro.09: Resumen General de Dimensiones

Implementación de una Aplicación web para mejorar la gestión de la Biblioteca Pública Municipal "Hildebrando Castro Pozo" del distrito de Pariñas, Talara; 2020.

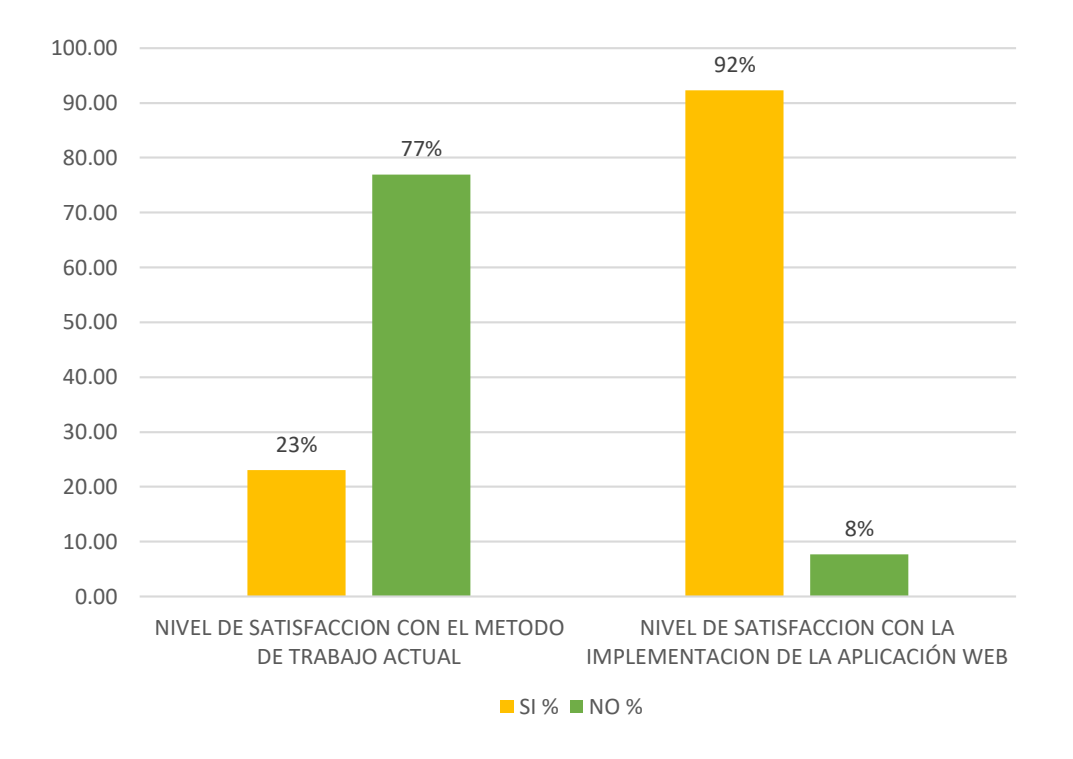

Fuente: Tabla Nro. 20.

#### **5.2. Análisis de resultados**

Luego de aplicar la técnica e instrumento correspondiente para la investigación y habiendo obtenido los resultados, con participación de los trabajadores de la biblioteca y a través de los procedimientos de recolección de datos. Podemos indicar que los resultados de la presente investigación, mostraron que:

1. En relación a la primera Dimensión Nivel de satisfacción respecto al sistema actual: El 77% de los trabajadores encuestados en la Biblioteca Pública Municipal "Hildebrando Castro Pozo" del distrito de Pariñas, Talara; 2020, concluyeron NO están satisfechos con el método con el que actualmente trabajan, en tanto el 23% de los trabajadores encuestados consideraron están conformes con el actual método de trabajo. En virtud de los resultados obtenidos se puede indicar que los trabajadores en su mayoría están de acuerdo con la necesidad de implementar la Aplicación Web en la biblioteca pública municipal "Hildebrando Castro Pozo" - Talara, teniendo como punto a favor que las autoridades y usuarios de la gestión bibliotecaria, están de acuerdo con que una aplicación web ayudará a mejorar la imagen y agilizará sus áreas ya que la información llegará de manera rápida y confiable. Estos resultados se asemejan con los resultados obtenidos en la investigación de Hernández, J. (10), quien en su respectivo trabajo de investigación en una dimensión muy asimilada concluye que por parte de los trabajadores con el método de trabajo actual existe insatisfacción. Estos resultados coincidentes se justifican que al analizar la institución investigada aún trabajan con el sistema que fue diseñado originalmente y no es evaluado en la forma de mejorar e innovar para así ayuden a optimizar el servicio tanto de los trabajadores como de los lectores, esta diferencia entre las necesidades genera, un alto nivel de insatisfacción en todos los que tienen relación directa o indirecta con el sistema.

2. En relación a la segunda dimensión Nivel de satisfacción con la Aplicación Web: El 92% de los trabajadores encuestados concluyeron SI consideran necesaria la implementación de Una Aplicación Web en la Biblioteca Pública Municipal "Hildebrando Castro Pozo" del distrito de

Pariñas, Talara, mientras que el 8% de los trabajadores encuestados indico que no consideran necesaria la implementación de una aplicación web y se encuentran conformes con el actual método de trabajo. Estos resultados se asemejan a los resultados que ha obtenido en su investigación Hernández, J. (10), quien en su trabajo y en una similar dimensión obtuvo también un muy alto resultado en nivel de necesidad de mejora del método actual. En esta concordancia de mis antecedentes de investigación se puede justificar debido que las instituciones públicas no tienen un proceso que les permita actualizar sus sistemas de trabajo acorde a las nuevas tecnologías, o en sus técnicas de desarrollo de su gestión de información que puedan realizar procesos mucho más rápidos, o aún más eficientes y en un mínimo tiempo sin importar donde se encuentren. Estas limitaciones concluyen con el resultado que expresamos en esta dimensión donde se interpreta la percepción en los trabajadores de una alta necesidad, además prioritaria y urgente de la implementación de una aplicación web.

#### **5.3. Propuesta de Mejora**

La Biblioteca Pública Municipal de la Provincia de Talara no cuenta con una determinada Aplicación Web que permita gestionar los procesos de trabajo, por lo que estos procesos se realizan de forma manual en formatos físicos, es decir usan hojas impresas con la finalidad de poder llevar un control de la gestión y cumplir con cada uno de los procesos bibliotecarios.

## **5.3.1.Propuesta Tecnológica**

Para cumplir con la implementación de esta investigación, se toma en cuenta la presente propuesta tecnológica:

- En esta investigación, como parte del modelamiento se ha decidido seleccionar la metodología RUP debido a que es una metodología óptima y una de las más aceptadas en gestión y desarrollo de proyectos, en acuerdo a lo que pretende este proyecto de investigación. En conjunto con el lenguaje de modelamiento UML.

- Se decidió realizar la investigación en aplicación web debido a que el sistema puede ser subido a un servidor hosting que se puede obtener de manera propia tanto como gubernamental, además de esto el administrador del sistema pueda acceder en todo momento a la información.

- Se utiliza el lenguaje de programación Php en conjunto con el gestor de base de datos MySQL, porque son software libre con los cuales se puede trabajar sin necesidad de comprar una licencia, los cuales se utilizan en este tipo de proyectos estudiantiles.

## **Consideraciones de la propuesta**

Se hizo elección de la a metodología RUP con UML ya que satisfacen los requerimientos de esta investigación, además de las investigaciones

con los antecedentes es la que cumple con la mayoría de criterios en su totalidad, además se acopla para proyectos de gran y pequeña escala.

#### **a) Modelo del Negocio**

El grafico a continuación nos muestra los procesos que se desarrollan en la organización, con los cuales se pretende trabajar para el desarrollo en la aplicación web la cual es el objetivo de esta tesis.

Mostramos los actores principales del negocio:

**Administrador:** Es el encargado de verificar y gestionar que los procedimientos que se realizan en la biblioteca se lleven de la manera correcta. Como son gestión de usuarios, gestión de libro y gestión de préstamos.

**Bibliotecario:** Es la persona que trabaja en la biblioteca y se encarga de gestionar los procesos, tales como registrar, consultar y darles seguimiento a los materiales con lo que se trabaja en la biblioteca con la finalidad de evitar pérdidas.

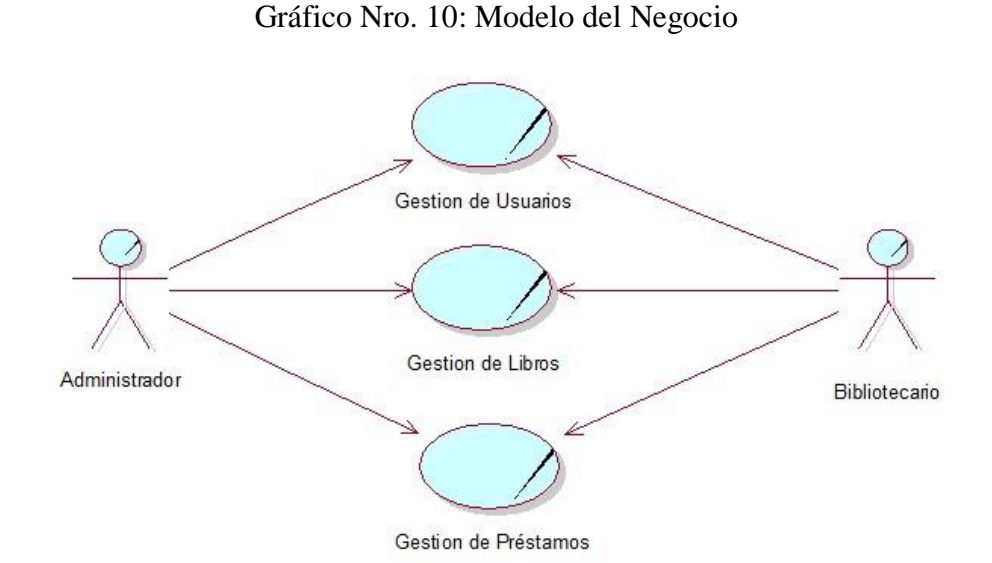

# **b) Especificación de casos de uso de negocio**

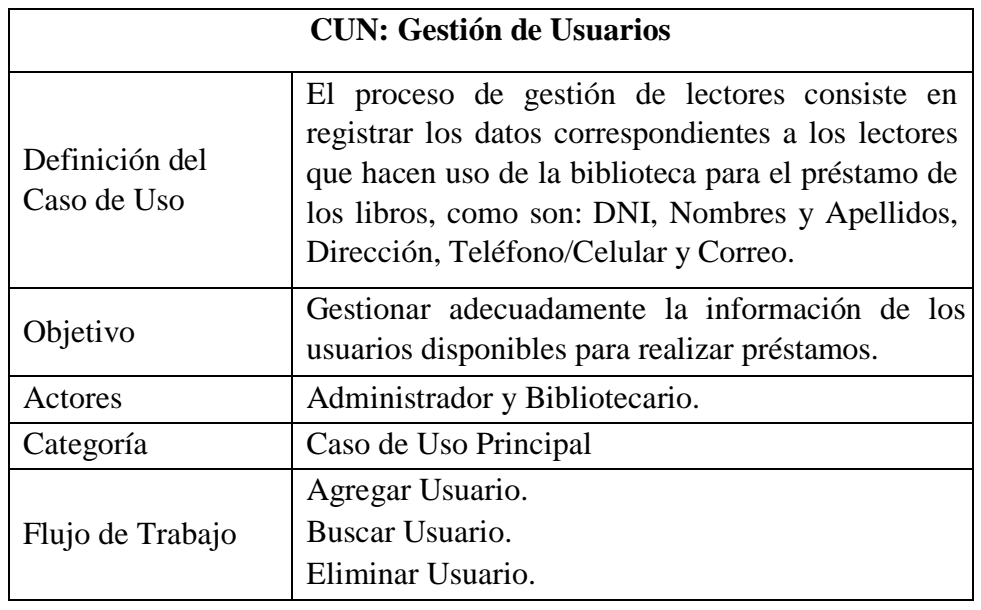

Tabla Nro. 21: Especificación del CUN: Gestión de Usuarios.

Fuente: Elaboración Propia.

Tabla Nro. 22: Especificación del CUN: Gestión de Libros.

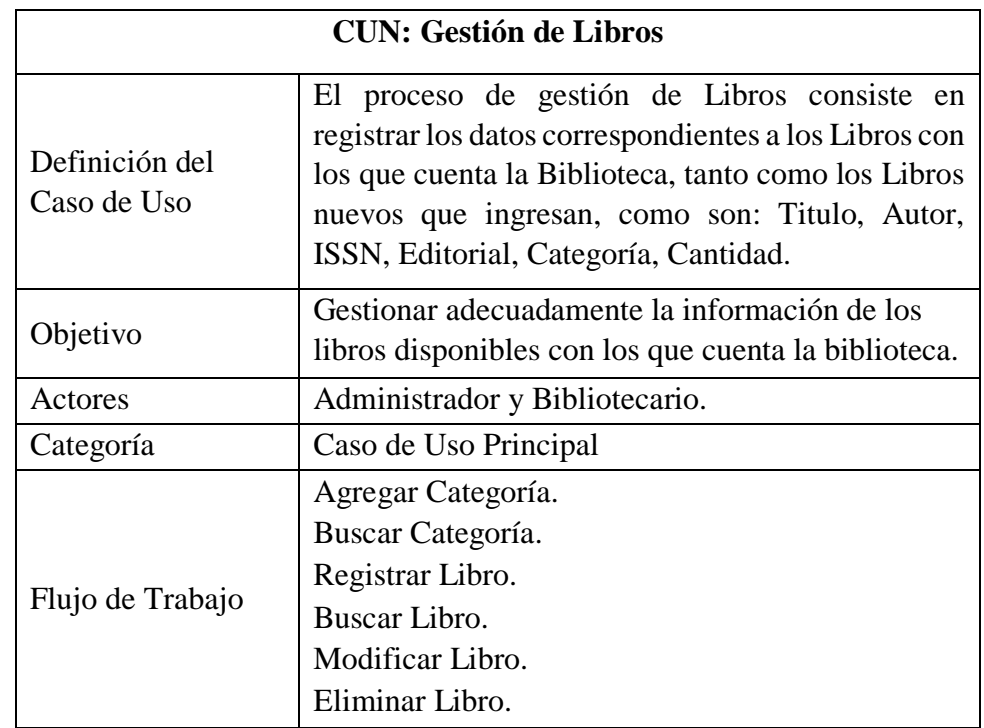

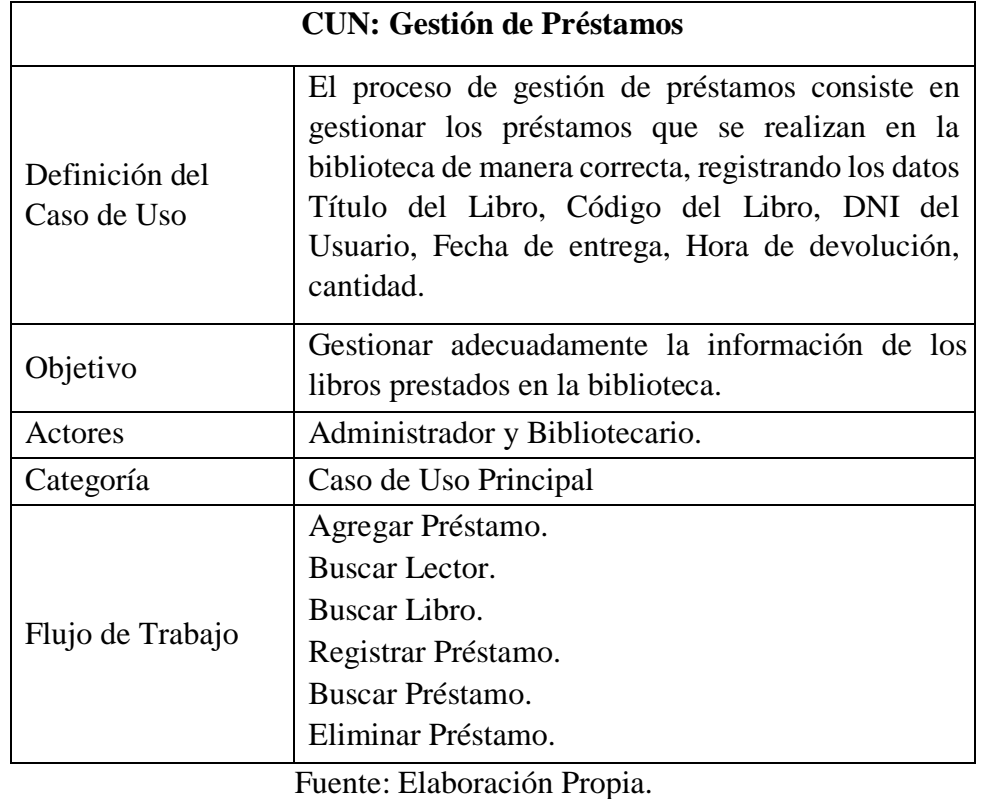

Tabla Nro. 23: Especificación del CUN: Gestión de Préstamos.

# **c) Diagramas de Actividad**

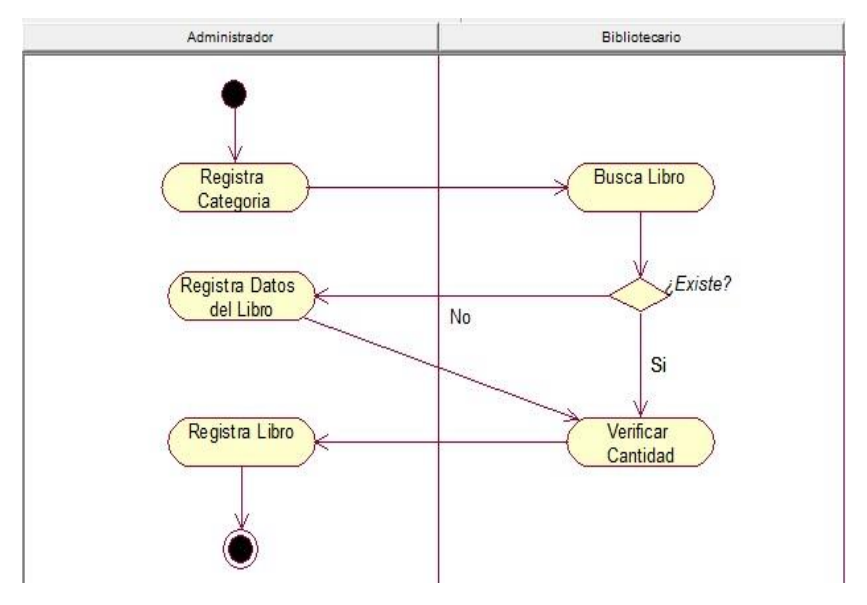

Gráfico Nro. 11: Diagrama de Actividad del Caso de Uso: Gestión de Libros.

Fuente: Elaboración Propia.

Gráfico Nro. 12: Diagrama de Actividad del Caso de Uso: Gestión de Usuarios.

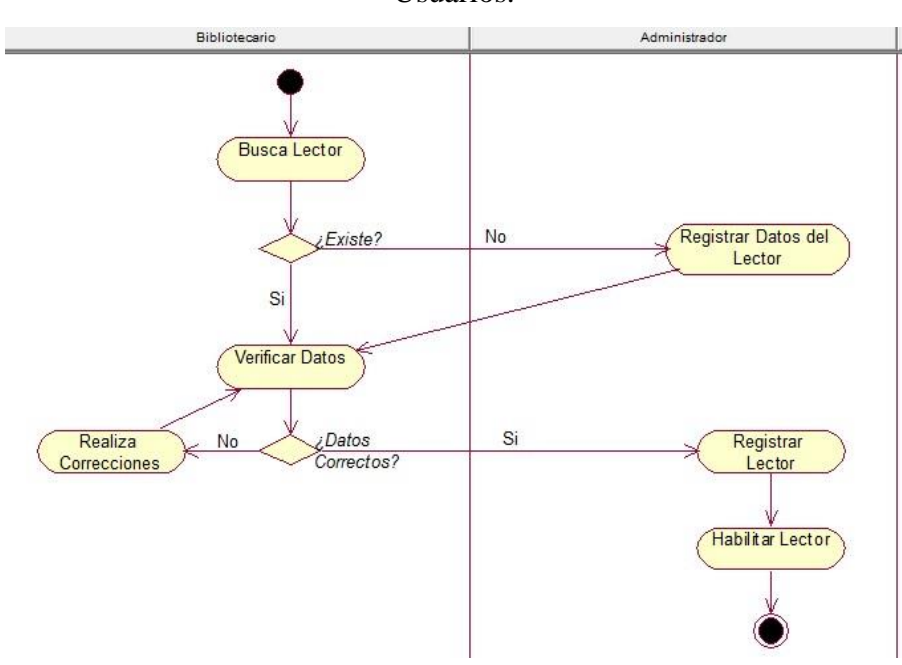

Fuente: Elaboración Propia.

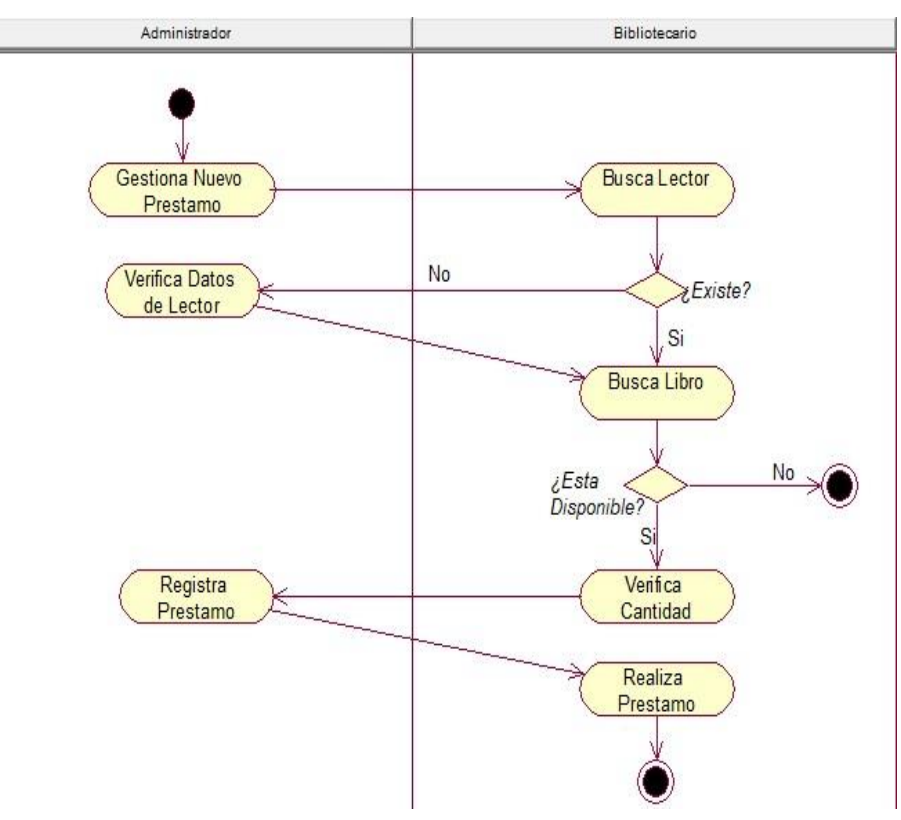

Gráfico Nro. 13: Diagrama de Actividad del Caso de Uso: Gestión de Prestamos.

Fuente: Elaboración Propia.

# **d) Casos de uso de requerimiento**

Gráfico Nro. 14: Caso de uso: Gestión de Usuarios

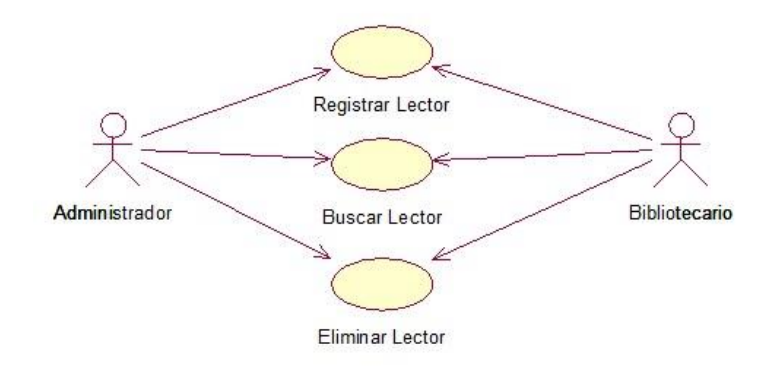

Fuente: Elaboración Propia.

Gráfico Nro. 15: Caso de uso: Gestión de Libros

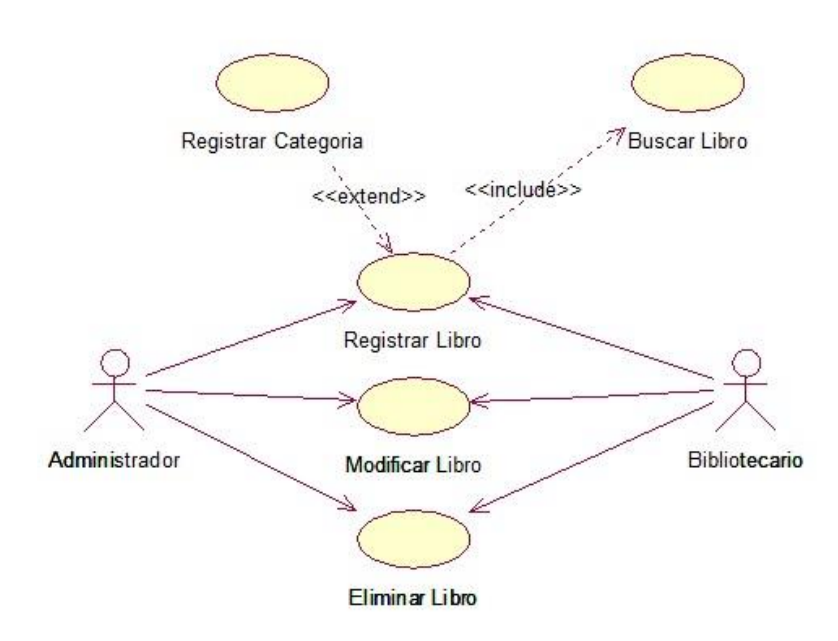

Gráfico Nro. 16: Caso de uso: Gestión de Préstamos

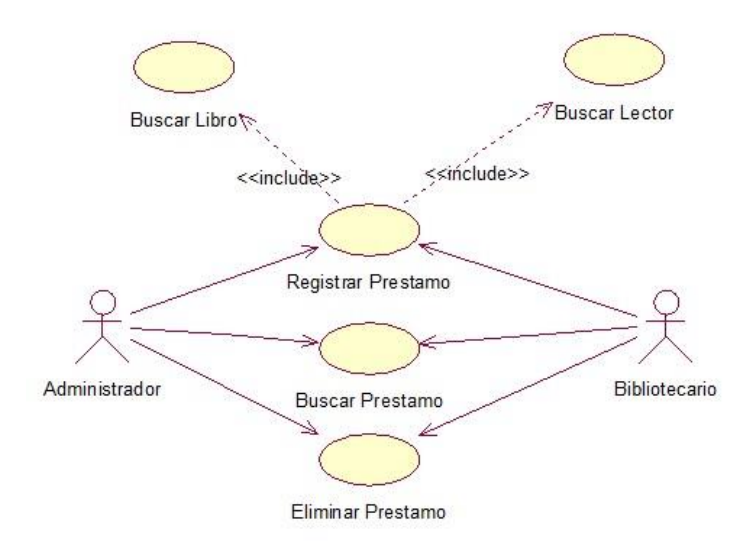

Fuente: Elaboración Propia.

# **e) Especificación de Casos de uso de requerimiento**

| Caso de Uso:     | <b>Iniciar Sesión</b>                               |
|------------------|-----------------------------------------------------|
| Descripción      | Para iniciar en el sistema, los administradores y   |
|                  | bibliotecarios deben tener acceso al sistema,       |
|                  | ingresando con sus datos de acceso Login y          |
|                  | Contraseña.                                         |
|                  | El Sistema validará los datos e iniciará la sesión. |
| Actores          | Administrador y Bibliotecario.                      |
| Flujo de Eventos | <b>FLUJO BASICO</b>                                 |
|                  | 1)<br>El sistema solicitará los datos.              |
|                  | Al ingresar los datos el sistema lo valida.<br>2)   |
|                  | 3) Si los datos son correctos, se accede al         |
|                  | sistema y mostrará el menú principal.               |
|                  | <b>FLUJO ALTERNATIVO</b>                            |
|                  | 1) Si los datos ingresados son incorrectos, el      |
|                  | sistema mostrará un mensaje de error y              |
|                  | nuevamente la ventana de inicio de sesión.          |
| Pre-Condiciones  | Debe estar registrada la cuenta para acceder.       |
| Post-Condiciones | Ninguna                                             |

Tabla Nro. 24: Especificación del CU: Iniciar Sesión

| Caso de Uso:     | <b>Registrar Usuario</b>                                                                                                    |
|------------------|----------------------------------------------------------------------------------------------------|
| Descripción      | Una vez que acceden al sistema, se mostrará una<br>interface en la cual se puede registrar, modificar,<br>buscar y eliminar un cliente en este caso serían<br>los lectores. |
| Actores          | Administrador y Bibliotecario.                                                                                                    |
|                  | <b>FLUJO BASICO</b>                                                                                                    |
|                  | El administrador selecciona la opción de<br>1)<br>lectores en el menú del sistema.                                                                                          |
|                  | 2)<br>Selecciona la opción a realizar (Agregar).                                                                                                    |
|                  | 3) El sistema abrirá el formulario con los datos a                                                                                                    |
|                  | rellenar.                                                                                                    |
| Flujo de Eventos | 4) Ingresará los datos del lector y guardará los<br>datos.                                                                                                    |
|                  | <b>FLUJO ALTERNATIVO</b>                                                                                                    |
|                  | 1) Si en el punto N.º 2 el administrador elige una<br>opción diferente, puede:                                                                                              |
|                  | Buscar: Esta opción le permitirá buscar un                                                                                                    |
|                  | lector. Editar: Esta opción le permitirá modificar                                                                                                    |
|                  | los datos de un lector.                                                                                                    |
|                  | Eliminar: Esta opción borrará un lector.                                                                                                    |
| Pre-Condiciones  | El administrador deberá haber ingresado con su                                                                                                    |
|                  | cuenta de inicio de sesión.                                                                                                    |
| Post-Condiciones | Ninguna                                                                                                    |

Tabla Nro. 25: Especificación del CU: Registrar Usuario

| Caso de Uso:     | <b>Registrar Categoría</b>                                                                                                    |
|------------------|----------------------------------------------------------------------------------------------------|
| Descripción      | Una vez que acceden al sistema, se mostrará una<br>interface en la cual se puede registrar, modificar,<br>buscar y eliminar una categoría en este caso de<br>para agrupar los Libros. |
| Actores          | Administrador y Bibliotecario.                                                                                                    |
| Flujo de Eventos | <b>FLUJO BASICO</b>                                                                                                    |
|                  | El administrador selecciona la opción de<br>1)<br>Categoría en el menú del sistema.                                                                                                   |
|                  | Selecciona la opción a realizar (Agregar).<br>2)                                                                                                    |
|                  | 3) El sistema abrirá el formulario con los datos a<br>rellenar.                                                                                                    |
|                  | 4) Ingresará la información de la categoría de<br>libros y guardará los datos.                                                                                                    |
|                  | <b>FLUJO ALTERNATIVO</b>                                                                                                    |
|                  | 1) Si en el punto N.º 2 el administrador elige una<br>opción diferente, puede:                                                                                                    |
|                  | Buscar: Esta opción le permitirá buscar                                                                                                    |
|                  | categoría. Editar: Esta opción le permitirá                                                                                                    |
|                  | modificar los datos de una categoría.                                                                                                    |
|                  | Eliminar: Esta opción borrará una categoría.                                                                                                    |
| Pre-Condiciones  | El administrador deberá haber ingresado con su<br>cuenta de inicio de sesión.                                                                                                    |
| Post-Condiciones | Ninguna                                                                                                    |

Tabla Nro. 26: Especificación del CU: Registrar Categoría

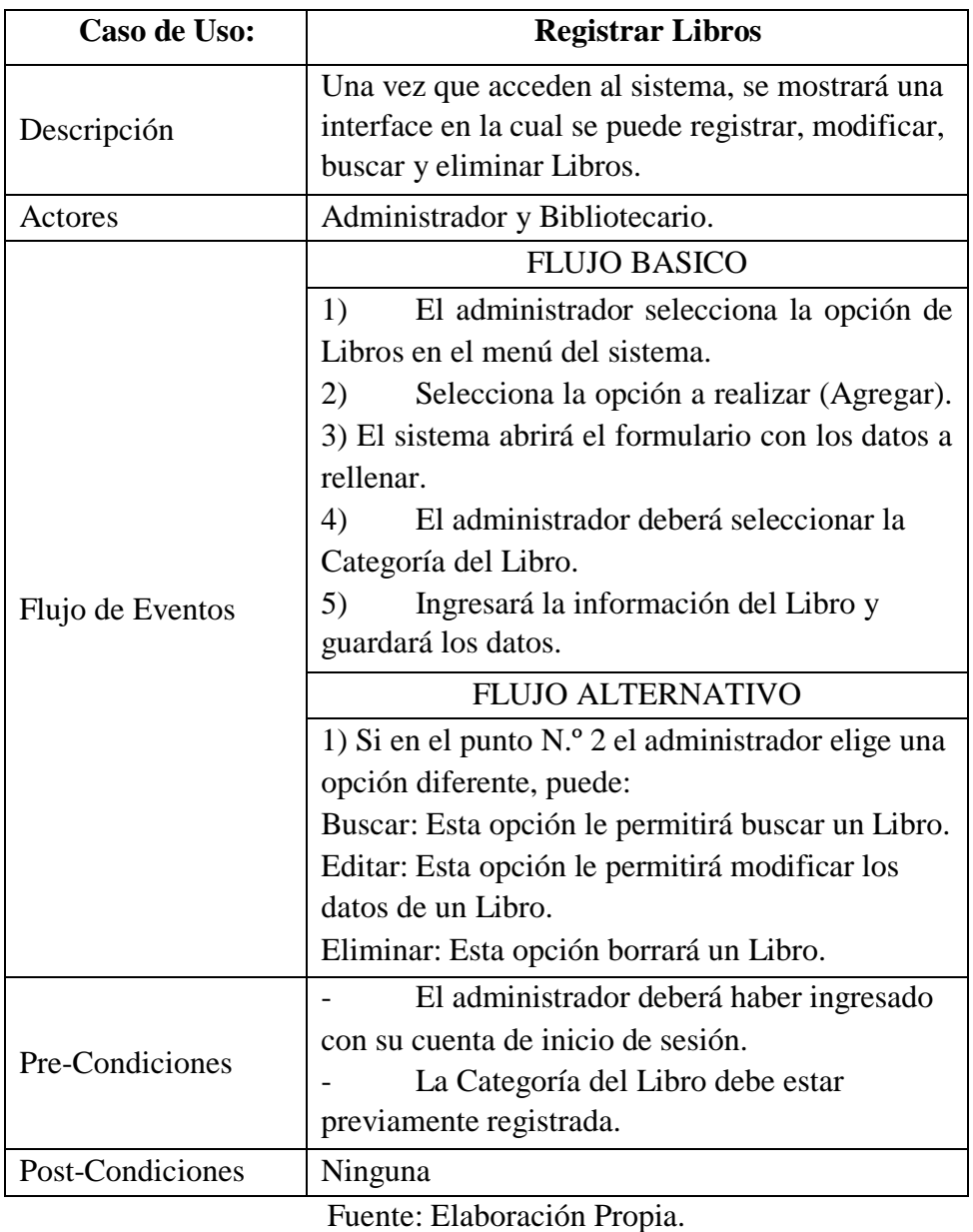

Tabla Nro. 27: Especificación del CU: Registrar Libros

| Caso de Uso:     | <b>Registrar Préstamo</b>                                                                                                    |
|------------------|----------------------------------------------------------------------------------------------------|
| Descripción      | Una vez que acceden al sistema, se mostrará una<br>interface en la cual se puede registrar, modificar,<br>buscar y eliminar Préstamos.                                                                                                    |
| Actores          | Administrador y Bibliotecario.                                                                                                    |
| Flujo de Eventos | <b>FLUJO BASICO</b>                                                                                                    |
|                  | 1)<br>El administrador selecciona la opción de<br>Préstamos en el menú del sistema.<br>Selecciona la opción a realizar (Agregar).<br>2)<br>3) El sistema abrirá el formulario con los datos a<br>rellenar.<br>El administrador deberá seleccionar los<br>4)<br>datos del Libro.<br>5)<br>El administrador deberá seleccionar los<br>datos del Lector.<br>Ingresará la información del Préstamo y<br>6)<br>guardará los datos. |
|                  | <b>FLUJO ALTERNATIVO</b>                                                                                                    |
|                  | 1) Si en el punto N.º 2 el administrador elige una<br>opción diferente, puede:<br>Buscar: Esta opción le permitirá buscar un<br>Préstamo.<br>Editar: Esta opción le permitirá modificar los<br>datos del Préstamo.<br>Eliminar: Esta opción borrará un Préstamo.                                                                                                    |
| Pre-Condiciones  | El administrador deberá haber ingresado<br>con su cuenta de inicio de sesión.<br>Los datos del Libro deben estar<br>previamente registrados.<br>Los datos del Lector deben estar<br>previamente registrador.                                                                                                    |
| Post-Condiciones | Una vez finalizado el Préstamo se deberá<br>eliminar de forma manual.                                                                                                    |

Tabla Nro. 28: Especificación del CU: Registrar Préstamo

## **f) Diagramas de secuencia**

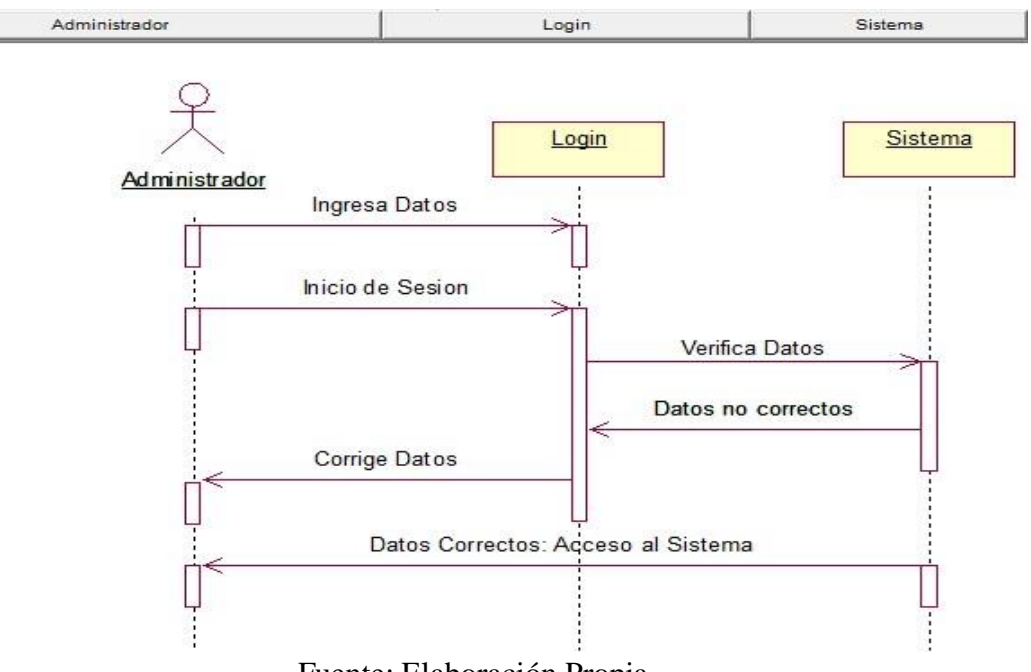

Gráfico Nro. 17: Diagrama de Secuencia: Inicio de Sesión

Fuente: Elaboración Propia.

Gráfico Nro. 18: Diagrama de Secuencia: Registrar Categoría

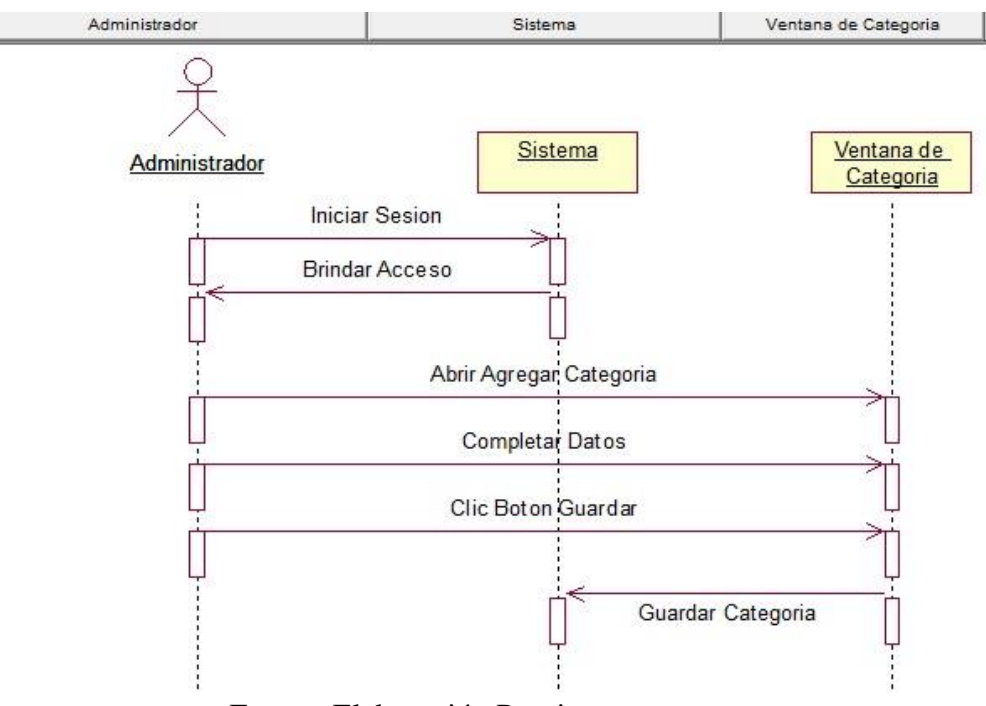

Fuente: Elaboración Propia.

## **g) Diagrama de Clases**

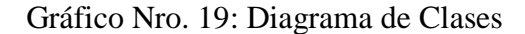

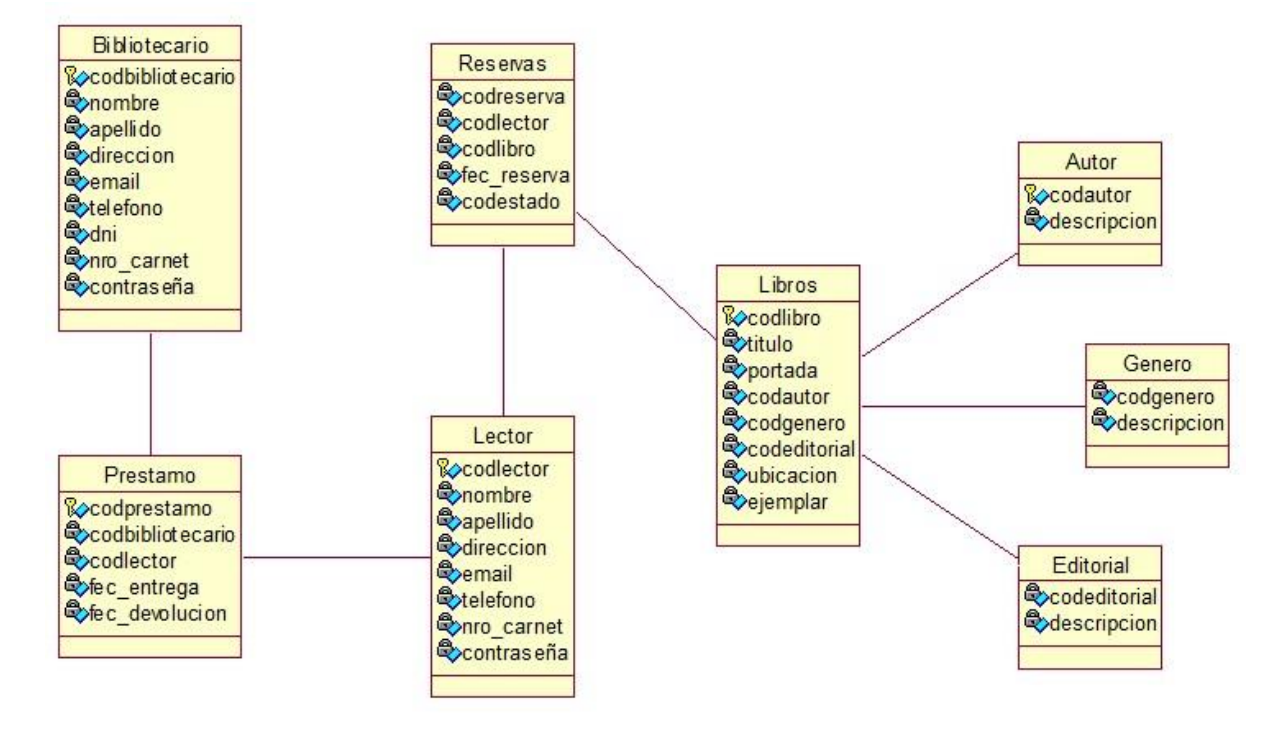

Fuente: Elaboración Propia.

# **h) Interfaces**

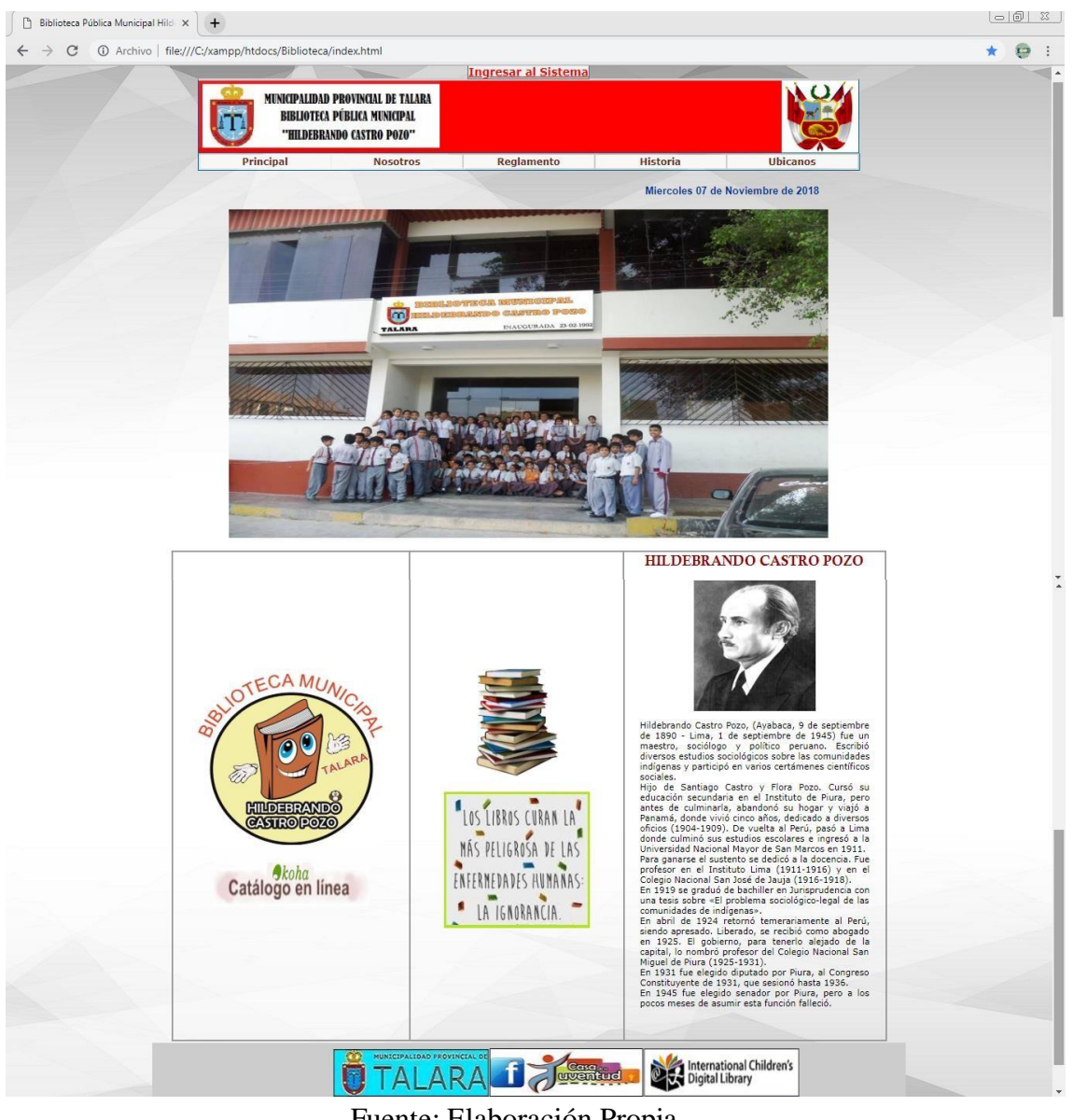

Gráfico Nro. 20: Interfaz: Pantalla Principal.

Fuente: Elaboración Propia.

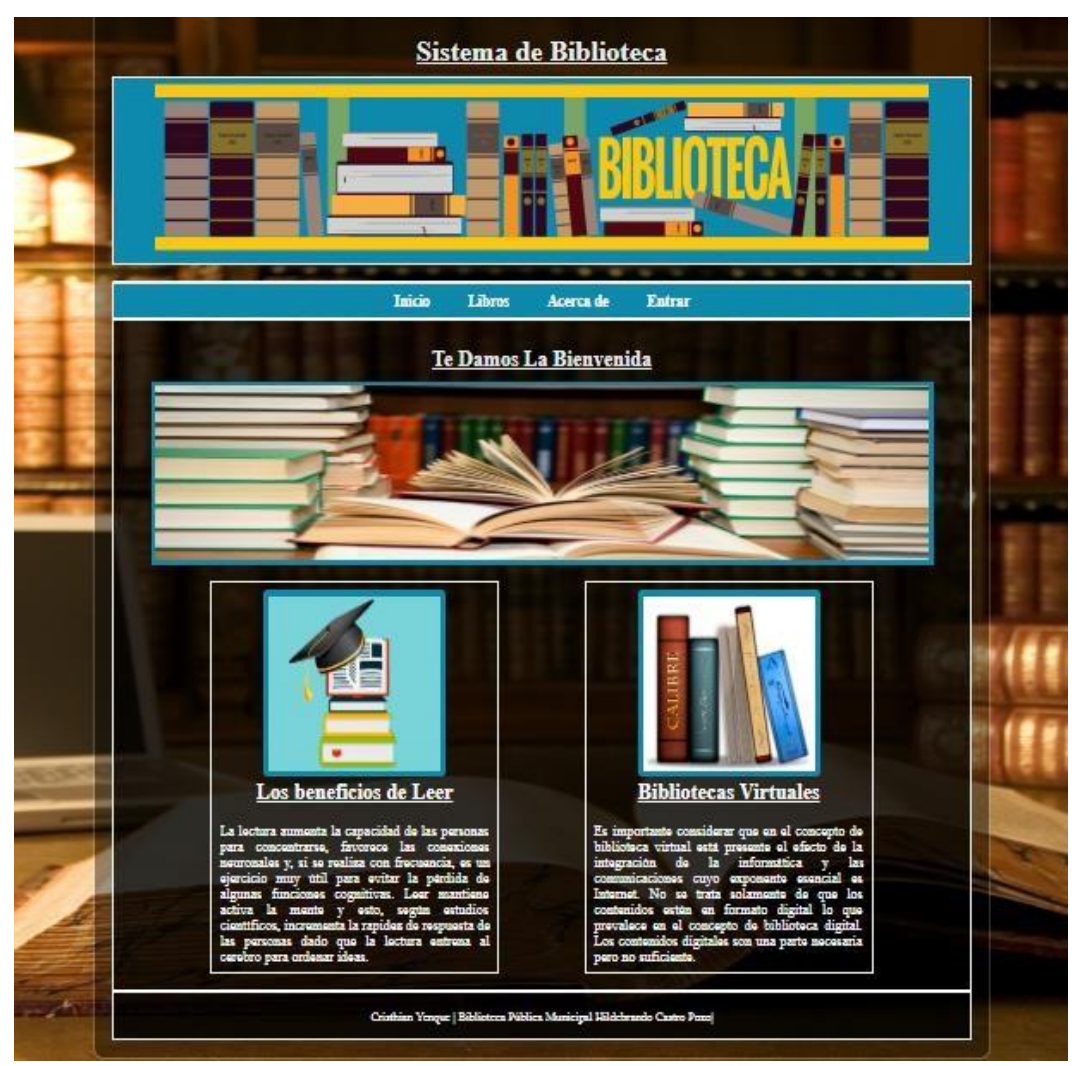

Gráfico Nro. 21: Interfaz: Inicio del Sistema.

Fuente: Elaboración Propia.
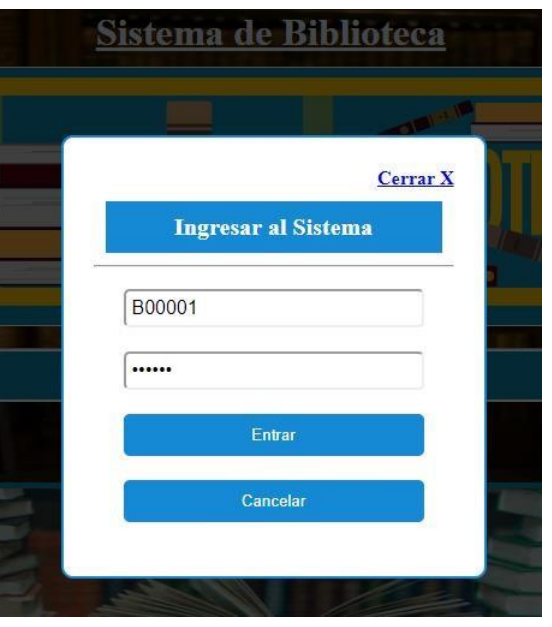

Gráfico Nro. 22: Interfaz: Login del Sistema.

Fuente: Elaboración Propia.

Gráfico Nro. 23: Interfaz: Inicio del Bibliotecario.

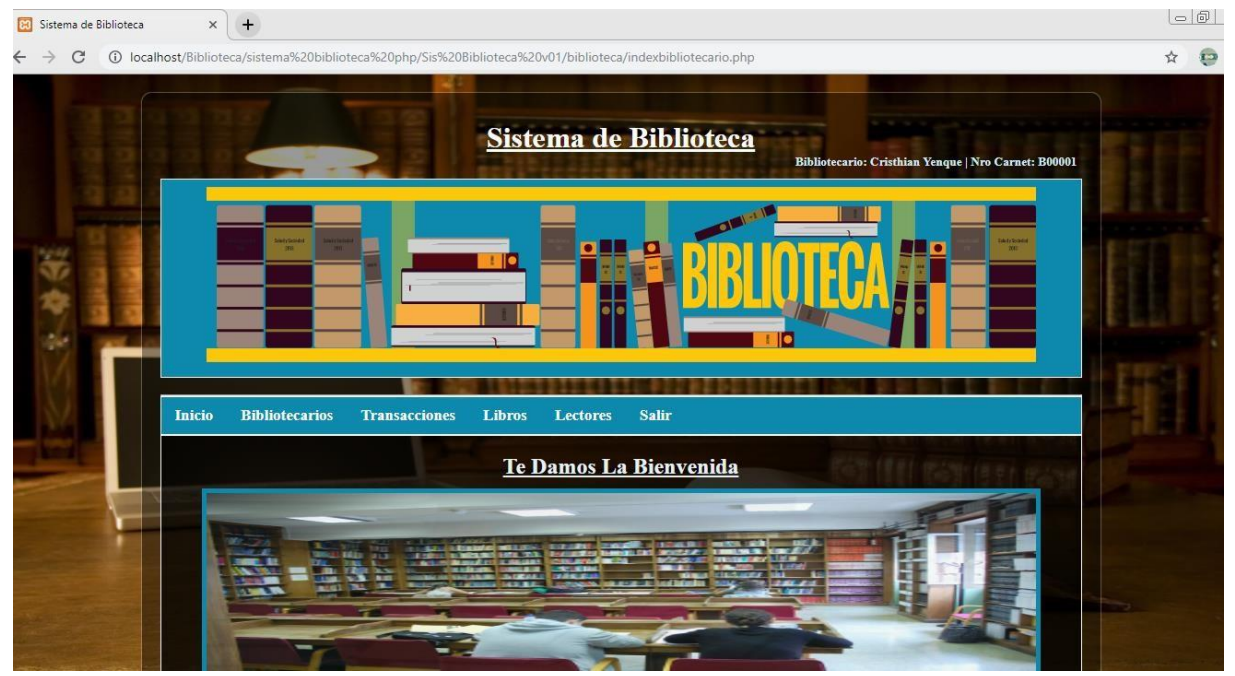

Fuente: Elaboración Propia.

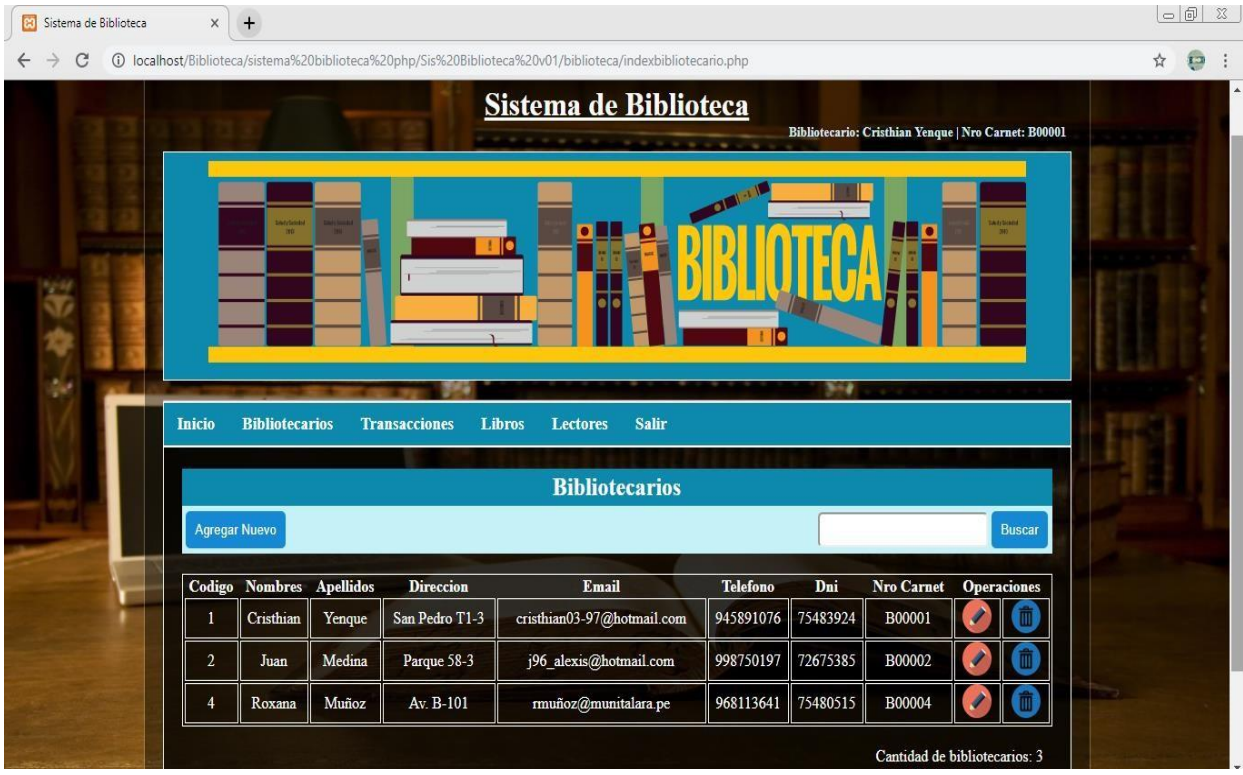

Gráfico Nro. 24: Interfaz: Listado de los Bibliotecarios.

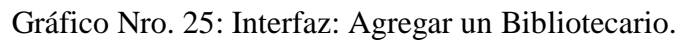

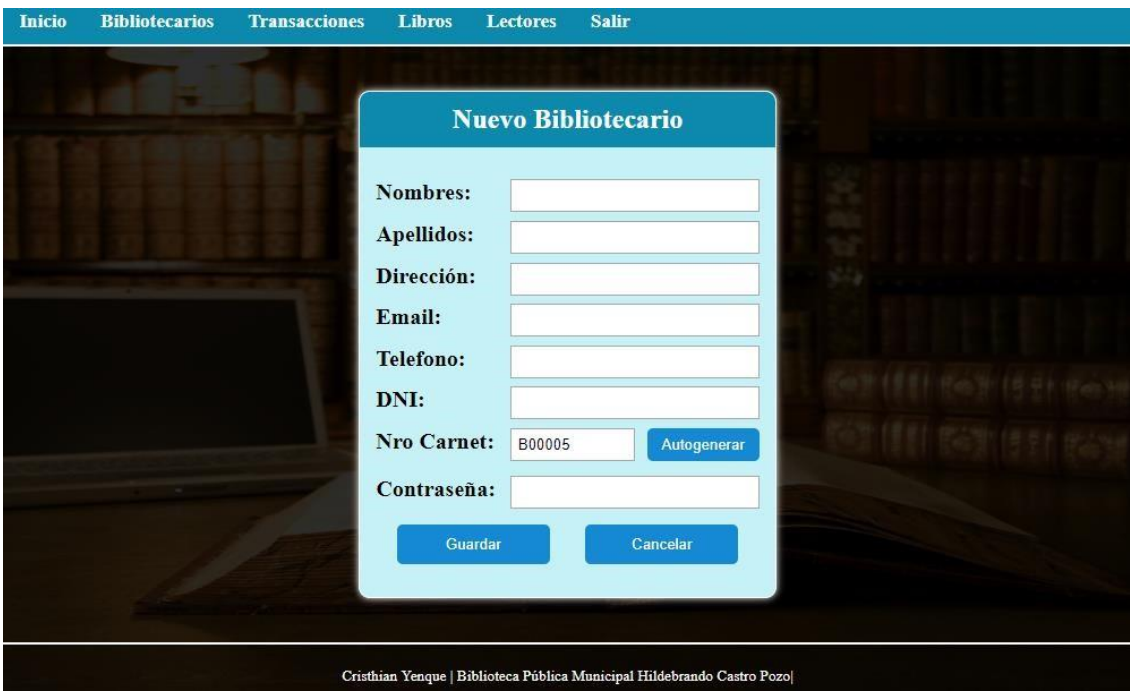

Fuente: Elaboración Propia.

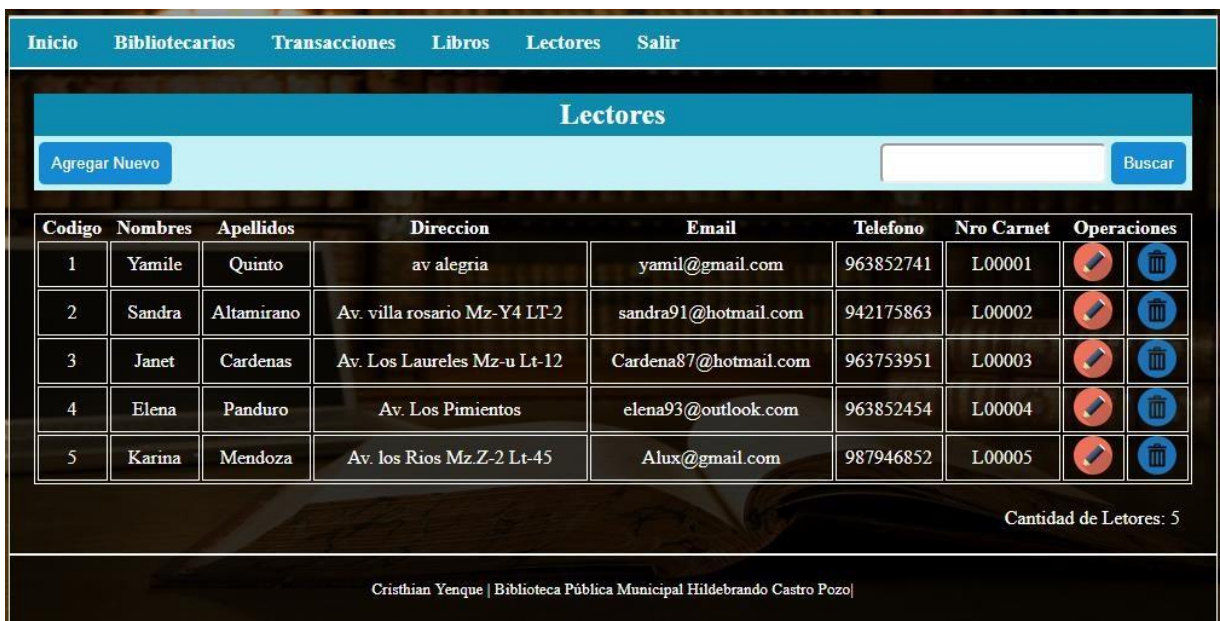

Gráfico Nro. 26: Interfaz: Listado de los Lectores.

Fuente: Elaboración Propia.

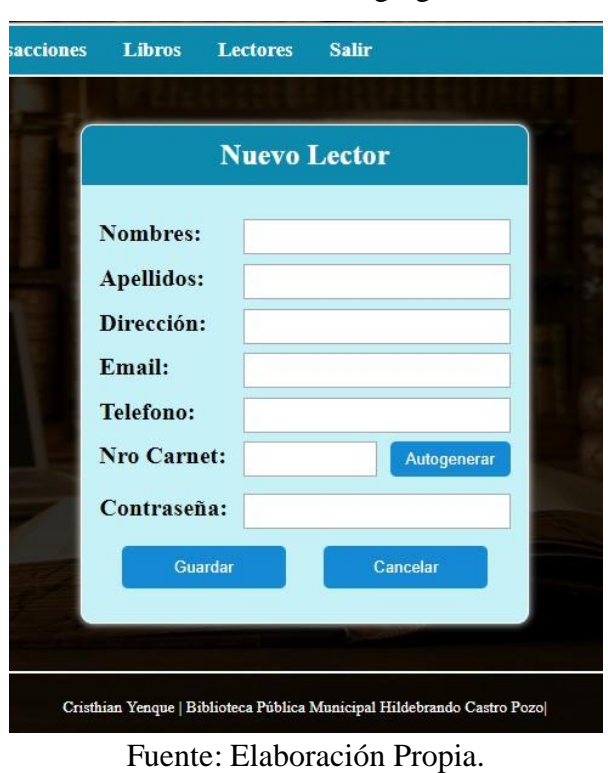

Gráfico Nro. 27: Interfaz: Agregar un Lector.

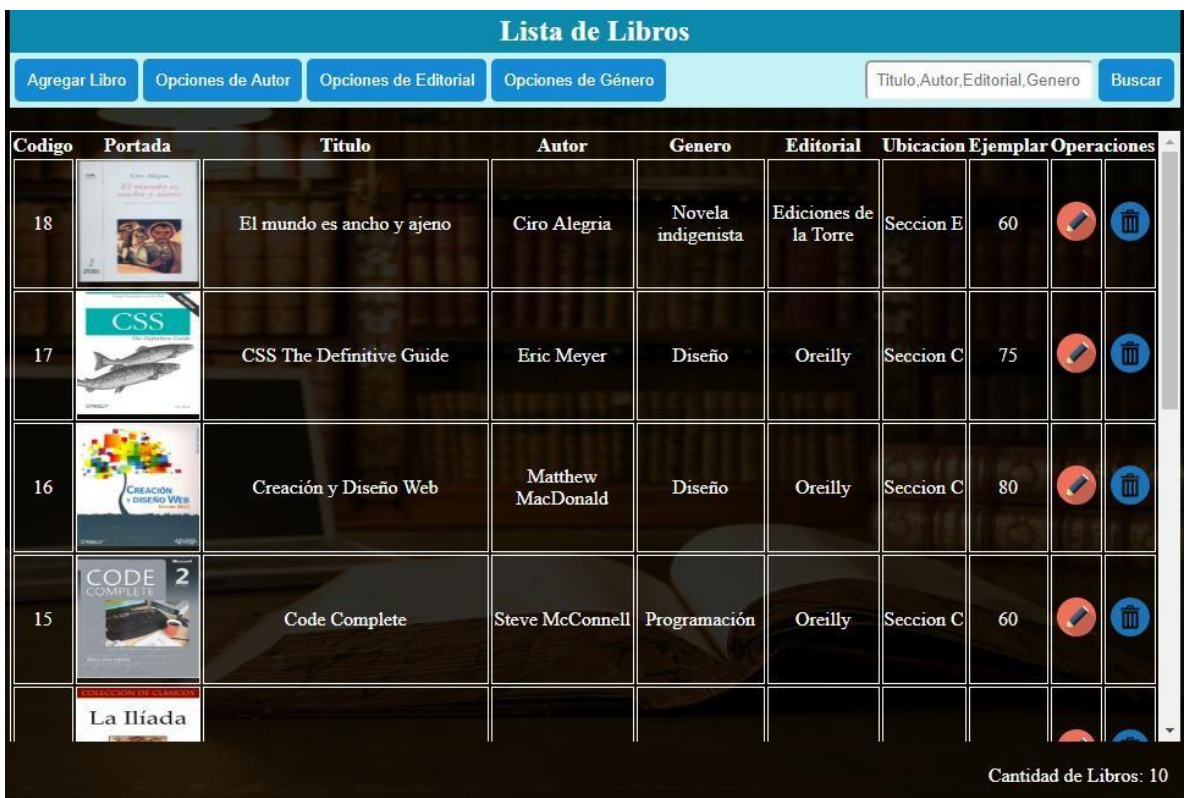

Gráfico Nro. 28: Interfaz: Listado de los Libros.

Fuente: Elaboración Propia.

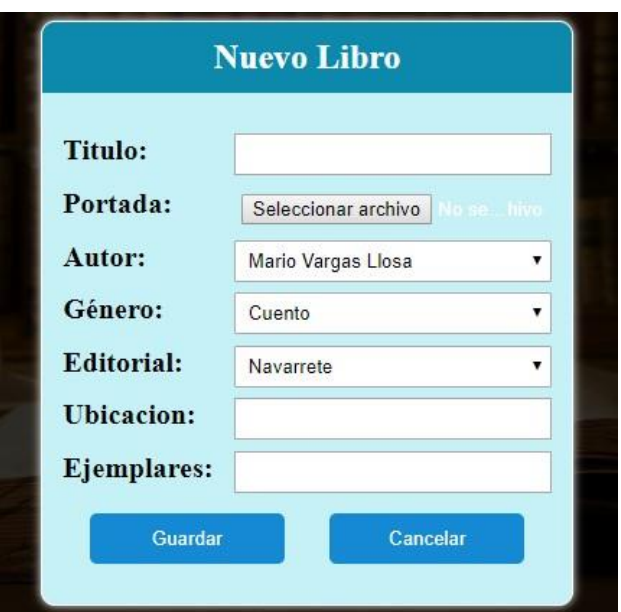

Gráfico Nro. 29: Interfaz: Agregar un Libro.

### **i) Base de Datos**

#### Gráfico Nro. 30: Modelo Físico de la Base de Datos

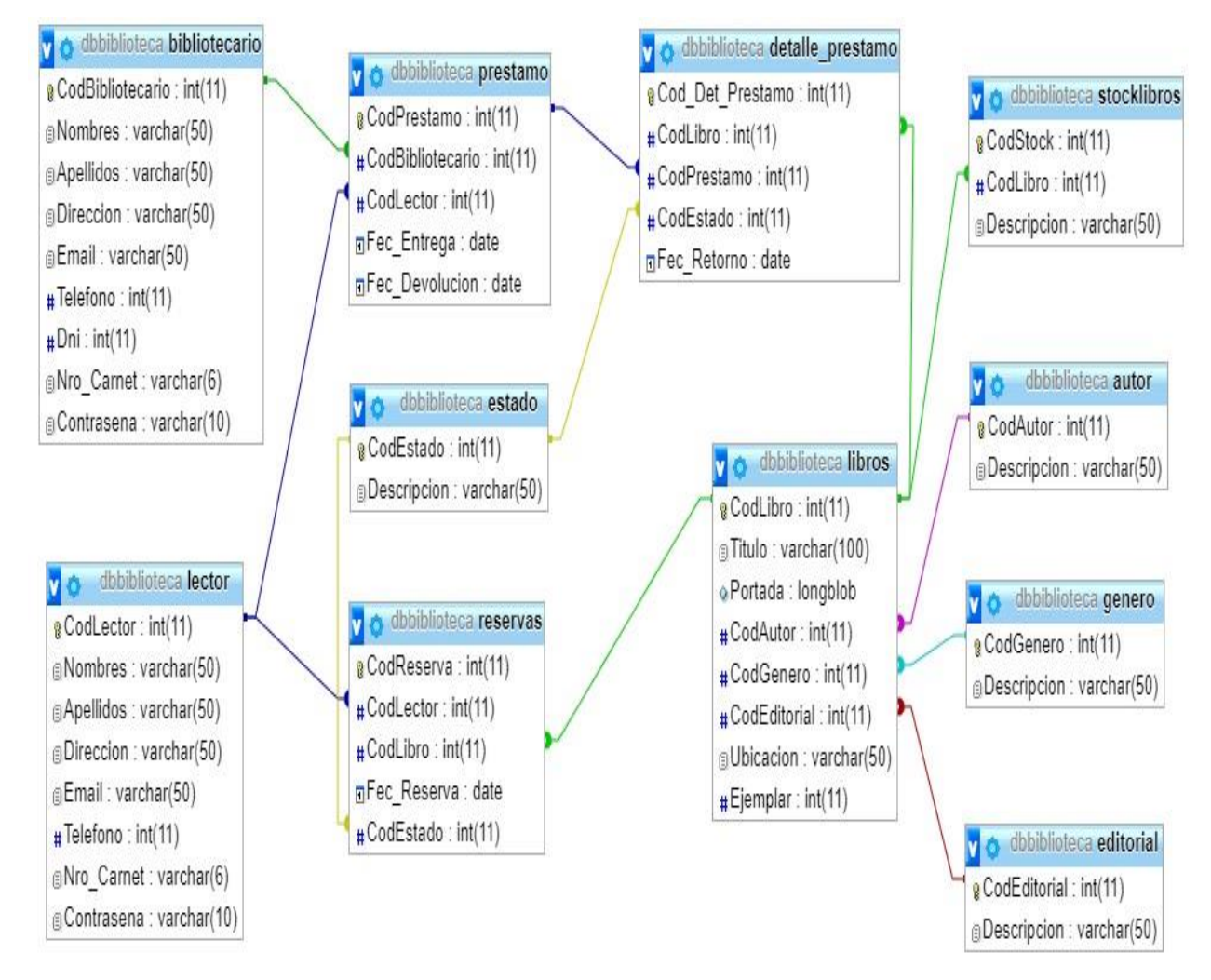

Fuente: Elaboración Propia.

#### **VI. CONCLUSIONES**

De acuerdo a los resultados obtenidos en la presente tesis, se deduce que existe un alto índice de insatisfacción por parte de los trabajadores en la biblioteca con el método con el que trabajan actualmente, esto quiere decir que también existe un alto índice de necesidad de implementar la aplicación web planteada en la presente investigación para mejorar la gestión actual de trabajo, es por esto que se concluye que es necesario implementar la aplicación web para la mejora de la gestión en la biblioteca, y de esta manera automatizar el control de libros, lectores, prestamos, reduciendo en todo momento el tiempo en las consultas y evitando la perdida de información. Esta interpretación consiste con lo propuesto en la hipótesis planteada en esta investigación, donde se ha indicado que la Implementación de la Aplicación Web en la Biblioteca Pública Municipal "Hildebrando Castro Pozo" del distrito de Pariñas, Talara; 2020, mejora el proceso de gestión bibliotecaria. Esta coincidencia permite concluir indicando que la hipótesis queda **aceptada.**

También podemos concluir con lo siguiente:

- 1. El 77% de los encuestados, NO están satisfechos con el método con el que actualmente trabajan, en tanto el 23% consideraron que SI. En virtud de los resultados obtenidos se puede indicar que los trabajadores en su mayoría están de acuerdo con la necesidad de implementar una aplicación web, teniendo como punto a favor que los usuarios están de acuerdo con que una aplicación web ayudará a mejorar y agilizar sus tareas ya que la información llegará de manera rápida y confiable.
- 2. El 92% de los trabajadores encuestados concluyeron SI consideran necesaria la implementación de la Aplicación Web, mientras que el 8% de los trabajadores encuestados indico que NO consideran necesaria la implementación de una aplicación web y se encuentran conformes con el actual método de trabajo. Este resultado permite concluir que los trabajadores indican que el uso de una herramienta informática va permitir agilizar los procesos actuales, mejorando sus labores.

#### **VII. RECOMENDACIONES**

- 1. Es necesario que la presente investigación esté al alcance de todos los trabajadores de la biblioteca Pública Municipal "Hildebrando Castro Pozo", para que tengan una idea del proyecto realizado.
- 2. Es conveniente que la biblioteca Pública Municipal "Hildebrando Castro Pozo", utilice una web informativa donde se posicione de manera estable en internet para que los lectores obtengan información en cualquier momento.
- 3. Se sugiere que la biblioteca Pública Municipal "Hildebrando Castro Pozo" brinde las capacitaciones correspondientes a los trabajadores responsables de hacer el trabajo y que harán uso de la aplicación web.
- 4. Es importante que se aproveche toda la información que se proporciona en la presente investigación, para mejorar los procesos que se tienen actualmente en la biblioteca.

#### **REFERENCIAS BIBLIOGRAFICAS**

- 1. EduRed. Las TIC en las Bibliotecas. [Serie de internet]. Cuba. [Citado 2017 Jun 31]. Disponible en URL: [https://www.ecured.cu/Las\\_TIC\\_en\\_las\\_Bibliotecas](https://www.ecured.cu/Las_TIC_en_las_Bibliotecas)
- 2. Martínez, L. Vásquez, M. La automatización de los servicios bibliotecarios de la Biblioteca Nacional de España: antecedentes, situación actual y perspectivas de futuro [Revista Científica] España; 2015 [Citado 2017 Jul 05]. Disponible en URL:<http://redc.revistas.csic.es/index.php/redc/article/view/909/1296>
- 3. Posso Estévez JC. Aplicación Web Para La Gestión Hotelera, En El Hotel Sierra Norte De La Ciudad De Ibarra. 2014 Nov. Tesis Previa A La Obtención Del Título De Ingeniera En Sistemas E Informática. Ibarra: Universidad Regional Autónoma De Los Andes, Facultad De Sistemas Mercantiles.
- 4. Ochoa, J. Biblioteca y TIC: medios de información y comunicación para la formación de ciudadanía crítica [Revista Científica] Medellín; 2012 [Citado 2017 Jul 05]. Disponible en URL: [https://www.ifla.org/past-wlic/2012/147-gutierrez](https://www.ifla.org/past-wlic/2012/147-gutierrez-es.pdf)[es.pdf](https://www.ifla.org/past-wlic/2012/147-gutierrez-es.pdf)
- 5. Pecho, R. Desarrollo de un sistema de gestión de biblioteca para mejorar la atención en el Colegio Mariscal Castilla – El Tambo. Tesis para optar el Título Profesional de Ingeniero de Sistemas. Huancayo; 2017. Universidad Nacional del Centro del Perú. Facultad de Ingeniería de Sistemas.
- 6. Atarama, A. Impacto de la tecnología en la utilización de las bibliotecas municipales en los distritos de Lima Metropolitana: el caso de San Borja. Tesis para optar el título de Magíster en Gestión y Política de la Innovación y la Tecnología. Lima; 2016. Pontificia Universidad Católica del Perú. Escuela de Posgrado: Maestría en Gestión y Política de la innovación y la Tecnología.
- 7. Aparcana, P. Implementación de una web móvil, utilizando la metodología SXP, para el proceso de préstamo de material académico en la biblioteca de la universidad. Tesis para optar el Título Profesional de Ingeniero de Sistemas. Universidad Autónoma del Perú. Lima; 2015. Facultad de Ingeniería de Sistemas.
- 8. Megarejo JL. Implementación de un sistema de información web de control de ventas y almacén para la farmacia Bazán – Chimbote; 2018. tesis. Piura: Universidad Católica Los Ángeles de Chimbote, Facultada de Ingeniería; 2019.
- 9. Díaz, N. Aplicación de las TICS en la conservación y difusión de patrimonio documental y bibliográfico, en la Biblioteca Nacional del Perú. 2013. Tesis para optar el Grado de Master en Dirección Estratégica en Tecnologías de la Información. Piura: Universidad de Piura. Facultad de Ingeniería.
- 10. Hernández J. Diseño e Implementación de un Sistema Informático para la Gestión de Salidas de los trabajadores del Gobierno Regional Tumbes; 2015. Tesis de Pregrado. Piura: Universidad Católica Los Ángeles de Chimbote, Escuela de Ingeniería de Sistemas; 2015.
- 11. IFLA/UNESCO. Definición de la Biblioteca Pública. [Artículo de Internet] 2007 [Citado 2017 Jul 08]. Disponible en [URL:https://www.mecd.gob.es/dam/jcr:211bea71-3e3f-42b5-bda7](https://www.mecd.gob.es/dam/jcr:211bea71-3e3f-42b5-bda7-cdf93b129003/definicion-bp.pdf) [cdf93b129003/definicion-bp.pdf](https://www.mecd.gob.es/dam/jcr:211bea71-3e3f-42b5-bda7-cdf93b129003/definicion-bp.pdf)
- 12. Gobierno de Chile. Misión Sistema Nacional de Bibliotecas Públicas. [Artículo de Internet] Chile; [Citado 2017 Jul 09]. Disponible en URL: https://www.bibliotecaspublicas.gob.cl/624/w3-propertyvalue-40569.html? noredirect=1
- 13. Municipalidad de Talara. La Biblioteca Pública Municipal de Talara. [Artículo de Internet]; 2018 [Citado 2017 Jul 09]. Disponible en URL: <http://www.munitalara.gob.pe/pagina.php?post=675>
- 14. Belloch Ortí C. LAS TECNOLOGÍAS DE LA INFORMACIÓN Y COMUNICACIÓN (T.I.C.). Valencia; 2012.
- 15. Cabero J. Impacto de las nuevas tecnologías de la información y la comunicación en las organizaciones educativas Granada: Grupo Editorial Universitario; 1998.
- 16. Universidad Internacional de Valencia. La evolución de las TICs desde el ábaco al Smartphone. [Revista Científica].; 2016 [Citado 2018 Abr 24]. Disponible en URL: [https://www.universidadviu.es/la-evolucion-las-tics-desde-abaco-al](https://www.universidadviu.es/la-evolucion-las-tics-desde-abaco-al-smartphone/)[smartphone/.](https://www.universidadviu.es/la-evolucion-las-tics-desde-abaco-al-smartphone/)
- 17. Rodriguez M. ¿Qué son las TICS o Tecnologías de la Información y la Comunicación? [Artículo de Internet].; 2017 [Citado 2018 Abr 24]. Disponible en URL: [http://tugimnasiacerebral.com/herramientas-de-estudio/que-son-las-tics](http://tugimnasiacerebral.com/herramientas-de-estudio/que-son-las-tics-tic-otecnologias-de-la-informacion-y-la-comunicacion#tipos-de-tics)[tic-otecnologias-de-la-informacion-y-la-comunicacion#tipos-de-tics.](http://tugimnasiacerebral.com/herramientas-de-estudio/que-son-las-tics-tic-otecnologias-de-la-informacion-y-la-comunicacion#tipos-de-tics)
- 18. Unicauca. Conceptos Básicos de Sistemas de Información. [Online].; 2014 [Citado 2018 Abr 25]. Disponible en URL: [http://fccea.unicauca.edu.co/old/siconceptosbasicos.htm.](http://fccea.unicauca.edu.co/old/siconceptosbasicos.htm)
- 19. Izamorar. Actividades básicas de un Sistema de Información. [Online].; 2018 [Citado 2018 Abr 25]. Disponible en URL: [https://izamorar.com/actividadesbasicas-de-un-sistema-de-informacion/.](https://izamorar.com/actividadesbasicas-de-un-sistema-de-informacion/)
- 20. Betancourt V. Sistemas de Información. [Online].; 2012 [Citado 2018 Abr 25]. Disponible en URL: [https://irfeyal.wordpress.com/investigaciones/sistemas](https://irfeyal.wordpress.com/investigaciones/sistemas-deinformacion/)[deinformacion/.](https://irfeyal.wordpress.com/investigaciones/sistemas-deinformacion/)
- 21. Vivanco Muñoz P. La seguridad de la información. Revista de Investigación de Sistemas e Informática. 2011 Ago.; 8(1).
- 22. Vergelin M. ¿Qué es un Sistema de Gestión? [Blog de Internet].; 2017 [Citado 2021 Feb 17]. Disponible en URL: https://www.contagram.com/blog/que-es-unsistema-de-gestion/
- 23. Londoño L. Importancia de los sistemas de gestión. [Online].; 2017 [Citado 2018 Abr 25]. Disponible en URL: [https://es.slideshare.net/lucholon/importancia-de](https://es.slideshare.net/lucholon/importancia-de-los-sistemas-de-gestion)[los-sistemas-de-gestion.](https://es.slideshare.net/lucholon/importancia-de-los-sistemas-de-gestion)
- 24. EduRed. Aplicación Web. [Serie de internet]. Cuba. [Citado 2021 Feb 17]. Disponible en URL: https://www.ecured.cu/Aplicaci%C3%B3n\_web
- 25. Acibeiro M. Qué es el hosting web y para qué sirve. [Online].; 2017 [Citado 2018 Abr 26]. Disponible en URL: [https://es.godaddy.com/blog/que-es-el-hosting](https://es.godaddy.com/blog/que-es-el-hosting-weby-para-que-sirve/)[weby-para-que-sirve/.](https://es.godaddy.com/blog/que-es-el-hosting-weby-para-que-sirve/)
- 26. Castro L. ¿Qué es un dominio de Internet? [Online].; 2016 [Citado 2018 Abr 26]. Disponible en URL: [https://www.aboutespanol.com/que-es-un-dominio](https://www.aboutespanol.com/que-es-un-dominio-deinternet-157862)[deinternet-157862.](https://www.aboutespanol.com/que-es-un-dominio-deinternet-157862)
- 27. Camara Z. Que es un Alojamiento Web. Informática. [Online].; 2012 [Citado 2018 Abr 26]. Disponible en URL: [https://www.camarazaragoza.com/faq/que-es](https://www.camarazaragoza.com/faq/que-es-un-alojamiento-web/)[un-alojamiento-web/](https://www.camarazaragoza.com/faq/que-es-un-alojamiento-web/)
- 28. Lara D. Qué es la programación orientada a objetos. [Online].; 2015 [Citado 2018 Abr 26]. Disponible en URL: [https://styde.net/que-es-la-programacion](https://styde.net/que-es-la-programacion-orientadaa-objetos/)[orientadaa-objetos/.](https://styde.net/que-es-la-programacion-orientadaa-objetos/)
- 29. Vargas J. La programación por capas. [Online].; 2014 [Citado 2021 Feb 17]. Disponible en URL: http://www.di-mare.com/adolfo/cursos/2007-2/pp-3capas.pdf
- 30. Schiaffarino. Modelo Cliente Servidor. [Blog de Internet].; 2017 [Citado 2021 Feb 17]. Disponible en URL: https://blog.infranetworking.com/modelo-clienteservidor/
- 31. Pérez Valdés D. ¿Qué son las bases de datos? [Online].; 2007 [Citado 2018 Abr 27]. Disponible en URL: [http://www.maestrosdelweb.com/que-son-las-basesde](http://www.maestrosdelweb.com/que-son-las-basesde-datos/)[datos/.](http://www.maestrosdelweb.com/que-son-las-basesde-datos/)
- 32. Ramez E, Shamkant B. "Fundamentos de Sistemas de Bases de Datos". Tercera edición. PEARSON EDUCACION S.A. Madrid. 2007.
- 33. García M, Arévalo J. Conceptos básicos de SQL. [Online].; 2012 [Citado 2018 May 15]. Disponible en URL: [http://geotalleres.readthedocs.io/es/latest/conceptossql/conceptos\\_sql.html.](http://geotalleres.readthedocs.io/es/latest/conceptossql/conceptos_sql.html)
- 34. García M. ¿Qué es XAMPP y cómo puedo usarlo? [Online].; 2020 [Citado 2021 Feb 18]. Disponible en URL: https://www.nettix.com.pe/blog/web-blog/que-esxampp-y-como-puedo-usarlo
- 35. Fumas E. Apache HTTP Server: ¿Qué es, cómo funciona y para qué sirve? [Online].; 2014 [Citado 2018 May 15]. Disponible en URL: [http://www.ibrugor.com/blog/apache-http-server-que-es-como-funciona-y](http://www.ibrugor.com/blog/apache-http-server-que-es-como-funciona-y-paraque-sirve/)[paraque-sirve/.](http://www.ibrugor.com/blog/apache-http-server-que-es-como-funciona-y-paraque-sirve/)
- 36. Gonzales A. ¿Qué es MySQL? [Online].; 2017 [Citado 2018 May 15]. Disponible en URL: [http://www.tuprogramacion.com/glosario/que-esmysql/.](http://www.tuprogramacion.com/glosario/que-esmysql/)
- 37. Cahuana J. ¿Qué es PhpMyAdmin y cómo usarlo? [Online].; 2020 [Citado 2018 May 15]. Disponible en URL: https://www.nettix.com.pe/documentacion/web/que-es-phpmyadmin-y-comopuedo-usarlo
- 38. Valencia O. Sistema basado en ISO 15489, para la Gestión Documental en el área de Desarrollo de Topitop. Tesis de Pregrado. Lima: Universidad Cesar Vallejo. Escuela de Ingeniería de Sistemas. 2018.
- 39. Tapia N. ¿Qué es el lenguaje PHP? [Online].; 2017 [Citado 2018 May 15]. Disponible en URL: [http://php.net/manual/es/intro-whatis.php.](http://php.net/manual/es/intro-whatis.php)
- 40. Gauchat J. El gran libro de HTML5, CSS3 y JavaScript Tercera Edición. Editorial Marcombo. Barcelona. 2017.
- 41. Recio, J. (2016). HTML5, CSS3 y JQuery: curso práctico. RA-MA Editorial. https://elibro.net/es/ereader/uladech/106494?page=94
- 42. Mohedano, J. Iniciación a javascript. Ministerio de Educación de España. (2013). <https://elibro.net/es/ereader/uladech/49349?page=10>
- 43. Fumàs Cases E. 2013. [Online].; 2017 [Citado 2018 May 15]. Disponible en URL: [http://www.ibrugor.com/blog/que-es-ajax-para-que-sirve/.](http://www.ibrugor.com/blog/que-es-ajax-para-que-sirve/)
- 44. Campos O. Sublime Text ¿el editor de texto definitivo? [Online].; 2017 [Citado 2018 May 15]. Disponible en URL: [https://www.genbetadev.com/herramientas/sublime-text-2-el-editor-de-texto](https://www.genbetadev.com/herramientas/sublime-text-2-el-editor-de-texto-definitivo)[definitivo.](https://www.genbetadev.com/herramientas/sublime-text-2-el-editor-de-texto-definitivo)
- 45. Lucidchart. Qué es el lenguaje unificado de modelado (UML). [Online].; 2017 [Citado 2018 May 16]. Disponible en URL: [https://www.lucidchart.com/pages/es/qué-es-el-lenguaje-unificado-demodelado](https://www.lucidchart.com/pages/es/qué-es-el-lenguaje-unificado-demodelado-uml)[uml.](https://www.lucidchart.com/pages/es/qué-es-el-lenguaje-unificado-demodelado-uml)
- 46. Román Zamitiz CA. Análisis y Diseño Orientados a Objetos. [Online].; 2008 [Citado 2018 May 16]. Disponible en URL: [http://profesores.fib.unam.mx/carlos/aydoo/uml.html.](http://profesores.fib.unam.mx/carlos/aydoo/uml.html)
- 47. Aycardi J. Metodología Para Desarrollo de Software. [Artículo de Internet].; 2019 [Citado 18 Feb 2021]. Disponible en URL: https://www.coursehero.com/file/63290151/Metodolog%C3%ADa-Para-Desarrollo-De-Softwaredocx/
- 48. Ivar J, Grady B, James R. El proceso unificado de desarrollo de software Educación P, editor.; 2000.
- 49. Letelier P. Metodologías ágiles para el desarrollo de software: eXtreme Programming (XP). [Online].; 2006 [Citado 2018 Jun 20]. Disponible en URL: [http://www.cyta.com.ar/ta0502/v5n2a1.htm.](http://www.cyta.com.ar/ta0502/v5n2a1.htm)
- 50. Justin D. Microsoft Solutions Framework. [Online].; 2010 [Citado 2018 Jun 20]. Disponible en URL: [https://justindeveloper.wordpress.com/2010/09/18/microsoft](https://justindeveloper.wordpress.com/2010/09/18/microsoft-solutionsframework/)[solutionsframework/.](https://justindeveloper.wordpress.com/2010/09/18/microsoft-solutionsframework/)

# **ANEXOS**

# **ANEXO NRO. 01: CRONOGRAMA DE ACTIVIDADES**

TITULO Implementación de la Aplicación Web en la Biblioteca Pública Municipal

"Hildebrando Castro Pozo" del distrito de Pariñas, Talara; 2020.

TESISTA Cristhian Jean Yenque Cruz

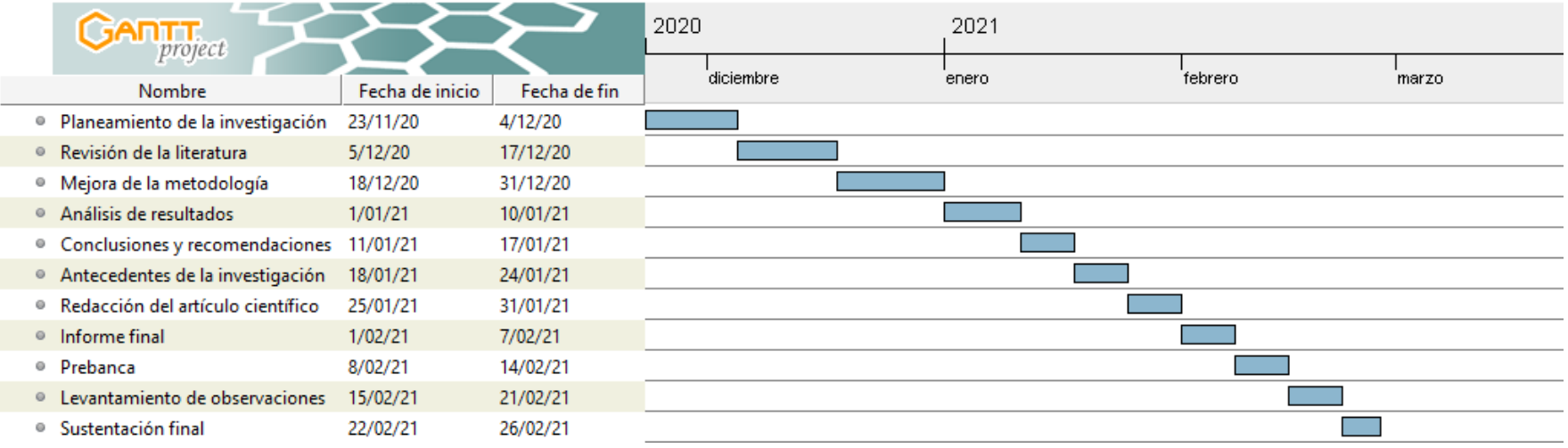

# **ANEXO NRO. 02: PRESUPUESTO**

TITULO Implementación de la Aplicación Web para mejorar la gestión de la Biblioteca Pública Municipal "Hildebrando Castro Pozo" del distrito de Pariñas, Talara; 2020.

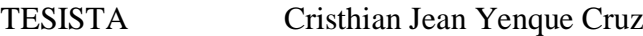

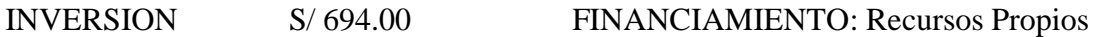

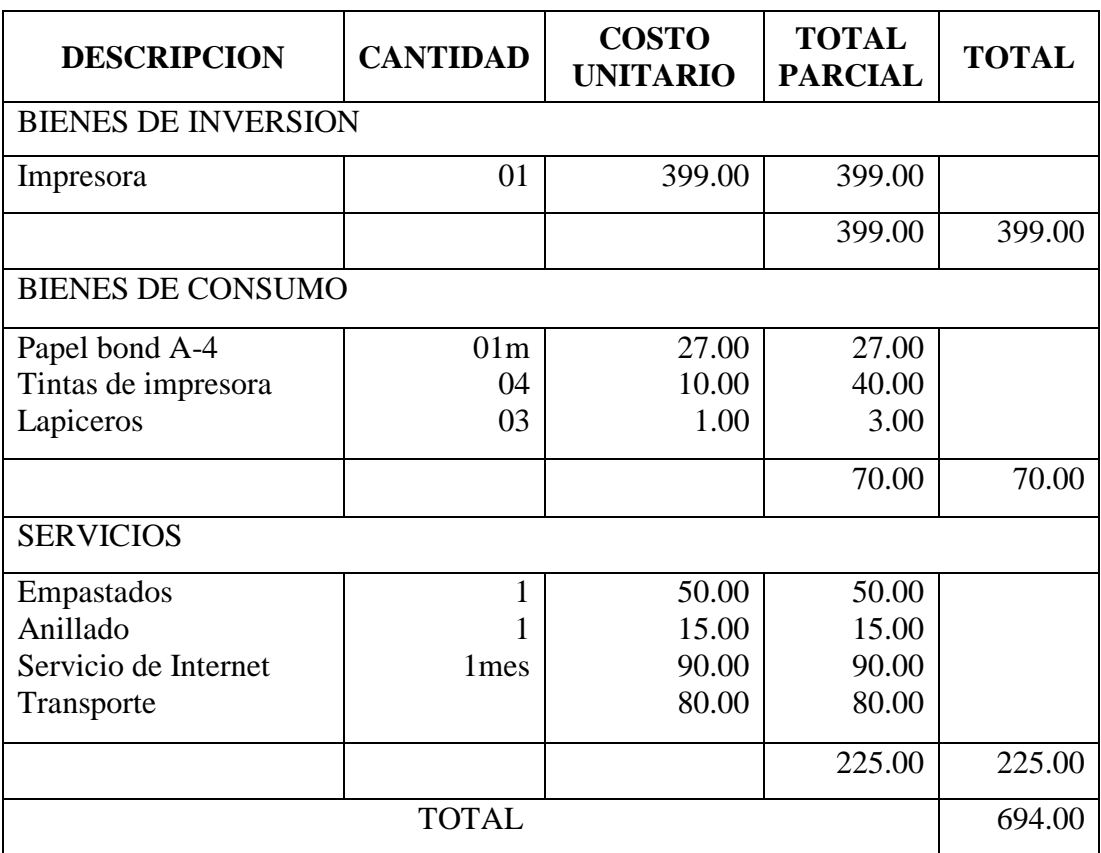

### **ANEXO NRO. 03: CUESTIONARIO**

TITULO Implementación de la Aplicación Web para mejorar la gestión de la Biblioteca Pública Municipal "Hildebrando Castro Pozo" del distrito de Pariñas, Talara; 2020.

TESISTA Cristhian Jean Yenque Cruz

### PRESENTACION:

El presente cuestionario es parte de la investigación; por ello se solicita su participación respondiendo a las preguntas de forma veraz. La información a proporcionar es de carácter confidencial y reservado; y sus resultados serán utilizados solo para fines académicos.

#### INSTRUCCIONES:

A continuación, se presenta una lista de preguntas por dimensión, se solicita responder marcando una alternativa con un aspa ("X") en el recuadro que corresponda (SI o NO) según considere, de acuerdo al siguiente ejemplo:

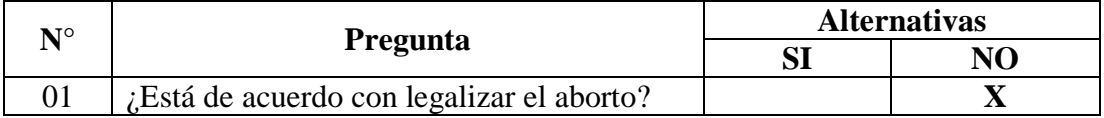

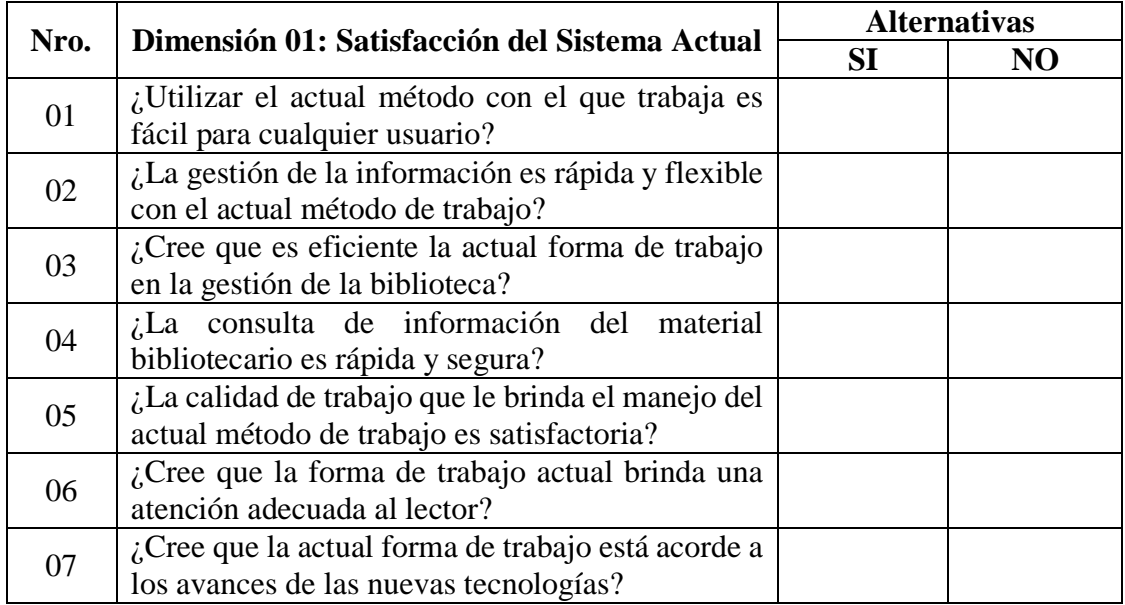

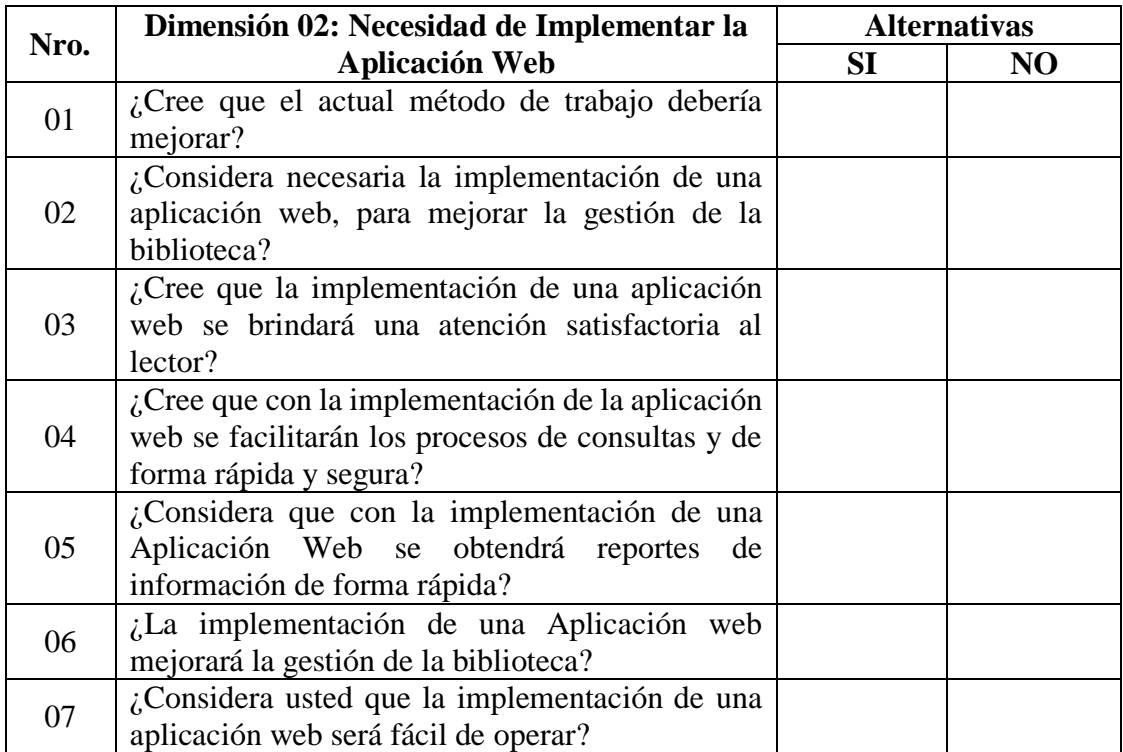

# **ANEXO NRO. 04: FICHA DE VALIDACIÓN**

#### **I. DATOS GENERALES**

#### FICHA DE VALIDACIÓN DEL INSTRUMENTO

- 
- 
- 
- 

1.1 Nombres y apellidos del validador: Mana Edith Villa Pintado 1.1 Nombres y apellidos del validador:<br>1.2 Cargo e institución donde labora : AsisTenTe Administrativa y de TT  $-EQUASSA$ . 1.2 Cargo e institution donde labora<br>
1.3 Nombre del instrumento evaluado :<br>
1.4 Autor del instrumento<br>
2. Cristinian Jean Venque Cruz

**II. ASPECTOS DE VALIDACIÓN** 

Revisar cada uno de los ítems del instrumento y marcar con un aspa dentro del recuadro (X), según la calificación que asigna a cada uno de los indicadores.

1. Deficiente (Si menos del 30% de los items cumplen con el indicador).<br>2. Regular (Si entre el 31% y 70% de los items cumplen con el indicador).

3. Buena (Si más del 70% de los items cumplen con el indicador).

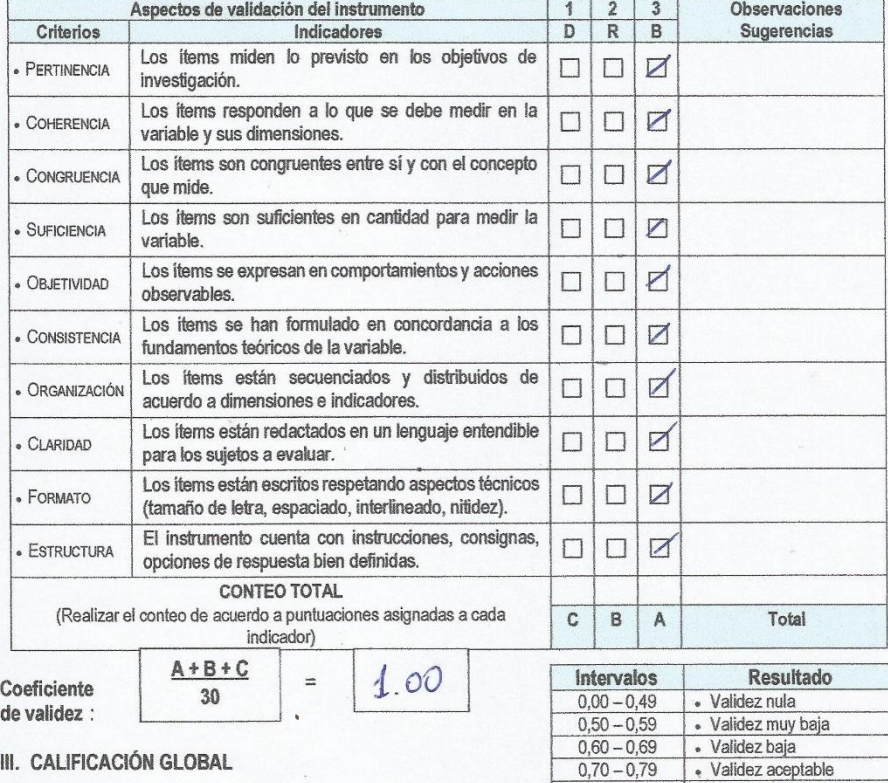

Ubicar el coeficiente de validez obtenido en el intervalo<br>respectivo y escriba sobre el espacio el resultado.

/alidez buena. muy

 $0,90 - 1,00$ · Validez muy buena 70040388

· Validez buena

 $0,80 - 0,89$